# **SEED Platform Documentation**

*Release 2.3.0*

The Regents of the University of California, through Lawrence Be

**Jan 24, 2018**

### **Contents**

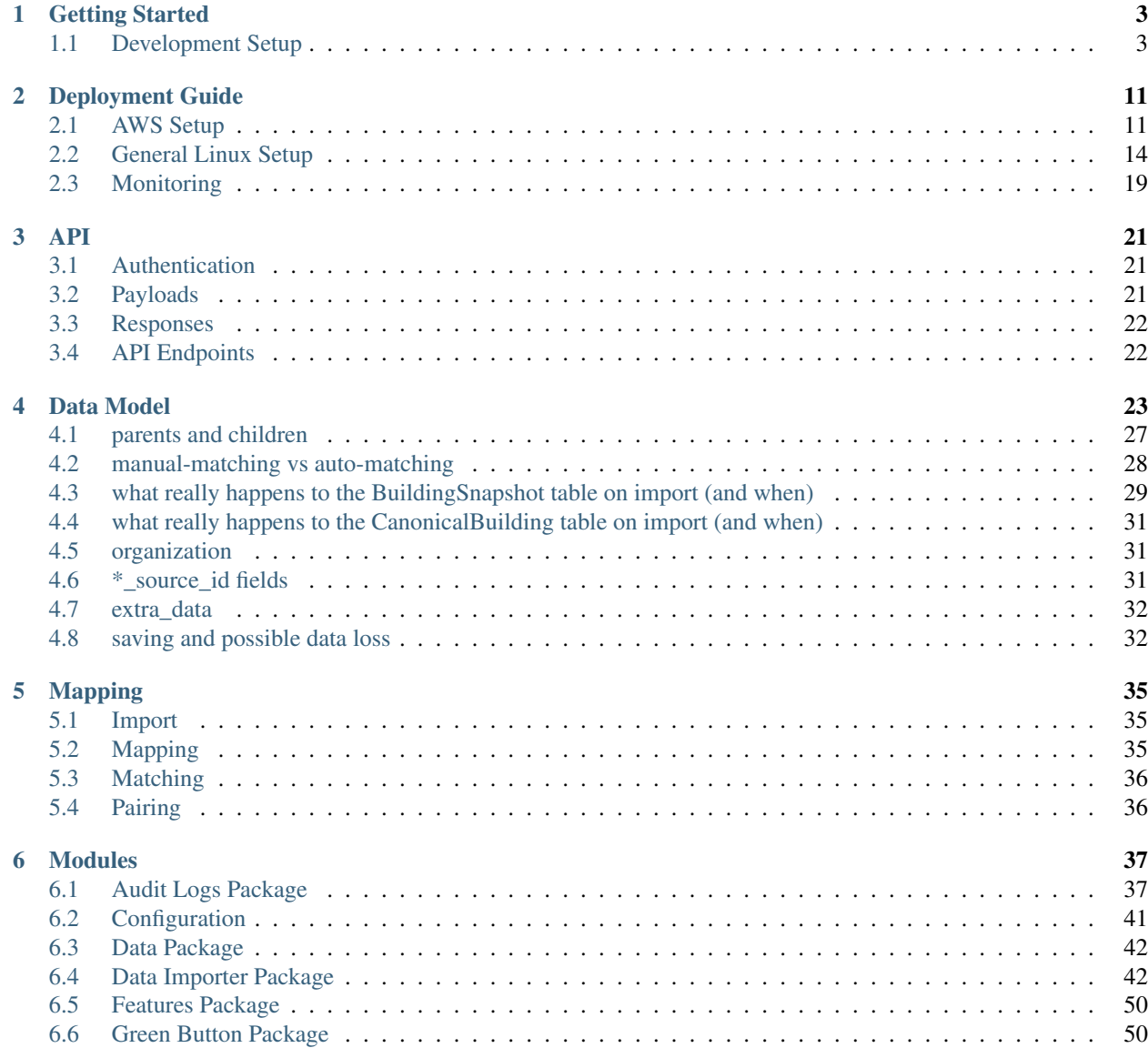

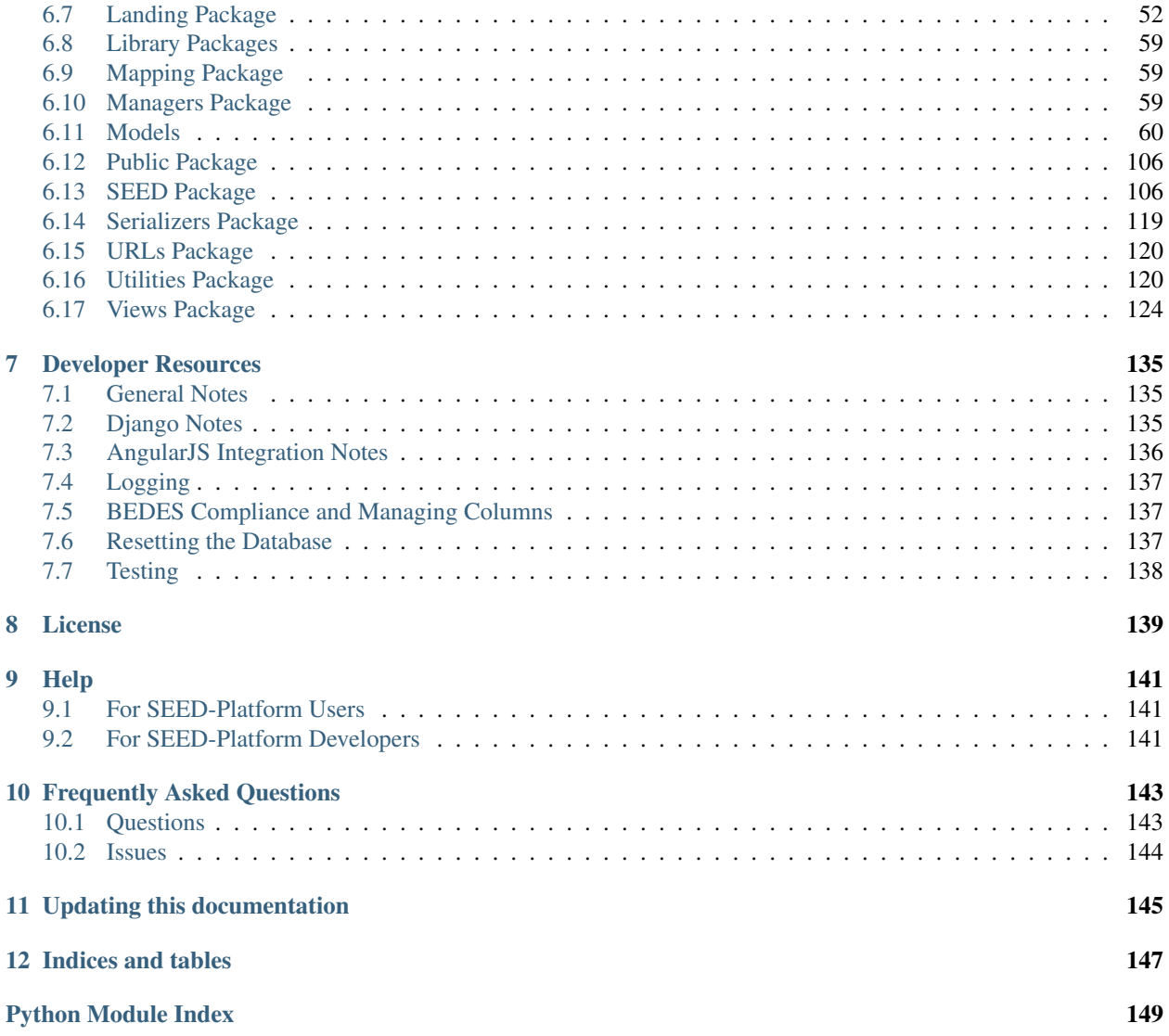

The Standard Energy Efficiency Data (SEED) Platform™ is a web-based application that helps organizations easily manage data on the energy performance of large groups of buildings. Users can combine data from multiple sources, clean and validate it, and share the information with others. The software application provides an easy, flexible, and cost-effective method to improve the quality and availability of data to help demonstrate the economic and environmental benefits of energy efficiency, to implement programs, and to target investment activity.

The SEED application is written in Python/Django, with AngularJS, Bootstrap, and other JavaScript libraries used for the front-end. The back-end database is required to be PostgreSQL.

The SEED web application provides both a browser-based interface for users to upload and manage their building data, as well as a full set of APIs that app developers can use to access these same data management functions.

Work on SEED Platform is managed by the National Renewable Energy Laboratory, with funding from the U.S. Department of Energy.

## CHAPTER 1

### Getting Started

### <span id="page-6-1"></span><span id="page-6-0"></span>**1.1 Development Setup**

#### **1.1.1 Installation on OSX**

These instructions are for installing and running SEED on Mac OSX in development mode.

#### **Quick Installation Instructions**

This section is intended for developers who may already have their machine ready for general development. If this is not the case, skip to Prerequisites.

- install Postgres 9.4 and redis for cache and message broker
- use a virtualenv (if desired)
- *git clone git@github.com:seed-platform/seed.git*
- create a *local\_untracked.py* in the *config/settings* folder and add CACHE and DB config (example *local\_untracked.py.dist*)
- *export DJANGO\_SETTINGS\_MODULE=config.settings.dev*
- *pip install -r requirements/local.txt*
- *./manage.py migrate*
- *./manage.py create\_default\_user*
- *./manage.py runserver*
- *celery -A seed worker -l info -c 4 –maxtasksperchild 1000 –events*
- navigate to *http://127.0.0.1:8000/app/#/profile/admin* in your browser to add users to organizations
- main app runs at *127.0.0.1:8000/app*

The *python manage.py create\_default\_user* will setup a default *superuser* which must be used to access the system the first time. The management command can also create other superusers.

```
./manage.py create_default_user --username=demo@seed.lbl.gov --organization=lbl --
˓→password=demo123
```
#### **Prerequisites**

These instructions assume you have [MacPorts](https://www.macports.org/) or [Homebrew.](http://brew.sh/) Your system should have the following dependencies already installed:

- git (*port install git* or *brew install git*)
- Mercurial (*port install hg* or *brew install mercurial*)
- graphviz (*brew install graphviz*)
- [virtualenv](https://virtualenv.pypa.io/en/latest/) and [virtualenvwrapper](https://virtualenvwrapper.readthedocs.io/en/latest/) (Recommended)

Note: Although you *could* install Python packages globally, this is the easiest way to install Python packages. Setting these up first will help avoid polluting your base Python installation and make it much easier to switch between different versions of the code.

```
pip install virtualenv
pip install virtualenvwrapper
```
- Follow instructions on [virtualenvwrapper](https://virtualenvwrapper.readthedocs.io/en/latest/) to setup your environment.
- Once you have these installed, creating and entering a new virtualenv called "seed" for SEED development is by calling:

```
mkvirtualenv --python=python2.7 seed
```
#### **PostgreSQL 9.4**

#### MacPorts:

```
sudo su - root
port install postgresql94-server postgresql94 postgresql94-doc
# init db
mkdir -p /opt/local/var/db/postgresql94/defaultdb
chown postgres:postgres /opt/local/var/db/postgresql94/defaultdb
su postgres -c '/opt/local/lib/postgresql94/bin/initdb -D /opt/local/var/db/
˓→postgresql94/defaultdb'
# At this point, you may want to add start/stop scripts or aliases to
# ~/.bashrc or your virtualenv ``postactivate`` script
# (in ``~/.virtualenvs/{env-name}/bin/postactivate``).
alias pg_start='sudo su postgres -c "/opt/local/lib/postgresql94/bin/pg_ctl \
    -D /opt/local/var/db/postgresql94/defaultdb \
    -l /opt/local/var/db/postgresql94/defaultdb/postgresql.log start"'
alias pg_stop='sudo su postgres -c "/opt/local/lib/postgresql94/bin/pg_ctl \
    -D /opt/local/var/db/postgresql94/defaultdb stop"'
```
pg\_start

```
sudo su - postgres
PATH=$PATH:/opt/local/lib/postgresql94/bin/
```
Homebrew:

```
brew install postgres
# follow the post install instructions to add to launchagents or call
# manually with `postgres -D /usr/local/var/postgres`
# Skip the remaining Postgres instructions!
```
Configure PostgreSQL. Replace 'seeddb', 'seeduser' with desired db/user. By default use password *seedpass* when prompted

```
createuser -P seeduser
createdb `whoami`
psql -c 'CREATE DATABASE "seeddb" WITH OWNER = "seeduser";'
psql -c 'GRANT ALL PRIVILEGES ON DATABASE "seeddb" TO seeduser;'
psql -c 'ALTER USER seeduser CREATEDB;'
psql -c 'ALTER USER seeduser CREATEROLE;'
```
Now exit any root environments, becoming just yourself (even though it's not that easy being green), for the remainder of these instructions.

#### **Python Packages**

Run these commands as your normal user id.

Change to a virtualenv (using virtualenvwrapper) or do the following as a superuser. A virtualenv is usually better for development. Set the virtualenv to seed.

```
workon seed
```
Make sure PostgreSQL command line scripts are in your PATH (if using port)

```
export PATH=$PATH:/opt/local/lib/postgresql94/bin
```
Some packages (uWSGI) may need to find your C compiler. Make sure you have 'gcc' on your system, and then also export this to the *CC* environment variable:

```
export CC=gcc
```
Install requirements with *pip*

```
pip install -r requirements/local.txt
```
#### **NodeJS/npm**

Install [npm.](https://www.npmjs.com/) You can do this by installing from [nodejs.org,](http://nodejs.org/) MacPorts, or Homebrew:

MacPorts:

sudo port install npm

Homebrew:

brew install npm

#### **Configure Django and Databases**

In the *config/settings* directory, there must be a file called *local\_untracked.py* that sets up databases and a number of other things. To create and edit this file, start by copying over the template

```
cd config/settings
cp local_untracked.py.dist local_untracked.py
```
Edit *local\_untracked.py*. Open the file you created in your favorite editor. The PostgreSQL config section will look something like this:

```
# postgres DB config
DATABASES = {
    'default': {
        'ENGINE': 'django.db.backends.postgresql_psycopg2',
        'NAME': 'seeddb',
        'USER': 'seeduser',
        'PASSWORD': 'seedpass',
        'HOST': 'localhost',
        'PORT': '5432',
    }
}
```
You may want to comment out the AWS settings.

For Redis, edit the *CACHES* and *CELERY\_BROKER\_URL* values to look like this:

```
CACHES = \{'default': {
        'BACKEND': 'redis_cache.cache.RedisCache',
        'LOCATION': "127.0.0.1:6379",
        'OPTIONS': {'DB': 1},
        'TIMEOUT': 300
    }
}
CELERY_BROKER_URL = 'redis://127.0.0.1:6379/1'
```
#### **Run Django Migrations**

Change back to the root of the repository. Now run the migration script to set up the database tables

```
export DJANGO_SETTINGS_MODULE=config.settings.dev
./manage.py migrate
```
#### **Django Admin User**

You need a Django admin (super) user.

```
./manage.py create_default_user --username=admin@my.org --organization=lbnl --
˓→password=badpass
```
Of course, you need to save this user/password somewhere, since this is what you will use to login to the SEED website.

If you want to do any API testing (and of course you do!), you will need to add an API KEY for this user. You can do this in postgresql directly:

```
psql seeddb seeduser
seeddb=> update landing_seeduser set api_key='DEADBEEF' where id=1;
```
The 'secret' key DEADBEEF is hard-coded into the test scripts.

#### **Install Redis**

You need to manually install Redis for Celery to work.

#### MacPorts:

```
sudo port install redis
```
#### Homebrew:

```
brew install redis
# follow the post install instructions to add to launchagents or
# call manually with `redis-server`
```
#### **Install JavaScript Dependencies**

The JS dependencies are installed using node.js package management (npm), with a helper package called *bower*.

```
./bin/install_javascript_dependencies.sh
```
#### **Start the Server**

You should put the following statement in ~/.bashrc or add it to the virtualenv post-activation script (e.g., in  $\sim$ /*.virtualenvs/seed/bin/postactivate*).

export DJANGO\_SETTINGS\_MODULE=config.settings.dev

The combination of Redis, Celery, and Django have been encapsulated in a single shell script, which examines existing processes and does not start duplicate instances:

./bin/start-seed.sh

When this script is done, the Django stand-alone server will be running in the foreground.

#### **Login**

Open your browser and navigate to <http://127.0.0.1:8000>

Login with the user/password you created before, e.g., *admin@my.org* and *badpass*.

Note: these steps have been combined into a script called *start-seed.sh*. The script will also not start Celery or Redis if they already seem to be running.

#### **1.1.2 Installation using Docker**

Docker works natively on Linux, Mac OSX, and Windows 10. If you are using an older version of Windows (and some older versions of Mac OSX), you will need to install Docker Toolbox.

Choose either *[Docker Toolbox](#page-11-0)*, *[Docker Native \(Windows/OSX\)](#page-11-1)*, or *[Docker Native \(Ubuntu\)](#page-11-2)* to install Docker.

#### <span id="page-11-0"></span>**Docker Toolbox**

Install [Docker-Toolbox,](https://docs.docker.com/toolbox/overview/) which installs several applications including Docker, Docker Machine, and Docker Compose.

• Create Docker-Machine Image

The command below will create a 100GB volume for development. This is a very large volume and can be adjusted. Make sure to create a volume greater than 30GB.

docker-machine create --virtualbox-disk-size 100000 -d virtualbox dev

• Start Docker-Machine Image

```
docker-machine start dev # if not already running
# export environment variables
eval $(docker-machine env dev)
```
• Get the Docker IP address (*docker-machine ip dev*)

#### <span id="page-11-2"></span>**Docker Native (Ubuntu)**

Follow instructions [here][\(https://docs.docker.com/engine/installation/linux/docker-ce/ubuntu/\)](https://docs.docker.com/engine/installation/linux/docker-ce/ubuntu/).

• [Install Docker Compose][\(https://docs.docker.com/compose/install/\)](https://docs.docker.com/compose/install/)

#### <span id="page-11-1"></span>**Docker Native (Windows/OSX)**

Following instructions (for Mac)[\[https://docs.docker.com/docker-for-mac/install/\]](https://docs.docker.com/docker-for-mac/install/) or (for Windows)[\[https://docs.](https://docs.docker.com/docker-for-windows/install/) [docker.com/docker-for-windows/install/\]](https://docs.docker.com/docker-for-windows/install/).

• [Install Docker Compose][\(https://docs.docker.com/compose/install/\)](https://docs.docker.com/compose/install/)

#### **Building and Configuring Containers**

• Run Docker Compose

docker-compose build

[Be Patient](https://www.youtube.com/watch?v=f4hkPn0Un_Q) ... If the containers build successfully, then start the containers

docker-compose up

#### Note that you may need to build the containers a couple times for everything to converge

• Login to container

The docker-compose file creates a default user and password. Below are the defaults but can be overridden by setting environment variables.

```
username: user@seed-platform.org
password: super-secret-password
```
Note: Don't forget that you need to reset your default username and password if you are going to use these Docker images in production mode!

## CHAPTER 2

### Deployment Guide

<span id="page-14-0"></span>SEED is intended to be installed on Linux instances in the cloud (e.g. AWS), and on local hardware. SEED Platform does not officially support Windows for production deployment. If this is desired, see the Django [notes.](https://docs.djangoproject.com/en/1.7/howto/windows/)

### <span id="page-14-1"></span>**2.1 AWS Setup**

Amazon Web Services [\(AWS\)](http://aws.amazon.com/) provides the preferred hosting for the SEED Platform.

seed is a [Django Project](https://www.djangoproject.com/) and Django's documentation is an excellent place for general understanding of this project's layout.

#### **2.1.1 Prerequisites**

Ubuntu server 14.04 or newer.

```
sudo apt-get update
sudo apt-get upgrade
sudo apt-get install -y libpq-dev python-dev python-pip libatlas-base-dev \
gfortran build-essential g++ npm libxml2-dev libxslt1-dev git mercurial \
libssl-dev curl uwsgi-core uwsgi-plugin-python
```
PostgreSQL and Redis are not included in the above commands. For a quick installation on AWS it is okay to install PostgreSQL and Redis locally on the AWS instance. If a more permanent and scalable solution, it is recommended to use AWS's hosted Redis (ElastiCache) and PostgreSQL service.

Note: postgresql >=9.4 is required to support 'JSON Type'

```
# To install PostgreSQL and Redis locally
sudo apt-get install redis-server
sudo apt-get install postgresql postgresql-contrib
```
#### **Amazon Web Services (AWS) Dependencies**

The following AWS services are used for SEED:

- RDS (PostgreSQL >=9.4)
- ElastiCache (redis)
- SES

#### **2.1.2 Python Dependencies**

Clone the SEED repository from github

```
$ git clone git@github.com:SEED-platform/seed.git
```
enter the repo and install the python dependencies from [requirements](https://github.com/SEED-platform/seed/blob/master/requirements/local.txt)

```
$ cd seed
$ sudo pip install -r requirements/local.txt
```
#### **2.1.3 JavaScript Dependencies**

npm is required to install the JS dependencies. The bin/install\_javascript\_dependencies.sh script will download all JavaScript dependencies and build them. bower and qulp should be installed globally for convenience.

```
$ sudo apt-get install build-essential
$ sudo apt-get install curl
```

```
$ sudo npm install -g bower gulp
$ bin/install_javascript_dependencies.sh
```
#### **2.1.4 Database Configuration**

Copy the local\_untracked.py.dist file in the config/settings directory to config/settings/ local untracked.py, and add a DATABASES configuration with your database username, password, host, and port. Your database configuration can point to an AWS RDS instance or a PostgreSQL 9.4 database instance you have manually installed within your infrastructure.

```
# Database
DATABASES = {
    'default': {
        'ENGINE':'django.db.backends.postgresql_psycopg2',
        'NAME': 'seed',
        'USER': '',
        'PASSWORD': '',
        'HOST': '',
        'PORT': '',
    }
}
```
In the above database configuration, seed is the database name, this is arbitrary and any valid name can be used as long as the database exists.

create the database within the postgres psql shell:

**CREATE DATABASE** seed;

or from the command line:

```
createdb seed
```
create the database tables and migrations:

```
python manage.py syncdb
python manage.py migrate
```
create a superuser to access the system

```
$ python manage.py create_default_user --username=demo@example.com --
˓→organization=example --password=demo123
```
Note: Every user must be tied to an organization, visit /app/#/profile/admin as the superuser to create parent organizations and add users to them.

#### **2.1.5 Cache and Message Broker**

The SEED project relies on [redis](http://redis.io/) for both cache and message brokering, and is available as an AWS [ElastiCache](https://aws.amazon.com/elasticache/) service. local untracked.py should be updated with the CACHES and CELERY\_BROKER\_URL settings.

```
CACHES = \{'default': {
        'BACKEND': 'redis_cache.cache.RedisCache',
        'LOCATION': "seed-core-cache.ntmprk.0001.usw2.cache.amazonaws.com:6379",
        'OPTIONS': { 'DB': 1 },
        'TIMEOUT': 300
    }
}
CELERY_BROKER_URL = 'redis://seed-core-cache.ntmprk.0001.usw2.cache.amazonaws.
˓→com:6379/1'
```
#### **2.1.6 Running Celery the Background Task Worker**

[Celery](http://www.celeryproject.org/) is used for background tasks (saving data, matching, creating projects, etc) and must be connected to the message broker queue. From the project directory, celery can be started:

celery -A seed worker -l INFO -c 2 -B --events --maxtasksperchild 1000

#### **2.1.7 Running the Development Web Server**

The Django dev server (not for production use) can be a quick and easy way to get an instance up and running. The dev server runs by default on port 8000 and can be run on any port. See Django's [runserver documentation](https://docs.djangoproject.com/en/1.6/ref/django-admin/#django-admin-runserver) for more options.

**\$** ./manage.py runserver

#### **2.1.8 Running a Production Web Server**

Our recommended web server is uwsgi sitting behind nginx. The bin/start\_uwsgi.sh [script](https://github.com/SEED-platform/seed/blob/master/bin/start_uwsgi.sh) can been created to start uwsgi assuming your Ubuntu user is named ubuntu.

Also, static assets will need to be moved to S3 for production use. The bin/post\_compile script contains a list of commands to move assets to S3.

```
$ bin/post_compile
```

```
$ bin/start_uwsgi
```
The following environment variables can be set within the  $\sim/$ . bashrc file to override default Django settings.

```
export SENTRY_DSN=https://xyz@app.getsentry.com/123
export DEBUG=False
export ONLY_HTTPS=True
```
### <span id="page-17-0"></span>**2.2 General Linux Setup**

While Amazon Web Services [\(AWS\)](http://aws.amazon.com/) provides the preferred hosting for SEED, running on a bare-bones Linux server follows a similar setup, replacing the AWS services with their Linux package counterparts, namely: PostgreSQL and Redis.

SEED is a [Django project](https://www.djangoproject.com/) and Django's documentation is an excellent place to general understanding of this project's layout.

#### **2.2.1 Prerequisites**

Ubuntu server 14.04 or newer

Install the following base packages to run SEED:

```
sudo apt-get update
sudo apt-get upgrade
sudo apt-get install libpq-dev python-dev python-pip libatlas-base-dev \
gfortran build-essential g++ npm libxml2-dev libxslt1-dev git mercurial \
libssl-dev curl uwsgi-core uwsgi-plugin-python
sudo apt-get install redis-server
sudo apt-get install postgresql postgresql-contrib
```
**Note:** postgresql  $>= 9.3$  is required to support [JSON Type](http://www.postgresql.org/docs/9.3/static/datatype-json.html)

#### **2.2.2 Configure PostgreSQL**

```
$ sudo su - postgres
$ createdb "seed-deploy"
$ createuser -P DBUsername
$ psql
postgres=# GRANT ALL PRIVILEGES ON DATABASE "seed-deploy" TO DBUsername;
postgres=# \q
$ exit
```
Note: Any database name and username can be used here in place of "seed-deploy" and DBUsername

#### **2.2.3 Python Dependencies**

clone the seed repository from github

```
$ git clone git@github.com:SEED-platform/seed.git
```
enter the repo and install the python dependencies from [requirements](https://github.com/SEED-platform/seed/blob/master/requirements/local.txt)

```
$ cd seed
$ sudo pip install -r requirements/local.txt
```
#### **2.2.4 JavaScript Dependencies**

npm is required to install the JS dependencies. The bin/install\_javascript\_dependencies.sh script will download all JavaScript dependencies and build them. bower and gulp should be installed globally for convenience.

```
$ curl -sL https://deb.nodesource.com/setup_5.x | sudo -E bash -
$ sudo apt-get install -y nodejs
$ sudo npm install -g bower gulp
```
**\$** bin/install\_javascript\_dependencies.sh

#### **2.2.5 Django Database Configuration**

Copy the local\_untracked.py.dist file in the config/settings directory to config/settings/ local\_untracked.py, and add a DATABASES configuration with your database username, password, host, and port. Your database configuration can point to an AWS RDS instance or a PostgreSQL 9.4 database instance you have manually installed within your infrastructure.

```
# Database
DATABASES = {'default': {
        'ENGINE':'django.db.backends.postgresql_psycopg2',
        'NAME': 'seed-deploy',
        'USER': 'DBUsername',
        'PASSWORD': '',
        'HOST': 'localhost',
        'PORT': '5432',
```
} }

Note: Other databases could be used such as MySQL, but are not supported due to the postgres-specific [JSON Type](http://www.postgresql.org/docs/9.3/static/datatype-json.html)

In in the above database configuration, seed is the database name, this is arbitrary and any valid name can be used as long as the database exists. Enter the database name, user, password you set above.

The database settings can be tested using the Django management command, ./manage.py dbshell to connect to the configured database.

create the database tables and migrations:

**\$** python manage.py migrate

#### **2.2.6 Cache and Message Broker**

The SEED project relies on [redis](http://redis.io/) for both cache and message brokering, and is available as an AWS [ElastiCache](https://aws.amazon.com/elasticache/) service or with the redis-server Linux package. (sudo apt-get install redis-server)

local\_untracked.py should be updated with the CACHES and CELERY\_BROKER\_URL settings.

```
CACHES = {'default': {
        'BACKEND': 'redis_cache.cache.RedisCache',
        'LOCATION': "127.0.0.1:6379",
        'OPTIONS': {'DB': 1},
        'TIMEOUT': 300
    }
}
CELERY_BROKER_URL = 'redis://127.0.0.1:6379/1'
```
#### **2.2.7 Creating the initial user**

create a superuser to access the system

```
$ python manage.py create_default_user --username=demo@example.com --
˓→organization=example --password=demo123
```
Note: Every user must be tied to an organization, visit /app/#/profile/admin as the superuser to create parent organizations and add users to them.

#### **2.2.8 Running celery the background task worker**

[Celery](http://www.celeryproject.org/) is used for background tasks (saving data, matching, creating projects, etc) and must be connected to the message broker queue. From the project directory, celery can be started:

celery -A seed worker -l INFO -c 2 -B --events --maxtasksperchild 1000

#### **2.2.9 Running the development web server**

The Django dev server (not for production use) can be a quick and easy way to get an instance up and running. The dev server runs by default on port 8000 and can be run on any port. See Django's [runserver documentation](https://docs.djangoproject.com/en/1.6/ref/django-admin/#django-admin-runserver) for more options.

**\$** python manage.py runserver --settings=config.settings.dev

#### **2.2.10 Running a production web server**

Our recommended web server is uwsgi sitting behind nginx. The python package uwsgi is needed for this, and should install to /usr/local/bin/uwsgi Since AWS S3, is not being used here, we recommend using dj-static to load static files.

Note: The use of the dev settings file is production ready, and should be used for non-AWS installs with DEBUG set to False for production use.

```
$ sudo pip install uwsgi dj-static
```
Generate static files:

**\$** sudo ./manage.py collectstatic --settings=config.settings.dev

Update config/settings/local\_untracked.py:

```
DEBUG = False# static files
STATIC_ROOT = 'collected_static'
STATIC_URL = '/static/'
```
#### Start the web server:

```
$ sudo /usr/local/bin/uwsgi --http :80 --module standalone_uwsgi --max-requests 5000 -
˓→-pidfile /tmp/uwsgi.pid --single-interpreter --enable-threads --cheaper-initial 1 -
\rightarrow p 4
```
Warning: Note that uwsgi has port set to 80. In a production setting, a dedicated web server such as NGINX would be receiving requests on port 80 and passing requests to uwsgi running on a different port, e.g 8000.

#### **2.2.11 Environmental Variables**

The following environment variables can be set within the  $\sim/$ . bashrc file to override default Django settings.

```
export SENTRY_DSN=https://xyz@app.getsentry.com/123
export DEBUG=False
export ONLY_HTTPS=True
```
#### **2.2.12 SMTP service**

In the AWS setup, we can use SES to provide an email service for Django. The service is configured in the config/settings/main.py:

```
EMAIL_BACKEND = 'django_ses.SESBackend'
```
Many options for setting up your own SMTP service/server or using other SMTP third party services are available and compatible including [gmail.](http://stackoverflow.com/questions/19264907/python-django-gmail-smtp-setup)

Django can likewise send emails via python's smtplib with sendmail or postfix installed. See their [docs](https://docs.djangoproject.com/en/1.6/topics/email/) for more info.

```
EMAIL_BACKEND = 'django.core.mail.backends.smtp.EmailBackend'
```
### **2.2.13 local\_untracked.py**

```
# PostgreSQL DB config
DATABASES = {'default': {
        'ENGINE': 'django.db.backends.postgresql_psycopg2',
        'NAME': 'seed',
        'USER': 'your-username',
        'PASSWORD': 'your-password',
        'HOST': 'your-host',
        'PORT': 'your-port',
    }
}
# config for local storage backend
DOMAIN_URLCONFS = {}
DOMAIN_URLCONFS['default'] = 'urls.main'
CACHES = {'default': {
        'BACKEND': 'redis_cache.cache.RedisCache',
        'LOCATION': "127.0.0.1:6379",
        'OPTIONS': {'DB': 1},
        'TIMEOUT': 300
    }
}
CELERY_BROKER_URL = 'redis://127.0.0.1:6379/1'
# SMTP config
EMAIL_BACKEND = 'django.core.mail.backends.smtp.EmailBackend'
# static files
STATIC_ROOT = 'collected_static'
STATIC_URL = '/static/'
```
### <span id="page-22-0"></span>**2.3 Monitoring**

### **2.3.1 Sentry**

Sentry can monitor your webservers for any issues. To enable sentry add the following to your local\_untracked.py files after setting up your Sentry account on sentry.io.

The RAVEN\_CONFIG is used for the backend and the SENTRY\_JS\_DSN is used for the frontend. At the moment, it is recommended to setup two sentry projects, one for backend and one for frontend.

```
import raven
RAVEN_CONFIG = {
  'dsn': 'https://<user>:<key>@sentry.io/<job_id>',
  # If you are using git, you can also automatically configure the
  # release based on the git info.
   'release': raven.fetch_git_sha(os.path.abspath(os.curdir)),
}
SENTRY_JS_DSN = 'https://<key>@sentry.io/<job_id>'
```
## CHAPTER 3

### API

### <span id="page-24-1"></span><span id="page-24-0"></span>**3.1 Authentication**

Authentication is handled via an authorization token set in an HTTP header. To request an API token, go to  $/app/$ #/profile/developer and click 'Get a New API Key'.

Authenticate every API request with your username (email) and the API key via [Basic Auth.](https://en.wikipedia.org/wiki/Basic_access_authentication)

Using Python, use the requests library:

```
import requests
result = requests.get('https://seed-platform.org/api/v2/version/', auth=(user_email,
˓→api_key))
print result.json()
```
Using curl, pass the username and API key as follows:

curl -u user\_email:api\_key http://seed-platform.org/api/v2/version/

If authentication fails, the response's status code will be 302, redirecting the user to  $\sqrt{\text{app}/\text{login}}$ .

### <span id="page-24-2"></span>**3.2 Payloads**

Many requests require a JSON-encoded payload and parameters in the query string of the url. A frequent requirement is including the organization\_id of the org you belong to. For example:

curl -u user\_email:api\_key https://seed-platform.org/api/v2/organizations/12/

Or in a JSON payload:

```
curl -u user_email:api_key \
 -d '{"organization_id":6, "role": "viewer"}' \
 https://seed-platform.org/api/v2/users/12/update_role/
```
Using Python:

{

}

```
params = {'organization_id': 6, 'role': 'viewer'}
result = requests.post('https://seed-platform.org/api/v2/users/12/update_role/',
                       data=json.dumps(params),
                       auth=(user_email, api_key))
print result.json()
```
### <span id="page-25-0"></span>**3.3 Responses**

Responses from all requests will be JSON-encoded objects, as specified in each endpoint's documentation. In the case of an error, most endpoints will return this instead of the expected payload (or an HTTP status code):

```
"status": "error",
"message": "explanation of the error here"
```
### <span id="page-25-1"></span>**3.4 API Endpoints**

A list of interactive endpoints are available by accessing the API menu item on the left navigation pane within you account on your SEED instance.

To view a list of non-interactive endpoints without an account, view [swagger](https://seed-platform.org/api/swagger/) on the development server.

## CHAPTER 4

### Data Model

### <span id="page-26-0"></span>Case A: 1 Building to 1 Parcel

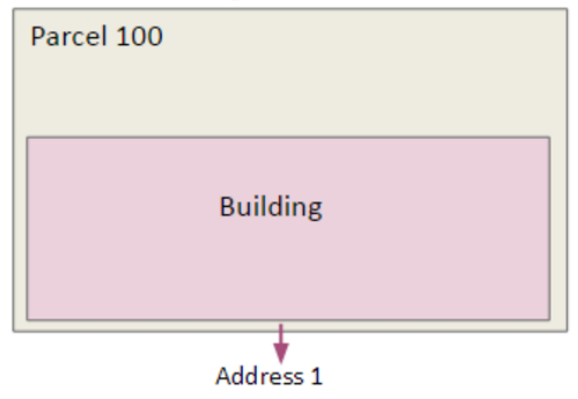

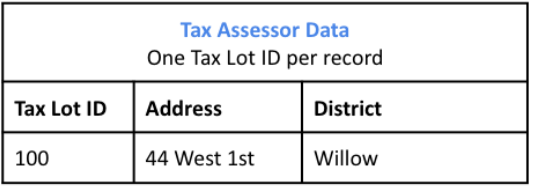

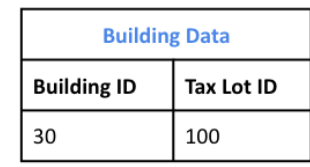

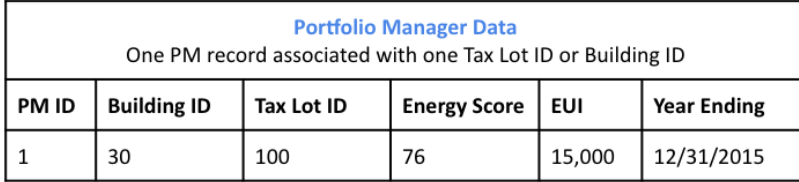

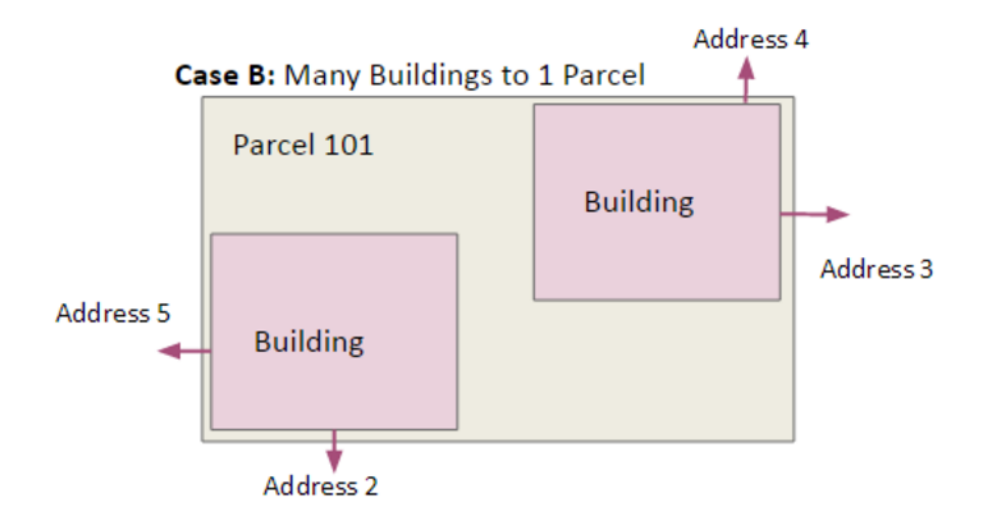

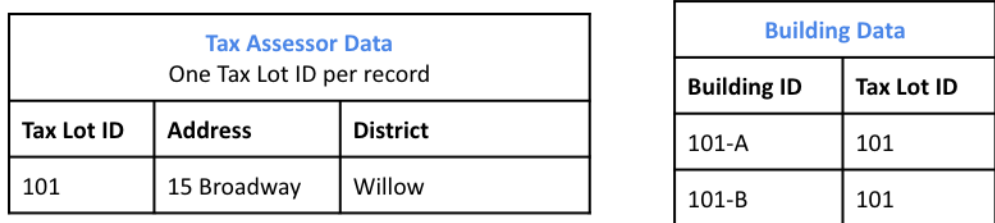

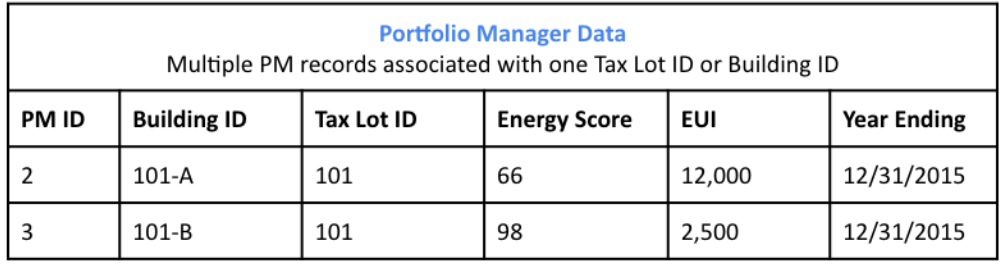

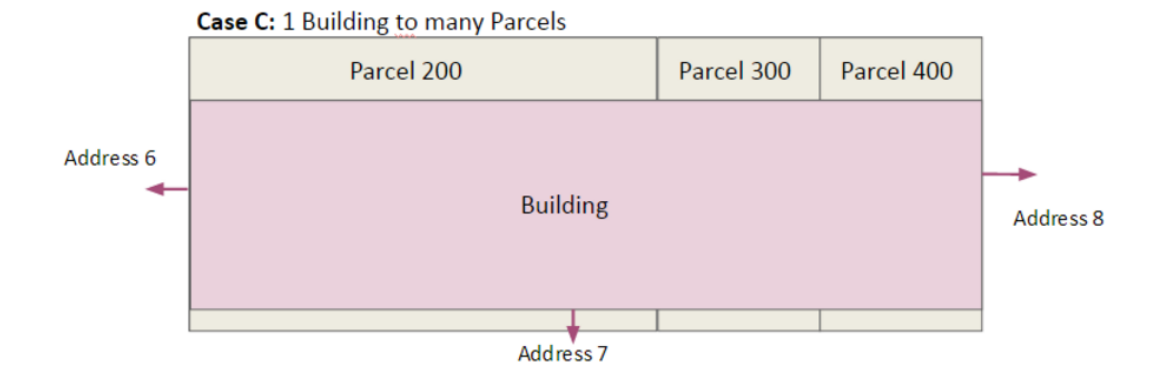

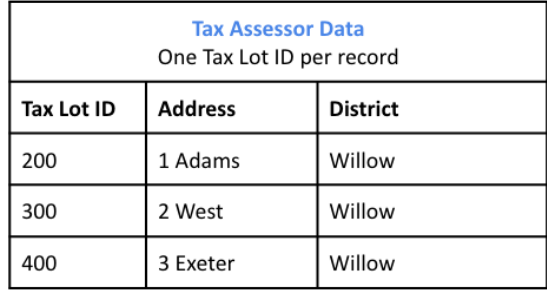

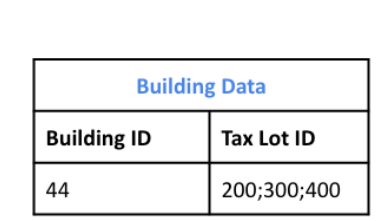

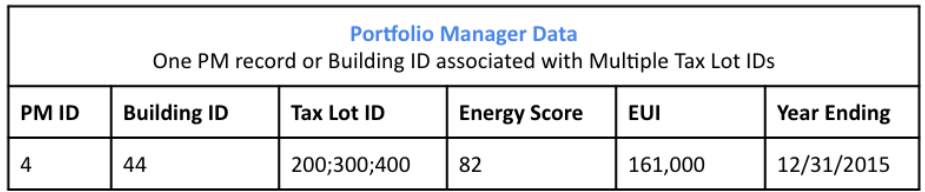

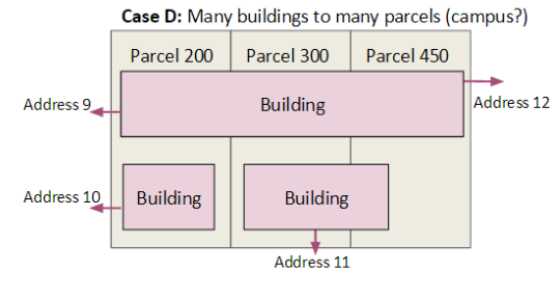

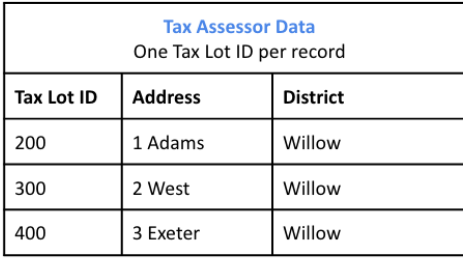

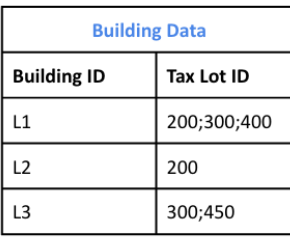

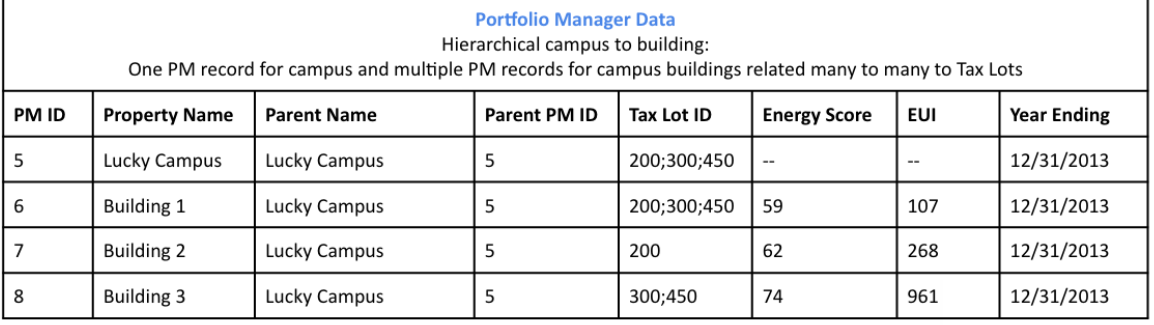

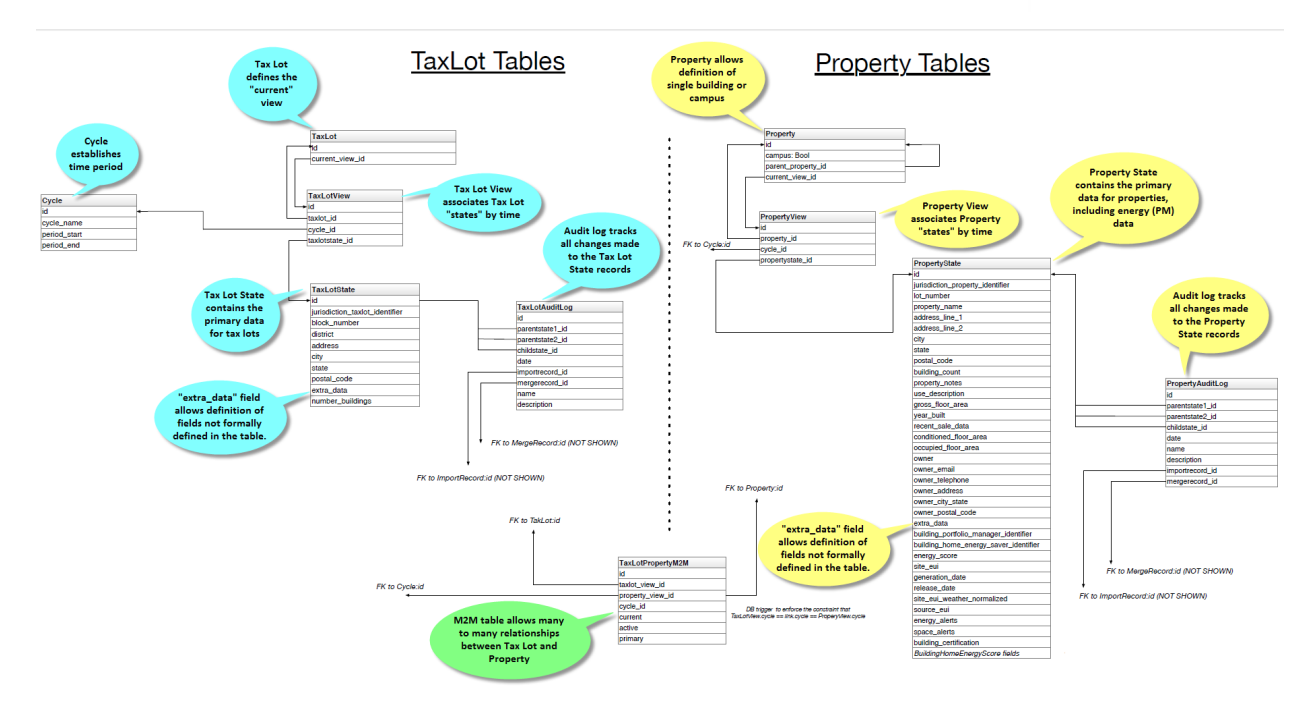

Todo: Documentation below is out of state and needs updated.

Our primary data model is based on a tree structure with BuildingSnapshot instances as nodes of the tree and the tip of the tree referenced by a CanonicalBuilding.

Take the following example: a user has loaded a CSV file containing information about one building and created the first BuildingSnapshot (BS0). At this point in time, BS0 is linked to the first CanonicalBuilding (CB0), and CB0 is also linked to BS0.

 $BS0 \leftarrow -CD0$  $BS0$   $\leftarrow$   $>$  CB0

These relations are represented in the database as foreign keys from the BuildingSnapshot table to the CanonicalBuilding table, and from the CanonicalBuilding table to the BuildingSnapshot table.

The tree structure comes to fruition when a building, BS0 in our case, is matched with a new building, say BS1, enters the system and is auto-matched.

Here BS1 entered the system and was matched with BS0. When a match occurs, a new BuildingSnapshot is created, BS2, with the fields from the existing BuildingSnapshot, BS0, and the new BuildingSnapshot, BS1, merged together. If both the existing and new BuildingSnapshot have data for a given field, the new record's fields are preferred and merged into the child, B3.

The fields from new snapshot are preferred because that is the newer of the two records from the perspective of the system. By preferring the most recent fields this allows for evolving building snapshots over time. For example, if an existing canonical record has a Site EUI value of 75 and some changes happen to a building that cause this to change to 80 the user can submit a new record with that change.

All BuildingSnapshot instances point to a CanonicalBuilding.

```
BS0 BS1
   \ /
   BS2 \leftarrow - CB0BS0 \leftarrow \gt CB0BS1 \leftarrow \ge CBO
BS2 \leftarrow \gt CB0
```
### <span id="page-30-0"></span>**4.1 parents and children**

BuildingSnapshots also have linkage to other BuildingSnapshots in order to keep track of their *parents* and *children*. This is represented in the Django model as a many-to-many relation from BuildingSnapshot to BuildingSnapshot. It is represented in the PostgreSQL database as an additional seed\_buildingsnapshot\_children table.

In our case here, BS0 and BS1 would both have *children* BS2, and BS2 would have *parents* BS0 and BS1.

Note: throughout most of the application, the search\_buildings endpoint is used to search or list active building. This is to say, buildings that are pointed to by an active CanonicalBuilding. The search mapping results endpoint allows the search of buildings regardless of whether the BuildingSnapshot is pointed to by an active CanonicalBuilding or not and this search is needed during the mapping preview and matching sections of the application.

For illustration purposes let's suppose BS2 and a new building BS3 match to form a child BS4.

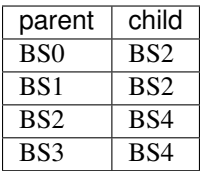

And the corresponding tree would look like:

```
BS0 BS1
   \ /
   BS2 BS3
      \ /
       BS4 <-- CB0
BSO \leftarrow-> \text{CB}0BS1 \leftarrow \gt CB0BS2 \leftarrow \gt CB0BS3 \leftarrow \gt CB0BS4 \leftarrow \ge CBO
```
#### **4.1.1 matching**

During the auto-matching process, if a *raw* BuildingSnapshot matches an existing BuildingSnapshot instance, then it will point to the existing BuildingSnapshot instance's CanonicalBuilding. In the case where there is no existing BuildingSnapshot to match, a new CanonicalBuilding will be created, as happened to B0 and C0 above.

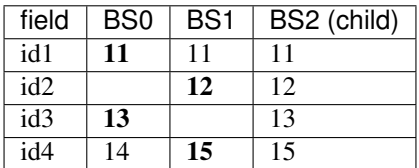

### <span id="page-31-0"></span>**4.2 manual-matching vs auto-matching**

Since BuildingSnapshots can be manually matched, there is the possibility for two BuildingSnapshots each with an active CanonicalBuilding to match and the system has to choose to move only one CanonicalBuilding to the tip of the tree for the primary BuildingSnapshot and *deactivate* the secondary BuildingSnapshot's CanonicalBuilding.

Take for example:

```
BS0 BS1
 \ /
 BS2 BS3
   \ /
    BS4 <-- CB0 (active: True) BS5 <-- CB1 (active: True)
```
If a user decides to manually match BS4 and BS5, the system will take the primary BuildingSnapshot's Canonical-Building and have it point to their child and deactivate CB1. The deactivation is handled by setting a field on the CanonicalBuilding instance, *active*, from True to False.

Here is what the tree would look like after the manual match of BS4 and BS5:

```
BS0 BS1
  \ /
 BS2 BS3
   \ /
    BS4 BS5 <-- CB1 (active: False)
      \ /
       BS6 <-- CB0 (active: True)
```
Even though BS5 is pointed to by a CanonicalBuilding, CB1, BS5 will not be returned by the normal search\_buildings endpoint because the CanonicalBuilding pointing to it has its field active set to False.

Note: anytime a match is unmatched the system will create a new CanonicalBuilding or set an existing Canonical-Building's active field to True for any leaf BuildingSnapshot trees.

### <span id="page-32-0"></span>**4.3 what really happens to the BuildingSnapshot table on import (and when)**

The above is conceptually what happens but sometimes the devil is in the details. Here is what happens to the BuildingSnapshot table in the database when records are imported.

Every time a record is added at least two BuildingSnapshot records are created.

Consider the following simple record:

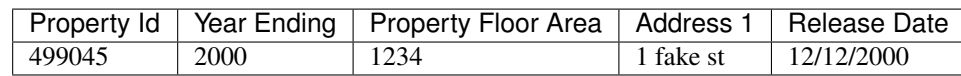

The first thing the user is upload the file. When the user sees the "Successful Upload!" dialog one record has been added to the BuildingSnapshot table.

This new record has an id (73700 in this case) and a created and modified timestamp. Then there are a lot of empty fields and a source\_type of 0. Then there is the extra\_data column which contains the contents of the record in key-value form:

Address 1 "1 fake st"

Property Id "499045"

Year Ending "2000"

Release Date "12/12/2000"

Property Floor Area "1234"

And a corresponding extra\_data\_sources that looks like

Address 1 73700 Property Id 73700 Year Ending 73700

Release Date 73700

Property Floor Area 73700

All of the fields that look like source id are also populated with 73700 E.G. owner postal code source id.

The other fields of interest are the organization field which is populated with the user's default organization and the import\_file\_id field which is populated with a reference to a data\_importer\_importfile record.

At this point the record has been created before the user hits the "Continue to data mapping" button.

The second record (id  $= 73701$ ) is created by the time the user gets to the screen with the "Save Mappings" button. This second record has the following fields populated:

- id
- created
- modified
- pm\_property\_id
- year\_ending
- gross\_floor\_area
- address line 1
- release date
- source\_type (this is 2 instead of 0 as with the other record)
- import\_file\_id
- organization id.

That is all. All other fields are empty. In this case that is all that happens.

Now consider the same user uploading a new file from the next year that looks like

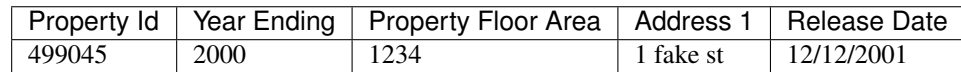

As before one new record is created on upload. This has id 73702 and follows the same pattern as 73700. And similarly 73703 is created like 73701 before the "Save Mappings" button appears.

However this time the system was able to make a match with an existing record. After the user clicks the "Confirm mappings & start matching" button a new record is created with ID 73704.

73704 is identical to 73703 (in terms of contents of the BuildingSnapshot table only) with the following exceptions:

- created and modified timestamps are different
- match type is populated and has a value of 1
- confidence is populated and has a value of .9
- source\_type is 4 instead of 2
- canonical\_building\_id is populated with a value
- import\_file\_id is NULL
- last\_modified\_by\_id is populated with value 2 (This is a key into the landing\_seeduser table)
- address\_line\_1\_source\_id is 73701
- gross\_floor\_area\_source\_id is populated with value 73701
- pm\_property\_id\_source\_id is populated with 73701
- release\_date\_source\_id is populated with 73701

• year ending source id is populated with 73701

### <span id="page-34-0"></span>**4.4 what really happens to the CanonicalBuilding table on import (and when)**

In addition to the BuildingSnapshot table the CanonicalBuilding table is also updated during the import process. To summarize the above 5 records were created in the BuildingSnapshot table:

- 1. 73700 is created from the raw 2000 data
- 2. 73701 is the mapped 2000 data,
- 3. 73702 is created from the raw 2001 data
- 4. 73703 is the mapped 2001 data
- 5. 73704 is the result of merging the 2000 and 2001 data.

In this process CanonicalBuilding is updated twice. First when the 2000 record is imported the CanonicalBuilding gets populated with one new row at the end of the matching step. I.E. when the user sees the "Load More Data" screen. At this point there is a new row that looks like

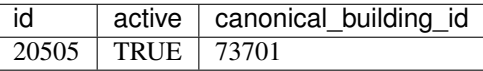

At this point there is one new canonical building and that is the BuildingSnapshot with id 73701. Next the user uploads the 2001 data. When the "Matching Results" screen appears the CanonicalBuilding table has been updated. Now it looks like

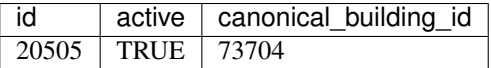

There is still only one canonical building but now it is the BuildingSnapshot record that is the result of merging the 2000 and 2001 data: id = 73704.

### <span id="page-34-1"></span>**4.5 organization**

BuildingSnapshots belong to an Organization field that is a foreign key into the organization model (orgs\_organization in Postgres).

Many endpoints filter the buildings based on the organizations the requesting user belongs to. E.G. get\_buildings changes which fields are returned based on the requesting user's membership in the BuildingSnapshot's organization.

### <span id="page-34-2"></span>**4.6 \*\_source\_id fields**

Any field in the BuildingSnapshot table that is populated with data from a submitted record will have a corresponding source id field. E.G pm\_property\_id has pm\_property\_id\_source\_id, address\_line\_1 has address\_line\_1\_source\_id,  $etc. . .$ 

These are foreign keys into the BuildingSnapshot that is the source of that value. To extend the above table

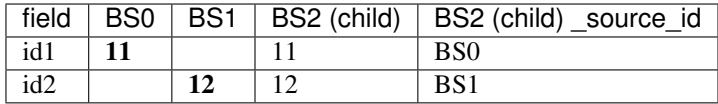

NOTE: The BuildingSnapshot records made from the raw input file have all the \_source\_id fields populated with that record's ID. The non-canonical BuildingSnapshot records created from the mapped data have none set. The canonical BuildingSnapshot records that are the result of merging two records have only the \_source\_id fields set where the record itself has data. E.G. in the above address\_line\_1 is set to "1 fake st." so there is a value in the canonical BuildingSnapshot's address\_line\_1\_source\_id field. However there is no block number so block\_number\_source\_id is empty. This is unlike the two raw BuildingSnapshot records who also have no block number but nevertheless have a block number source id populated.

### <span id="page-35-0"></span>**4.7 extra\_data**

The BuildingSnapshot model has many "named" fields. Fields like "address\_line\_1", "year\_built", and "pm\_property\_id". However the users are allowed to submit files with arbitrary fields. Some of those arbitrary fields can be mapped to "named" fields. E.G. "Street Address" can usually be mapped to "Address Line 1". For all the fields that cannot be mapped like that there is the extra\_data field.

extra data is Django json field that serves as key-value storage for other user-submitted fields. As with the other "named" fields there is a corresponding extra\_data\_sources field that serves the same role as the other \_source\_id fields. E.G. If a BuildingSnapshot has an extra\_data field that looks like

an\_unknown\_field 1

something else 2

It should have an extra\_data\_sources field that looks like

an\_unknown\_field some\_BuildingSnapshot\_id

something else another BuildingSnapshot id

### <span id="page-35-1"></span>**4.8 saving and possible data loss**

When saving a Property file some fields that are truncated if too long. The following are truncated to 255 characters

- jurisdiction\_tax\_lot\_id
- pm\_property\_id
- custom\_id\_1
- ubid
- lot number
- block number
- district
- owner
- owner\_email
- owner\_telephone
- owner\_address
- owner\_city\_state
- owner\_postal\_code

And the following are truncated to 255:

- property\_name
- address\_line\_1
- address\_line\_2
- city
- postal\_code
- state\_province
- building\_certification

No truncation happens to any of the fields stored in extra\_data.

# CHAPTER 5

## Mapping

This document describes the set of calls that occur from the web client or API down to the back-end for the process of mapping.

An overview of the process is:

- 1. Import A file is uploaded and saved in the database
- 2. Mapping Mapping occurs on that file
- 3. Matching / Merging
- 4. Pairing

### **5.1 Import**

From the web UI, the import process invokes *seed.views.main.save\_raw\_data* to save the data. When the data is done uploading, we need to know whether it is a Portfolio Manager file, so we can add metadata to the record in the database. The end of the upload happens in *seed.data\_importer.views.DataImportBackend.upload\_complete* or *seed.data\_importer.views.handle\_s3\_upload\_complete*, depending on whether it is using a local file system or Amazon S3-based backend. At this point, the request object has additional attributes for Portfolio Manager files. These are saved in the model *seed.data\_importer.models.ImportFile*.

## **5.2 Mapping**

After the data is saved, the UI invokes *DataFileViewSet.mapping\_suggestions* to get the columns to display on the mapping screen. This loads back the model that was mentioned above as an *ImportFile* instance, and then the *from\_portfolio\_manager* property can be used to choose the branch of the code:

If it is a Portfolio Manager file the *seed.common.mapper.get\_pm\_mapping* method provides a high-level interface to the Portfolio Manager mapping (see comments in the containing file, *mapper.py*), and the result is used to populate the return value for this method, which goes back to the UI to display the mapping screen.

Otherwise the code does some auto-magical logic to try and infer the "correct" mapping.

## **5.3 Matching**

Todo: document

## **5.4 Pairing**

Todo: document

# CHAPTER 6

## Modules

## **6.1 Audit Logs Package**

### **6.1.1 Submodules**

### **6.1.2 Models**

#### **class** seed.audit\_logs.models.**AuditLog**(*\*args*, *\*\*kwargs*)

Bases: django\_extensions.db.models.TimeStampedModel

An audit log of events and notes. Inherits created and modified from TimeStampedModel

#### **exception DoesNotExist**

Bases: django.core.exceptions.ObjectDoesNotExist

#### **exception MultipleObjectsReturned**

Bases: django.core.exceptions.MultipleObjectsReturned

#### **action**

A wrapper for a deferred-loading field. When the value is read from this object the first time, the query is executed.

#### **action\_note**

A wrapper for a deferred-loading field. When the value is read from this object the first time, the query is executed.

#### **action\_response**

A wrapper for a deferred-loading field. When the value is read from this object the first time, the query is executed.

#### **audit\_type**

A wrapper for a deferred-loading field. When the value is read from this object the first time, the query is executed.

#### **content\_object**

Provide a generic many-to-one relation through the content\_type and object\_id fields.

This class also doubles as an accessor to the related object (similar to ForwardManyToOneDescriptor) by adding itself as a model attribute.

### **content\_type**

Accessor to the related object on the forward side of a many-to-one or one-to-one (via ForwardOne-ToOneDescriptor subclass) relation.

In the example:

```
class Child(Model):
   parent = ForeignKey(Parent, related_name='children')
```
child.parent is a ForwardManyToOneDescriptor instance.

#### **content\_type\_id**

A wrapper for a deferred-loading field. When the value is read from this object the first time, the query is executed.

**get\_audit\_type\_display**(*\*moreargs*, *\*\*morekwargs*)

**get\_next\_by\_created**(*\*moreargs*, *\*\*morekwargs*)

**get\_next\_by\_modified**(*\*moreargs*, *\*\*morekwargs*)

**get\_previous\_by\_created**(*\*moreargs*, *\*\*morekwargs*)

```
get_previous_by_modified(*moreargs, **morekwargs)
```
**id**

A wrapper for a deferred-loading field. When the value is read from this object the first time, the query is executed.

#### **object\_id**

A wrapper for a deferred-loading field. When the value is read from this object the first time, the query is executed.

#### **objects = <seed.audit\_logs.models.AuditLogManager object>**

#### **organization**

Accessor to the related object on the forward side of a many-to-one or one-to-one (via ForwardOne-ToOneDescriptor subclass) relation.

In the example:

```
class Child(Model):
   parent = ForeignKey(Parent, related_name='children')
```
child.parent is a ForwardManyToOneDescriptor instance.

#### **organization\_id**

A wrapper for a deferred-loading field. When the value is read from this object the first time, the query is executed.

```
save(*args, **kwargs)
```
Ensure that only notes are saved

#### **to\_dict**()

serializes an audit\_log

#### **user**

Accessor to the related object on the forward side of a many-to-one or one-to-one (via ForwardOne-ToOneDescriptor subclass) relation.

In the example:

**class Child**(Model): parent = ForeignKey(Parent, related\_name='children')

child.parent is a ForwardManyToOneDescriptor instance.

#### **user\_id**

A wrapper for a deferred-loading field. When the value is read from this object the first time, the query is executed.

*hints=None*)

```
class seed.audit_logs.models.AuditLogManager
```
Bases: django.db.models.manager.Manager

ExpressionManager with update preventing the update of non-notes

**get\_queryset**()

**log\_action**(*request*, *conent\_object*, *organization\_id*, *action\_note=None*, *audit\_type=0*)

#### **use\_for\_related\_fields = True**

**class** seed.audit\_logs.models.**AuditLogQuerySet**(*model=None*, *query=None*, *using=None*,

Bases: django.db.models.query.QuerySet

**update**(*\*args*, *\*\*kwargs*) only notes should be updated, so filter out non-notes

### **6.1.3 Tests**

```
class seed.audit_logs.tests.AuditLogModelTests(methodName='runTest')
    Bases: django.test.testcases.TestCase
    setUp()
    test_audit()
```
tests audit save

**test\_audit\_save**() audit\_log LOG should not be able to save/update

**test\_audit\_update**() audit\_log LOG should not be able to save/update

- **test\_generic\_relation**() test CanonicalBuilding.audit\_logs
- **test\_get\_all\_audit\_logs\_for\_an\_org**() gets all audit logs for an org

**test\_model\_\_\_unicode\_\_**() tests the AuditLog inst. str or unicode

```
test_note()
    tests note save
```

```
test_note_save()
    notes should be able to save/update
```

```
class seed.audit_logs.tests.AuditLogViewTests(methodName='runTest')
    Bases: django.test.testcases.TestCase
```
**setUp**()

```
test_create_note()
    tests create_note
```

```
test_get_building_logs()
    test the django view get_building_logs
```

```
test_update_note()
    tests update_note
```
### **6.1.4 URLs**

### **6.1.5 Views**

```
seed.audit_logs.views.create_note(request, *args, **kwargs)
     Retrieves logs for a building.
```
POST Expects the CanonicalBuildings's id in the JSON payload as building\_id. Expects an organization id (to which project belongs) in the query string. Expects the action note to be in the JSON payload as action\_note

Returns:

```
'audit_log' : {
    'user': {
       'first name': user's firstname,
        'last_name': user's last_name,
        'id': user's id,
       'email': user's email address
    },
    'id': audit log's id,
    'audit_type': 'Note',
    'created': DateTime,
    'modified': DateTime,
    'action': method triggering log entry,
    'action_response': response of action,
    'action_note': the note body
    'organization': {
        'name': name of org,
        'id': id of org
},
'status': 'success'
```
seed.audit\_logs.views.**get\_building\_logs**(*request*, *\*args*, *\*\*kwargs*) Retrieves logs for a building.

> GET Expects the CanonicalBuildings's id in the query string as building\_id. Expects an organization\_id (to which project belongs) in the query string.

Returns:

```
'audit logs' : [
   {
        'user': {
            'first_name': user's firstname,
            'last_name': user's last_name,
            'id': user's id,
            'email': user's email address
        },
```

```
'id': audit log's id,
        'audit_type': 'Log' or 'Note',
        'created': DateTime,
        'modified': DateTime,
        'action': method triggering log entry,
        'action_response': response of action,
        'action_note': the note body if Note or further description
        'organization': {
            'name': name of org,
            'id': id of org
        }
    }, ...
],
'status': 'success'
```
seed.audit\_logs.views.**update\_note**(*request*, *\*args*, *\*\*kwargs*)

Retrieves logs for a building.

PUT Expects the CanonicalBuildings's id in the JSON payload as building\_id. Expects an organization\_id (to which project belongs) in the query string. Expects the action\_note to be in the JSON payload as action\_note Expects the audit\_log\_id to be in the JSON payload as audit\_log\_id

Returns:

```
'audit_log' : {
    'user': {
       'first name': user's firstname,
       'last_name': user's last_name,
       'id': user's id,
       'email': user's email address
   },
   'id': audit log's id,
   'audit_type': 'Note',
   'created': DateTime,
   'modified': DateTime,
   'action': method triggering log entry,
    'action_response': response of action,
    'action_note': the note body
    'organization': {
        'name': name of org,
       'id': id of org
},
'status': 'success'
```
## **6.2 Configuration**

### **6.2.1 Submodules**

### **6.2.2 Storage**

#### **6.2.3 Template Context**

config.template\_context.**sentry\_js**(*request*)

config.template\_context.**session\_key**(*request*)

### **6.2.4 Tests**

### **6.2.5 Utils**

config.utils.**de\_camel\_case**(*name*)

### **6.2.6 Views**

config.views.**robots\_txt**(*request*, *allow=False*)

### **6.2.7 WSGI**

WSGI config for config project.

This module contains the WSGI application used by Django's development server and any production WSGI deployments. It should expose a module-level variable named application. Django's runserver and runfcgi commands discover this application via the WSGI\_APPLICATION setting.

Usually you will have the standard Django WSGI application here, but it also might make sense to replace the whole Django WSGI application with a custom one that later delegates to the Django one. For example, you could introduce WSGI middleware here, or combine a Django application with an application of another framework.

## **6.3 Data Package**

- **6.3.1 Submodules**
- **6.3.2 BEDES**
- **6.3.3 Module contents**

## **6.4 Data Importer Package**

### **6.4.1 Submodules**

### **6.4.2 Managers**

**class** seed.data\_importer.managers.**NotDeletedManager** Bases: django.db.models.manager.Manager

**get\_queryset**(*\*args*, *\*\*kwargs*)

#### **use\_for\_related\_fields = True**

### **6.4.3 Models**

### **6.4.4 URLs**

### **6.4.5 Utils**

```
class seed.data_importer.utils.CoercionRobot
    Bases: object
```
**lookup\_hash**(*uncoerced\_value*, *destination\_model*, *destination\_field*)

```
make_key(value, model, field)
```
seed.data\_importer.utils.**acquire\_lock**(*name*, *expiration=None*) Tries to acquire a lock from the cache. Also sets the lock's value to the current time, allowing us to see how long it has been held.

Returns False if lock already belongs by another process.

```
seed.data_importer.utils.chunk_iterable(iterlist, chunk_size)
     Breaks an iterable (e.g. list) into smaller chunks, returning a generator of the chunk.
```
seed.data\_importer.utils.**get\_core\_pk\_column**(*table\_column\_mappings*, *primary\_field*)

seed.data\_importer.utils.**get\_lock\_time**(*name*) Examines a lock to see when it was acquired.

```
seed.data_importer.utils.release_lock(name)
    Frees a lock.
```
### **6.4.6 Views**

```
class seed.data_importer.views.ImportFileViewSet(**kwargs)
     Bases: rest_framework.viewsets.ViewSet
     authentication_classes = (<class 'rest_framework.authentication.SessionAuthentication'
     available_matches(request, *args, **kwargs)
     data_quality_progress(request, *args, **kwargs)
         Return the progress of the data quality check. — type:
             status: required: true type: string description: either success or error
             progress: type: integer description: status of background data quality task
         parameter_strategy: replace parameters:
```
• name: pk description: Import file ID required: true paramType: path

```
destroy(request, *args, **kwargs)
```
Returns suggested mappings from an uploaded file's headers to known data fields. — type:

status: required: true type: string description: Either success or error

parameter\_strategy: replace parameters:

- name: pk description: import\_file\_id required: true paramType: path
- name: organization\_id description: The organization\_id for this user's organization required: true paramType: query

#### **filtered\_mapping\_results**(*request*, *\*args*, *\*\*kwargs*)

Retrieves a paginated list of Properties and Tax Lots for an import file after mapping. — parameter\_strategy: replace parameters:

• name: pk description: Import File ID (Primary key) type: integer required: true paramType: path

response\_serializer: MappingResultsResponseSerializer

**first\_five\_rows**(*request*, *\*args*, *\*\*kwargs*)

Retrieves the first five rows of an ImportFile. — type:

status: required: true type: string description: either success or error

first\_five\_rows: type: array of strings description: list of strings for each of the first five rows for this import file

parameter\_strategy: replace parameters:

• name: pk description: "Primary Key" required: true paramType: path

#### **get\_data\_quality\_results**(*request*, *\*args*, *\*\*kwargs*)

Retrieve the details of the data quality check. — type:

status: required: true type: string description: either success or error

message: type: string description: additional information, if any

progress: type: integer description: integer percent of completion

data: type: JSON description: object describing the results of the data quality check

parameter\_strategy: replace parameters:

• name: pk description: Import file ID required: true paramType: path

#### **static has\_coparent**(*state\_id*, *inventory\_type*, *fields=None*)

Return the coparent of the current state id based on the inventory type. If fields are given (as a list), then it will only return the fields specified of the state model object as a dictionary.

#### Parameters

- **state\_id** int, ID of PropertyState or TaxLotState
- **inventory type** string, either properties | taxlots
- **fields** list, either None or list of fields to return

Returns dict or state object, If fields is not None then will return state\_object

#### **mapping\_done**(*request*, *\*args*, *\*\*kwargs*)

Tell the backend that the mapping is complete. — type:

status: required: true type: string description: either success or error

message: required: false type: string description: error message, if any

parameter\_strategy: replace parameters:

• name: pk description: Import file ID required: true paramType: path

#### **mapping\_suggestions**(*request*, *\*args*, *\*\*kwargs*)

Returns suggested mappings from an uploaded file's headers to known data fields. — type:

status: required: true type: string description: Either success or error

suggested column mappings: required: true type: dictionary description: Dictionary where  $(key, value) = (the column header from the file,$ 

array of tuples (destination column, score))

building\_columns: required: true type: array description: A list of all possible columns

building\_column\_types: required: true type: array description: A list of column types corresponding to the building\_columns array

parameter strategy: replace parameters:

- name: pk description: import\_file\_id required: true paramType: path
- name: organization\_id description: The organization\_id for this user's organization required: true paramType: query

```
match(request, *args, **kwargs)
```
#### **matching\_results**(*request*, *\*args*, *\*\*kwargs*)

Retrieves the number of matched and unmatched properties & tax lots for a given ImportFile record. Specifically for new imports

GET Expects import\_file\_id corresponding to the ImportFile in question.

Returns:

```
{
    'status': 'success',
    'properties': {
        'matched': Number of PropertyStates that have been matched,
        'unmatched': Number of PropertyStates that are unmatched new imports
    },
    'tax_lots': {
        'matched': Number of TaxLotStates that have been matched,
        'unmatched': Number of TaxLotStates that are unmatched new imports
    }
}
```
#### **matching\_status**(*request*, *\*args*, *\*\*kwargs*)

Retrieves the number and ids of matched and unmatched properties & tax lots for a given ImportFile record. Specifically for hand-matching

GET Expects import\_file\_id corresponding to the ImportFile in question.

Returns:

{

```
'status': 'success',
'properties': {
    'matched': Number of PropertyStates that have been matched,
    'matched_ids': Array of matched PropertyState ids,
    'unmatched': Number of PropertyStates that are unmatched records,
    'unmatched_ids': Array of unmatched PropertyState ids
},
'tax_lots': {
    'matched': Number of TaxLotStates that have been matched,
    'matched_ids': Array of matched TaxLotState ids,
    'unmatched': Number of TaxLotStates that are unmatched records,
    'unmatched_ids': Array of unmatched TaxLotState ids
}
```
#### **perform\_mapping**(*request*, *\*args*, *\*\*kwargs*)

Starts a background task to convert imported raw data into PropertyState and TaxLotState, using user's

}

column mappings. — type:

status: required: true type: string description: either success or error

progress\_key: type: integer description: ID of background job, for retrieving job progress

parameter\_strategy: replace parameters:

• name: pk description: Import file ID required: true paramType: path

#### **queryset**

#### **raise\_exception = True**

```
raw_column_names(request, *args, **kwargs)
```
Retrieves a list of all column names from an ImportFile. — type:

status: required: true type: string description: either success or error

raw\_columns: type: array of strings description: list of strings of the header row of the Import-File

parameter strategy: replace parameters:

• name: pk description: "Primary Key" required: true paramType: path

#### **retrieve**(*request*, *\*args*, *\*\*kwargs*)

Retrieves details about an ImportFile. — type:

status: required: true type: string description: either success or error

import\_file: type: ImportFile structure description: full detail of import file

parameter\_strategy: replace parameters:

• name: pk description: "Primary Key" required: true paramType: path

```
save_column_mappings(request, *args, **kwargs)
```
Saves the mappings between the raw headers of an ImportFile and the destination fields in the *to\_table\_name* model which should be either PropertyState or TaxLotState

Valid source\_type values are found in seed.models.SEED\_DATA\_SOURCES

Payload:

```
{
   "import_file_id": ID of the ImportFile record,
    "mappings": [
        {
            'from_field': 'eui', # raw field in import file
            'from_units': 'kBtu/ft**2/year', # pint-parseable units, optional
            'to_field': 'energy_use_intensity',
            'to_table_name': 'PropertyState',
        },
        {
            'from_field': 'gfa',
            'from_units': 'ft**2', # pint-parseable units, optional
            'to_field': 'gross_floor_area',
            'to_table_name': 'PropertyState',
        }
   ]
}
```
Returns:

{'status': 'success'}

```
save_raw_data(request, *args, **kwargs)
```
Starts a background task to import raw data from an ImportFile into PropertyState objects as extra\_data. If the cycle\_id is set to year\_ending then the cycle ID will be set to the year\_ending column for each record in the uploaded file. Note that the year\_ending flag is not yet enabled. — type:

status: required: true type: string description: either success or error

message: required: false type: string description: error message, if any

progress\_key: type: integer description: ID of background job, for retrieving job progress

parameter strategy: replace parameters:

- name: pk description: Import file ID required: true paramType: path
- name: cycle\_id description: The ID of the cycle or the string "year\_ending" paramType: string required: true

#### **start\_system\_matching**(*request*, *\*args*, *\*\*kwargs*)

Starts a background task to attempt automatic matching between buildings in an ImportFile with other existing buildings within the same org. — type:

status: required: true type: string description: either success or error

progress\_key: type: integer description: ID of background job, for retrieving job progress

parameter\_strategy: replace parameters:

• name: pk description: Import file ID required: true paramType: path

**unmatch**(*request*, *\*args*, *\*\*kwargs*)

**class** seed.data\_importer.views.**LocalUploaderViewSet**(*\*\*kwargs*) Bases: rest\_framework.viewsets.ViewSet

Endpoint to upload data files to, if uploading to local file storage. Valid source type values are found in  $\sec A$ . models.SEED\_DATA\_SOURCES

Returns:

{

}

```
'success': True,
'import_file_id': The ID of the newly-uploaded ImportFile
```
**create**(*request*, *\*args*, *\*\*kwargs*)

Upload a new file to an import record. This is a multipart/form upload. — parameters:

- name: import record description: the ID of the ImportRecord to associate this file with. required: true paramType: body
- name: source\_type description: the type of file (e.g. 'Portfolio Raw' or 'Assessed Raw') required: false paramType: body
- name: source program version description: the version of the file as related to the source type required: false paramType: body
- name: file or qqfile description: In-memory file object required: true paramType: Multipart

#### **create\_from\_pm\_import**(*request*, *\*args*, *\*\*kwargs*)

Create an import\_record from a PM import request. This allows the PM import workflow to be treated essentially the same as a standard file upload — parameters:

• name: import record description: the ID of the ImportRecord to associate this file with. required: true paramType: body • name: properties description: In-memory list of properties from PM import required: true paramType: body **class** seed.data\_importer.views.**MappingResultsPayloadSerializer**(*instance=None*, *data=<class rest\_framework.fields.empty>*, *\*\*kwargs*) Bases: rest\_framework.serializers.Serializer **filter\_params = <django.contrib.postgres.fields.jsonb.JSONField> class** seed.data\_importer.views.**MappingResultsPropertySerializer**(*instance=None*, *data=<class rest\_framework.fields.empty>*, *\*\*kwargs*) Bases: rest\_framework.serializers.Serializer **class** seed.data\_importer.views.**MappingResultsResponseSerializer**(*instance=None*, *data=<class rest\_framework.fields.empty>*, *\*\*kwargs*) Bases: rest\_framework.serializers.Serializer **class** seed.data\_importer.views.**MappingResultsTaxLotSerializer**(*instance=None*, *data=<class rest\_framework.fields.empty>*, *\*\*kwargs*) Bases: rest\_framework.serializers.Serializer

seed.data\_importer.views.**get\_upload\_details**(*request*, *\*args*, *\*\*kwargs*) Retrieves details about how to upload files to this instance.

Returns:

```
If S3 mode:
{
    'upload_mode': 'S3',
    'upload_complete': A url to notify that upload is complete,
    'signature': The url to post file details to for auth to upload to S3.
}
If local file system mode:
{
    'upload_mode': 'filesystem',
    'upload path': The url to POST files to (see local uploader)
}
```
seed.data\_importer.views.**handle\_s3\_upload\_complete**(*request*, *\*args*, *\*\*kwargs*)

Notify the system that an upload to S3 has been completed. This is a necessary step after uploading to S3 or the SEED instance will not be aware the file exists.

Valid source\_type values are found in seed.models.SEED\_DATA\_SOURCES

GET Expects the following in the query string:

key: The full path to the file, within the S3 bucket. E.g. data\_importer/buildings.csv

source type: The source of the file. E.g. 'Assessed Raw' or 'Portfolio Raw'

source\_program: Optional value from common.mapper.Programs source\_version: e.g. "4.1"

import\_record: The ID of the ImportRecord this file belongs to.

Returns:

{

}

```
'success': True,
'import_file_id': The ID of the newly-created ImportFile object.
```
seed.data\_importer.views.**sign\_policy\_document**(*request*, *\*args*, *\*\*kwargs*)

Sign and return the policy document for a simple upload. [http://aws.amazon.com/articles/1434/](http://aws.amazon.com/articles/1434/#signyours3postform) [#signyours3postform](http://aws.amazon.com/articles/1434/#signyours3postform)

Payload:

```
{
 "expiration": ISO-encoded timestamp for when signature should expire,
               e.g. "2014-07-16T00:20:56.277Z",
"conditions":
    \lceil{"acl":"private"},
         {"bucket": The name of the bucket from get_upload_details},
         {"Content-Type":"text/csv"},
         {"success_action_status":"200"},
         {"key": filename of upload, prefixed with 'data_imports/',
                 suffixed with a unique timestamp.
                 e.g. 'data_imports/my_buildings.csv.1405469756'},
         {"x-amz-meta-category":"data_imports"},
         {"x-amz-meta-qqfilename": original filename}
    ]
}
```
Returns:

{

}

"policy": A hash of the policy document. Using during upload to S3. "signature": A signature of the policy document. Also used during upload to  $\rightarrow$ S3.

### **6.4.7 Module contents**

## **6.5 Features Package**

- **6.5.1 Submodules**
- **6.5.2 Module contents**

### **6.6 Green Button Package**

### **6.6.1 Subpackages**

**Green Button Tests Package**

**Submodules**

**XML Importer Tests**

**Module contents**

### **6.6.2 Submodules**

### **6.6.3 seed.green\_button.xml\_importer module**

seed.green\_button.xml\_importer.**as\_collection**(*val*)

Takes a value, returns that value if it is not a string and is an Iterable, and returns a list containing that value if it is not an Iterable or if it is a string. Returns None when val is None.

Parameters **val** – any value

Returns list containing val or val if it is Iterable and not a string.

seed.green\_button.xml\_importer.**building\_data**(*xml\_data*) Extracts information about a building from a Green Button XML file.

> **Parameters xml\_data** – dictionary returned by xmltodict.parse when called on the contents of a Green Button XML file

Returns dictionary

- building information for a Green Button XML file
- information describing the meter used for collection
- list of time series meter reading data

seed.green\_button.xml\_importer.**create\_models**(*data*, *import\_file*, *cycle*)

Create a PropertyState and a Meter. Then, create TimeSeries models for each meter reading in data.

#### **Parameters**

- **data** dict, building data from a Green Button XML file from xml\_importer.building\_data
- **import\_file** ImportFile, reference to Green Button XML file

• **cycle** – Cycle, the cycle from which the property view will be attached

#### Returns PropertyState

seed.green\_button.xml\_importer.**energy\_type**(*service\_category*)

Returns the seed model energy type corresponding to the green button service category.

**Parameters service category** – int that is a green button service category (string args will be converted to integers)

Returns int in Meter.ENERGY\_TYPES

seed.green\_button.xml\_importer.**energy\_units**(*uom*)

Returns the seed model energy unit corresponding to the green button uom.

**Parameters uom** – int that is the green button uom number corresponding to the energy units supported by the green button schema (string args will be converted to integers)

Returns int in seed.models.ENERGY\_UNITS

seed.green\_button.xml\_importer.**import\_xml**(*import\_file*, *cycle*)

Given an import file referencing a raw Green Button XML file, extracts building and time series information from the file and constructs required database models.

#### **Parameters**

- **import\_file** a seed.models.ImportFile instance representing a Green Button XML file that has been previously uploaded
- **cycle** which cycle to import the results

Returns PropertyView, attached to cycle

seed.green\_button.xml\_importer.**interval\_block\_data**(*ib\_xml\_data*)

Takes a dictionary containing the contents of an IntervalBlock node from a Green Button XML file and returns a dictionary containing the start\_time of the time series collection, the duration of the collection, and a list of readings containing the time series data from a meter.

**Parameters ib\_xml\_data** – dictionary of the contents of an IntervalBlock from a Green Button XML file

Returns dictionary containing meta data about an entire collection period and a list of the specific meter readings

seed.green button.xml importer.interval data (*reading xml data*)

Takes a dictionary representing the contents of an IntervalReading XML node and pulls out data for a single time series reading. The dictionary will be a sub-dictionary of the dictionary returned by xmltodict.parse when called on a Green Button XML file. Returns a flat dictionary containing the interval data.

Parameters **reading\_xml\_data** – dictionary of IntervalReading XML node content in format specified by the xmltodict library.

Returns dictionary representing a time series reading with keys 'cost', 'value', 'start\_time', and 'duration'.

seed.green\_button.xml\_importer.**meter\_data**(*raw\_meter\_meta*)

Takes a dictionary representing the contents of the entry node in a Green Button XML file that specifies the meta data about the meter that was used to record time series data for that file. Returns a flat dictionary containing the meter meta data.

Parameters **raw\_meter\_meta** – dictionary of the contents of the meter specification entry node in a Green Button XML file

Returns dictionary containing information about a meter with keys 'currency', 'power\_of\_ten\_multiplier', and 'uom'

### **6.6.4 Module contents**

## **6.7 Landing Package**

- **6.7.1 Subpackages**
- **seed.landing.management package**

**Subpackages**

**Landing Management Package**

**Submodules**

**Update EULA**

```
class seed.landing.management.commands.update_eula.Command(stdout=None,
                                                                stderr=None,
                                                                no_color=False)
    Bases: django.core.management.base.BaseCommand
    handle(*args, **options)
    help = 'Update the Terms of Service with a new HTML file'
```
#### **Module contents**

**Module contents**

### **6.7.2 Submodules**

### **6.7.3 Forms**

```
class seed.landing.forms.LoginForm(data=None, files=None, auto_id=u'id_%s', pre-
                                        fix=None, initial=None, error_class=<class
                                        'django.forms.utils.ErrorList'>, label_suffix=None,
                                        empty_permitted=False, field_order=None,
                                        use_required_attribute=None, renderer=None)
    Bases: django.forms.forms.Form
```
base\_fields = {'email': <django.forms.fields.EmailField object at 0x7f16c765ca10>, 'p declared\_fields = {'email': <django.forms.fields.EmailField object at 0x7f16c765ca10> **media**

### **6.7.4 Models**

```
class seed.landing.models.SEEDUser(*args, **kwargs)
```
Bases: django.contrib.auth.base\_user.AbstractBaseUser, django.contrib.auth. models.PermissionsMixin

An abstract base class implementing a fully featured User model with admin-compliant permissions.

Username, password and email are required. Other fields are optional.

#### **exception DoesNotExist**

Bases: django.core.exceptions.ObjectDoesNotExist

#### **exception MultipleObjectsReturned**

Bases: django.core.exceptions.MultipleObjectsReturned

#### **REQUIRED\_FIELDS = ['email']**

#### **USERNAME\_FIELD = 'username'**

#### **api\_key**

A wrapper for a deferred-loading field. When the value is read from this object the first time, the query is executed.

#### **auditlog\_set**

Accessor to the related objects manager on the reverse side of a many-to-one relation.

In the example:

```
class Child(Model):
   parent = ForeignKey(Parent, related_name='children')
```

```
parent.children is a ReverseManyToOneDescriptor instance.
```
Most of the implementation is delegated to a dynamically defined manager class built by create\_forward\_many\_to\_many\_manager() defined below.

#### **buildingsnapshot\_set**

Accessor to the related objects manager on the reverse side of a many-to-one relation.

In the example:

```
class Child(Model):
   parent = ForeignKey(Parent, related_name='children')
```
parent.children is a ReverseManyToOneDescriptor instance.

Most of the implementation is delegated to a dynamically defined manager class built by create\_forward\_many\_to\_many\_manager() defined below.

#### **columnmapping\_set**

Accessor to the related objects manager on the reverse side of a many-to-one relation.

In the example:

```
class Child(Model):
   parent = ForeignKey(Parent, related_name='children')
```
parent.children is a ReverseManyToOneDescriptor instance.

Most of the implementation is delegated to a dynamically defined manager class built by create\_forward\_many\_to\_many\_manager() defined below.

#### **cycle\_set**

Accessor to the related objects manager on the reverse side of a many-to-one relation.

In the example:

```
class Child(Model):
   parent = ForeignKey(Parent, related_name='children')
```
parent.children is a ReverseManyToOneDescriptor instance.

Most of the implementation is delegated to a dynamically defined manager class built by create\_forward\_many\_to\_many\_manager() defined below.

#### **date\_joined**

A wrapper for a deferred-loading field. When the value is read from this object the first time, the query is executed.

#### **default\_building\_detail\_custom\_columns**

A wrapper for a deferred-loading field. When the value is read from this object the first time, the query is executed.

#### **default\_custom\_columns**

A wrapper for a deferred-loading field. When the value is read from this object the first time, the query is executed.

#### **default\_organization**

Accessor to the related object on the forward side of a many-to-one or one-to-one (via ForwardOne-ToOneDescriptor subclass) relation.

In the example:

**class Child**(Model): parent = ForeignKey(Parent, related\_name='children')

child.parent is a ForwardManyToOneDescriptor instance.

#### **default\_organization\_id**

A wrapper for a deferred-loading field. When the value is read from this object the first time, the query is executed.

#### **email**

A wrapper for a deferred-loading field. When the value is read from this object the first time, the query is executed.

#### **email\_user**(*subject*, *message*, *from\_email=None*)

Sends an email to this User.

#### **first\_name**

A wrapper for a deferred-loading field. When the value is read from this object the first time, the query is executed.

#### **generate\_key**()

Creates and sets an API key for this user. Adapted from tastypie:

<https://github.com/toastdriven/django-tastypie/blob/master/tastypie/models.py#L47> # noqa

```
get_absolute_url()
```

```
get_full_name()
```
Returns the first\_name plus the last\_name, with a space in between.

**get\_next\_by\_date\_joined**(*\*moreargs*, *\*\*morekwargs*)

**get\_previous\_by\_date\_joined**(*\*moreargs*, *\*\*morekwargs*)

#### **get\_short\_name**()

Returns the short name for the user.

#### **greenassessmentpropertyauditlog\_set**

Accessor to the related objects manager on the reverse side of a many-to-one relation.

In the example:

**class Child**(Model): parent = ForeignKey(Parent, related\_name='children')

parent.children is a ReverseManyToOneDescriptor instance.

Most of the implementation is delegated to a dynamically defined manager class built by create\_forward\_many\_to\_many\_manager() defined below.

#### **groups**

Accessor to the related objects manager on the forward and reverse sides of a many-to-many relation.

In the example:

**class Pizza**(Model): toppings = ManyToManyField(Topping, related\_name='pizzas')

pizza.toppings and topping.pizzas are ManyToManyDescriptor instances.

Most of the implementation is delegated to a dynamically defined manager class built by create\_forward\_many\_to\_many\_manager() defined below.

#### **id**

A wrapper for a deferred-loading field. When the value is read from this object the first time, the query is executed.

#### **importrecord\_set**

Accessor to the related objects manager on the reverse side of a many-to-one relation.

In the example:

```
class Child(Model):
   parent = ForeignKey(Parent, related_name='children')
```
parent.children is a ReverseManyToOneDescriptor instance.

Most of the implementation is delegated to a dynamically defined manager class built by create\_forward\_many\_to\_many\_manager() defined below.

#### **is\_staff**

A wrapper for a deferred-loading field. When the value is read from this object the first time, the query is executed.

#### **last\_modified\_user**

Accessor to the related objects manager on the reverse side of a many-to-one relation.

In the example:

```
class Child(Model):
   parent = ForeignKey(Parent, related_name='children')
```
parent.children is a ReverseManyToOneDescriptor instance.

Most of the implementation is delegated to a dynamically defined manager class built by create\_forward\_many\_to\_many\_manager() defined below.

#### **last\_name**

A wrapper for a deferred-loading field. When the value is read from this object the first time, the query is executed.

#### **logentry\_set**

Accessor to the related objects manager on the reverse side of a many-to-one relation.

In the example:

```
class Child(Model):
   parent = ForeignKey(Parent, related_name='children')
```
parent.children is a ReverseManyToOneDescriptor instance.

Most of the implementation is delegated to a dynamically defined manager class built by create\_forward\_many\_to\_many\_manager() defined below.

#### **modified\_import\_records**

Accessor to the related objects manager on the reverse side of a many-to-one relation.

In the example:

```
class Child(Model):
   parent = ForeignKey(Parent, related_name='children')
```
parent.children is a ReverseManyToOneDescriptor instance.

Most of the implementation is delegated to a dynamically defined manager class built by create\_forward\_many\_to\_many\_manager() defined below.

#### **notes**

Accessor to the related objects manager on the reverse side of a many-to-one relation.

In the example:

```
class Child(Model):
   parent = ForeignKey(Parent, related_name='children')
```
parent.children is a ReverseManyToOneDescriptor instance.

Most of the implementation is delegated to a dynamically defined manager class built by create\_forward\_many\_to\_many\_manager() defined below.

#### **objects = <django.contrib.auth.models.UserManager object>**

#### **organizationuser\_set**

Accessor to the related objects manager on the reverse side of a many-to-one relation.

In the example:

```
class Child(Model):
   parent = ForeignKey(Parent, related_name='children')
```
parent.children is a ReverseManyToOneDescriptor instance.

Most of the implementation is delegated to a dynamically defined manager class built by create\_forward\_many\_to\_many\_manager() defined below.

#### **orgs**

Accessor to the related objects manager on the forward and reverse sides of a many-to-many relation.

In the example:

```
class Pizza(Model):
    toppings = ManyToManyField(Topping, related_name='pizzas')
```
pizza.toppings and topping.pizzas are ManyToManyDescriptor instances.

Most of the implementation is delegated to a dynamically defined manager class built by create\_forward\_many\_to\_many\_manager() defined below.

#### **classmethod process\_header\_request**(*request*)

Process the header string to return the user if it is a valid user.

Parameters **request** – object, request object with HTTP Authorization

Returns User object

#### **project\_set**

Accessor to the related objects manager on the reverse side of a many-to-one relation.

In the example:

```
class Child(Model):
   parent = ForeignKey(Parent, related_name='children')
```
parent.children is a ReverseManyToOneDescriptor instance.

Most of the implementation is delegated to a dynamically defined manager class built by create\_forward\_many\_to\_many\_manager() defined below.

#### **projectpropertyview\_set**

Accessor to the related objects manager on the reverse side of a many-to-one relation.

In the example:

```
class Child(Model):
   parent = ForeignKey(Parent, related_name='children')
```
parent.children is a ReverseManyToOneDescriptor instance.

Most of the implementation is delegated to a dynamically defined manager class built by create\_forward\_many\_to\_many\_manager() defined below.

#### **projecttaxlotview\_set**

Accessor to the related objects manager on the reverse side of a many-to-one relation.

In the example:

```
class Child(Model):
   parent = ForeignKey(Parent, related_name='children')
```
parent.children is a ReverseManyToOneDescriptor instance.

Most of the implementation is delegated to a dynamically defined manager class built by create\_forward\_many\_to\_many\_manager() defined below.

#### **save**(*\*args*, *\*\*kwargs*)

Ensure that email and username are synced.

#### **show\_shared\_buildings**

A wrapper for a deferred-loading field. When the value is read from this object the first time, the query is executed.

#### **user\_permissions**

Accessor to the related objects manager on the forward and reverse sides of a many-to-many relation.

In the example:

```
class Pizza(Model):
    toppings = ManyToManyField(Topping, related_name='pizzas')
```
pizza.toppings and topping.pizzas are ManyToManyDescriptor instances.

Most of the implementation is delegated to a dynamically defined manager class built by create\_forward\_many\_to\_many\_manager() defined below.

#### **username**

A wrapper for a deferred-loading field. When the value is read from this object the first time, the query is executed.

### **6.7.5 Tests**

```
class seed.landing.tests.UserLoginTest(methodName='runTest')
    Bases: django.test.testcases.TestCase
```
**setUp**()

```
test_simple_login()
    Happy path login with no ToS.
```
### **6.7.6 URLs**

### **6.7.7 Views**

seed.landing.views.**landing\_page**(*request*)

seed.landing.views.**login\_view**(*request*)

Standard Django login, with additions: Lowercase the login email (username) Check user has accepted ToS, if any.

seed.landing.views.**password\_reset**(*request*)

seed.landing.views.**password\_reset\_complete**(*request*)

seed.landing.views.**password\_reset\_confirm**(*request*, *uidb64=None*, *token=None*)

seed.landing.views.**password\_reset\_done**(*request*)

seed.landing.views.**password\_set**(*request*, *uidb64=None*, *token=None*)

seed.landing.views.**signup**(*request*, *uidb64=None*, *token=None*)

### **6.7.8 Module contents**

## **6.8 Library Packages**

- **6.8.1 Submodules**
- **6.8.2 Module contents**

### **6.9 Mapping Package**

- **6.9.1 Submodules**
- **6.9.2 seed.mappings.mapper module**
- **6.9.3 seed.mappings.seed\_mappings module**
- **6.9.4 Module contents**

### **6.10 Managers Package**

### **6.10.1 Subpackages**

```
Manager Tests Package
```
**Submodules**

**Test JSON Manager**

### **Module contents**

### **6.10.2 Submodules**

### **6.10.3 JSON**

```
class seed.managers.json.JsonManager
    Bases: django.db.models.manager.Manager
```
### **get\_queryset**()

```
class seed.managers.json.JsonQuerySet(model=None, query=None, using=None,
                                       hints=None)
    Bases: django.db.models.query.QuerySet
```
**PRIMARY = 'extra\_data'**

**TABLE = 'seed\_buildingsnapshot'**

**json\_order\_by**(*key*, *order\_by*, *order\_by\_rev=False*, *unit=None*)

### **6.10.4 Module contents**

### **6.11 Models**

- **6.11.1 Submodules**
- **6.11.2 AuditLog**

### **6.11.3 Columns**

```
class seed.models.columns.Column(*args, **kwargs)
    Bases: django.db.models.base.Model
```
The name of a column for a given organization.

#### **exception DoesNotExist**

Bases: django.core.exceptions.ObjectDoesNotExist

#### **exception MultipleObjectsReturned**

Bases: django.core.exceptions.MultipleObjectsReturned

**SHARED\_FIELD\_TYPES = ((0, 'None'), (1, 'Public'))**

```
SHARED_NONE = 0
```
**SHARED\_PUBLIC = 1**

#### **column\_name**

A wrapper for a deferred-loading field. When the value is read from this object the first time, the query is executed.

**static create\_mappings**(*mappings*, *organization*, *user*, *import\_file\_id=None*)

Create the mappings for an organization and a user based on a simple array of array object.

#### Parameters

- **mappings** dict, dictionary containing mapping information
- **organization** inst, organization object
- **user** inst, User object
- **import\_file\_id** integer, If passed, will cache the column mappings data into the import\_file\_id object.

:return Boolean, True is data are saved in the ColumnMapping table in the database

**static create\_mappings\_from\_file**(*filename*, *organization*, *user*, *import\_file\_id=None*) Load the mappings in from a file in a very specific file format. The columns in the file must be:

1. raw field

- 2. table name
- 3. field name
- 4. field display name
- 5. field data type
- 6. field unit type

#### Parameters

- **filename** string, absolute path and name of file to load
- **organization** id, organization id
- **user** id, user id
- **import\_file\_id** Integer, If passed, will cache the column mappings data into the import file id object.

Returns ColumnMapping, True

#### **static delete\_all**(*organization*)

Delete all the columns for an organization. Note that this will invalidate all the data that is in the extra\_data fields of the inventory and is irreversible.

#### Parameters **organization** – instance, Organization

Returns [int, int] Number of columns, column\_mappings records that were deleted

#### **enum**

Accessor to the related object on the forward side of a many-to-one or one-to-one (via ForwardOne-ToOneDescriptor subclass) relation.

In the example:

```
class Child(Model):
   parent = ForeignKey(Parent, related_name='children')
```
child.parent is a ForwardManyToOneDescriptor instance.

#### **enum\_id**

A wrapper for a deferred-loading field. When the value is read from this object the first time, the query is executed.

#### **get\_shared\_field\_type\_display**(*\*moreargs*, *\*\*morekwargs*)

#### **id**

A wrapper for a deferred-loading field. When the value is read from this object the first time, the query is executed.

#### **import\_file**

Accessor to the related object on the forward side of a many-to-one or one-to-one (via ForwardOne-ToOneDescriptor subclass) relation.

In the example:

```
class Child(Model):
   parent = ForeignKey(Parent, related_name='children')
```
child.parent is a ForwardManyToOneDescriptor instance.

#### **import\_file\_id**

A wrapper for a deferred-loading field. When the value is read from this object the first time, the query is executed.

#### **is\_extra\_data**

A wrapper for a deferred-loading field. When the value is read from this object the first time, the query is executed.

#### **mapped\_mappings**

Accessor to the related objects manager on the forward and reverse sides of a many-to-many relation.

In the example:

```
class Pizza(Model):
   toppings = ManyToManyField(Topping, related_name='pizzas')
```
pizza.toppings and topping.pizzas are ManyToManyDescriptor instances.

Most of the implementation is delegated to a dynamically defined manager class built by create\_forward\_many\_to\_many\_manager() defined below.

#### **objects = <django.db.models.manager.Manager object>**

#### **organization**

Accessor to the related object on the forward side of a many-to-one or one-to-one (via ForwardOne-ToOneDescriptor subclass) relation.

In the example:

```
class Child(Model):
   parent = ForeignKey(Parent, related_name='children')
```
child.parent is a ForwardManyToOneDescriptor instance.

#### **organization\_id**

A wrapper for a deferred-loading field. When the value is read from this object the first time, the query is executed.

#### **raw\_mappings**

Accessor to the related objects manager on the forward and reverse sides of a many-to-many relation.

In the example:

```
class Pizza(Model):
   toppings = ManyToManyField(Topping, related_name='pizzas')
```
pizza.toppings and topping.pizzas are ManyToManyDescriptor instances.

Most of the implementation is delegated to a dynamically defined manager class built by create\_forward\_many\_to\_many\_manager() defined below.

#### **static retrieve\_all**(*org\_id*, *inventory\_type*, *only\_used*)

# Retrieve all the columns for an organization. First, grab the columns from the # VIEW\_COLUMNS\_PROPERTY schema which defines the database columns with added data for # various reasons. Then query the database for all extra data columns and add in the # data as appropriate ensuring that duplicates that are taken care of (albeit crudely).

# Note: this method should retrieve the columns from MappingData and then have a method # to return for JavaScript (i.e. UI-Grid) or native (standard JSON)

#### Parameters

- **org\_id** Organization ID
- **inventory\_type** Inventory Type (property|taxlot)
- **only** used View only the used columns that exist in the Column's table

Returns dict

#### **static retrieve\_db\_fields**()

return the fields in the database regardless of properties or taxlots

[ "address\_line\_1", "gross\_floor\_area", ... ] :return: list

#### **static retrieve\_db\_types**()

return the data types for the database columns in the format of:

Example: {

"field\_name": "data\_type", "field\_name\_2": "data\_type\_2", "address\_line\_1": "string",

}

Returns dict

#### **static save\_column\_names**(*model\_obj*)

Save unique column names for extra\_data in this organization.

This is a record of all the extra\_data keys we have ever seen for a particular organization.

Parameters **model\_obj** – model\_obj instance (either PropertyState or TaxLotState).

#### **shared\_field\_type**

A wrapper for a deferred-loading field. When the value is read from this object the first time, the query is executed.

#### **table\_name**

A wrapper for a deferred-loading field. When the value is read from this object the first time, the query is executed.

#### **to\_dict**()

Convert the column object to a dictionary

#### Returns dict

#### **unit**

Accessor to the related object on the forward side of a many-to-one or one-to-one (via ForwardOne-ToOneDescriptor subclass) relation.

In the example:

**class Child**(Model): parent = ForeignKey(Parent, related\_name='children')

child.parent is a ForwardManyToOneDescriptor instance.

#### **unit\_id**

A wrapper for a deferred-loading field. When the value is read from this object the first time, the query is executed.

#### **units\_pint**

A wrapper for a deferred-loading field. When the value is read from this object the first time, the query is executed.

#### **class** seed.models.columns.**ColumnMapping**(*\*args*, *\*\*kwargs*)

Bases: django.db.models.base.Model

Stores previous user-defined column mapping.

We'll pull from this when pulling from varied, dynamic source data to present the user with previous choices for that same field in subsequent data loads.

#### **exception DoesNotExist**

Bases: django.core.exceptions.ObjectDoesNotExist

#### **exception MultipleObjectsReturned**

Bases: django.core.exceptions.MultipleObjectsReturned

#### **column\_mapped**

Accessor to the related objects manager on the forward and reverse sides of a many-to-many relation.

In the example:

```
class Pizza(Model):
    toppings = ManyToManyField(Topping, related_name='pizzas')
```
pizza.toppings and topping.pizzas are ManyToManyDescriptor instances.

Most of the implementation is delegated to a dynamically defined manager class built by create\_forward\_many\_to\_many\_manager() defined below.

#### **column\_raw**

Accessor to the related objects manager on the forward and reverse sides of a many-to-many relation.

In the example:

```
class Pizza(Model):
    toppings = ManyToManyField(Topping, related_name='pizzas')
```
pizza.toppings and topping.pizzas are ManyToManyDescriptor instances.

Most of the implementation is delegated to a dynamically defined manager class built by create\_forward\_many\_to\_many\_manager() defined below.

#### **static delete\_mappings**(*organization*)

Delete all the mappings for an organization. Note that this will erase all the mappings so if a user views an existing Data Mapping the mappings will not show up as the actual mapping, rather, it will show up as new suggested mappings

Parameters **organization** – instance, Organization

Returns int, Number of records that were deleted

#### **static get\_column\_mappings**(*organization*)

Returns dict of all the column mappings for an Organization's given source type

Parameters **organization** – instance, Organization.

Returns dict, list of dict.

Use this when actually performing mapping between data sources, but only call it after all of the mappings have been saved to the ColumnMapping table.

#### **static get\_column\_mappings\_by\_table\_name**(*organization*)

Breaks up the get\_column\_mappings into another layer to provide access by the table name as a key.

Parameters **organization** – instance, Organization

Returns dict

```
get_source_type_display(*moreargs, **morekwargs)
```
**id**

A wrapper for a deferred-loading field. When the value is read from this object the first time, the query is executed.

#### **is\_concatenated**()

Returns True if the ColumnMapping represents the concatenation of imported column names; else returns False.

#### **is\_direct**()

Returns True if the ColumnMapping is a direct mapping from imported column name to either a BEDES column or a previously imported column. Returns False if the ColumnMapping represents a concatenation.

#### **objects = <django.db.models.manager.Manager object>**

#### **remove\_duplicates**(*qs*, *m2m\_type='column\_raw'*)

Remove any other Column Mappings that use these columns.

Parameters

- **qs** queryset of Column. These are the Columns in a M2M with this instance.
- **m2m\_type** str, the name of the field we're comparing against. Defaults to 'column\_raw'.

#### **save**(*\*args*, *\*\*kwargs*)

Overrides default model save to eliminate duplicate mappings.

Warning: Other column mappings which have the same raw\_columns in them will be removed!

#### **source\_type**

A wrapper for a deferred-loading field. When the value is read from this object the first time, the query is executed.

#### **super\_organization**

Accessor to the related object on the forward side of a many-to-one or one-to-one (via ForwardOne-ToOneDescriptor subclass) relation.

In the example:

```
class Child(Model):
   parent = ForeignKey(Parent, related_name='children')
```
child.parent is a ForwardManyToOneDescriptor instance.

#### **super\_organization\_id**

A wrapper for a deferred-loading field. When the value is read from this object the first time, the query is executed.

#### **to\_dict**()

Convert the ColumnMapping object to a dictionary

#### Returns dict

#### **user**

Accessor to the related object on the forward side of a many-to-one or one-to-one (via ForwardOne-ToOneDescriptor subclass) relation.

In the example:

```
class Child(Model):
   parent = ForeignKey(Parent, related_name='children')
```
child.parent is a ForwardManyToOneDescriptor instance.

#### **user\_id**

A wrapper for a deferred-loading field. When the value is read from this object the first time, the query is executed.

seed.models.columns.**get\_column\_mapping**(*raw\_column*, *organization*,

*attr\_name='column\_mapped'*)

#### Find the ColumnMapping objects that exist in the database from a raw column

#### Parameters

- **raw** column str, the column name of the raw data.
- **organization** Organization inst.
- **attr\_name** str, name of attribute on ColumnMapping to pull out. whether we're looking at a mapping from the perspective of a raw\_column (like we do when creating a mapping), or mapped\_column, (like when we're applying that mapping).

Returns list of mapped items, float representation of confidence.

### **6.11.4 Cycles**

```
class seed.models.cycles.Cycle(id, organization, user, name, start, end, created)
     Bases: django.db.models.base.Model
```
#### **exception DoesNotExist**

Bases: django.core.exceptions.ObjectDoesNotExist

#### **exception MultipleObjectsReturned**

Bases: django.core.exceptions.MultipleObjectsReturned

#### **created**

A wrapper for a deferred-loading field. When the value is read from this object the first time, the query is executed.

#### **end**

A wrapper for a deferred-loading field. When the value is read from this object the first time, the query is executed.

**get\_next\_by\_created**(*\*moreargs*, *\*\*morekwargs*)

**get\_next\_by\_end**(*\*moreargs*, *\*\*morekwargs*)

**get\_next\_by\_start**(*\*moreargs*, *\*\*morekwargs*)

**classmethod get\_or\_create\_default**(*organization*)

**get\_previous\_by\_created**(*\*moreargs*, *\*\*morekwargs*)

**get\_previous\_by\_end**(*\*moreargs*, *\*\*morekwargs*)

**get\_previous\_by\_start**(*\*moreargs*, *\*\*morekwargs*)

#### **id**

A wrapper for a deferred-loading field. When the value is read from this object the first time, the query is executed.

#### **importfile\_set**

Accessor to the related objects manager on the reverse side of a many-to-one relation.

In the example:

```
class Child(Model):
   parent = ForeignKey(Parent, related_name='children')
```
parent.children is a ReverseManyToOneDescriptor instance.

Most of the implementation is delegated to a dynamically defined manager class built by create\_forward\_many\_to\_many\_manager() defined below.

**name**

A wrapper for a deferred-loading field. When the value is read from this object the first time, the query is executed.

#### **objects = <django.db.models.manager.Manager object>**

#### **organization**

Accessor to the related object on the forward side of a many-to-one or one-to-one (via ForwardOne-ToOneDescriptor subclass) relation.

In the example:

```
class Child(Model):
   parent = ForeignKey(Parent, related_name='children')
```
child.parent is a ForwardManyToOneDescriptor instance.

#### **organization\_id**

A wrapper for a deferred-loading field. When the value is read from this object the first time, the query is executed.

#### **propertyview\_set**

Accessor to the related objects manager on the reverse side of a many-to-one relation.

In the example:

```
class Child(Model):
   parent = ForeignKey(Parent, related_name='children')
```
parent.children is a ReverseManyToOneDescriptor instance.

Most of the implementation is delegated to a dynamically defined manager class built by create\_forward\_many\_to\_many\_manager() defined below.

#### **start**

A wrapper for a deferred-loading field. When the value is read from this object the first time, the query is executed.

#### **taxlotproperty\_set**

Accessor to the related objects manager on the reverse side of a many-to-one relation.

In the example:

**class Child**(Model): parent = ForeignKey(Parent, related\_name='children')

parent.children is a ReverseManyToOneDescriptor instance.

Most of the implementation is delegated to a dynamically defined manager class built by create\_forward\_many\_to\_many\_manager() defined below.

#### **taxlotview\_set**

Accessor to the related objects manager on the reverse side of a many-to-one relation.

In the example:

```
class Child(Model):
   parent = ForeignKey(Parent, related_name='children')
```
parent.children is a ReverseManyToOneDescriptor instance.

Most of the implementation is delegated to a dynamically defined manager class built by create\_forward\_many\_to\_many\_manager() defined below.

#### **user**

Accessor to the related object on the forward side of a many-to-one or one-to-one (via ForwardOne-ToOneDescriptor subclass) relation.

In the example:

```
class Child(Model):
   parent = ForeignKey(Parent, related_name='children')
```
child.parent is a ForwardManyToOneDescriptor instance.

#### **user\_id**

A wrapper for a deferred-loading field. When the value is read from this object the first time, the query is executed.

### **6.11.5 Joins**

### **6.11.6 Generic Models**

```
class seed.models.models.AttributeOption(*args, **kwargs)
    Bases: django.db.models.base.Model
```
Holds a single conflicting value for a BuildingSnapshot attribute.

#### **exception DoesNotExist**

Bases: django.core.exceptions.ObjectDoesNotExist

#### **exception MultipleObjectsReturned**

Bases: django.core.exceptions.MultipleObjectsReturned

#### **building\_variant**

Accessor to the related object on the forward side of a many-to-one or one-to-one (via ForwardOne-ToOneDescriptor subclass) relation.

In the example:

```
class Child(Model):
   parent = ForeignKey(Parent, related_name='children')
```
child.parent is a ForwardManyToOneDescriptor instance.

#### **building\_variant\_id**

A wrapper for a deferred-loading field. When the value is read from this object the first time, the query is executed.

**get\_value\_source\_display**(*\*moreargs*, *\*\*morekwargs*)

#### **id**

A wrapper for a deferred-loading field. When the value is read from this object the first time, the query is executed.

#### **objects = <django.db.models.manager.Manager object>**

**value**

A wrapper for a deferred-loading field. When the value is read from this object the first time, the query is executed.
### **value\_source**

A wrapper for a deferred-loading field. When the value is read from this object the first time, the query is executed.

```
class seed.models.models.BuildingAttributeVariant(*args, **kwargs)
```
Bases: django.db.models.base.Model

Place to keep the options of BuildingSnapshot attribute variants.

When we want to select which source's values should sit in the Canonical Building's position, we need to draw from a set of options determined during the matching phase. We should only have one 'Variant' container per field\_name, per snapshot.

### **exception DoesNotExist**

Bases: django.core.exceptions.ObjectDoesNotExist

#### **exception MultipleObjectsReturned**

Bases: django.core.exceptions.MultipleObjectsReturned

# **building\_snapshot**

Accessor to the related object on the forward side of a many-to-one or one-to-one (via ForwardOne-ToOneDescriptor subclass) relation.

In the example:

```
class Child(Model):
   parent = ForeignKey(Parent, related_name='children')
```
child.parent is a ForwardManyToOneDescriptor instance.

# **building\_snapshot\_id**

A wrapper for a deferred-loading field. When the value is read from this object the first time, the query is executed.

### **field\_name**

A wrapper for a deferred-loading field. When the value is read from this object the first time, the query is executed.

```
id
```
A wrapper for a deferred-loading field. When the value is read from this object the first time, the query is executed.

# **objects = <django.db.models.manager.Manager object>**

#### **options**

Accessor to the related objects manager on the reverse side of a many-to-one relation.

In the example:

**class Child**(Model): parent = ForeignKey(Parent, related\_name='children')

parent.children is a ReverseManyToOneDescriptor instance.

Most of the implementation is delegated to a dynamically defined manager class built by create\_forward\_many\_to\_many\_manager() defined below.

**class** seed.models.models.**Compliance**(*id*, *created*, *modified*, *compliance\_type*, *start\_date*,

*end\_date*, *deadline\_date*, *project*) Bases: django\_extensions.db.models.TimeStampedModel

#### **exception DoesNotExist**

Bases: django.core.exceptions.ObjectDoesNotExist

#### **exception MultipleObjectsReturned**

Bases: django.core.exceptions.MultipleObjectsReturned

## **compliance\_type**

A wrapper for a deferred-loading field. When the value is read from this object the first time, the query is executed.

### **deadline\_date**

A wrapper for a deferred-loading field. When the value is read from this object the first time, the query is executed.

# **end\_date**

A wrapper for a deferred-loading field. When the value is read from this object the first time, the query is executed.

**get\_compliance\_type\_display**(*\*moreargs*, *\*\*morekwargs*)

**get\_next\_by\_created**(*\*moreargs*, *\*\*morekwargs*)

**get\_next\_by\_modified**(*\*moreargs*, *\*\*morekwargs*)

**get\_previous\_by\_created**(*\*moreargs*, *\*\*morekwargs*)

**get\_previous\_by\_modified**(*\*moreargs*, *\*\*morekwargs*)

#### **id**

A wrapper for a deferred-loading field. When the value is read from this object the first time, the query is executed.

### **objects = <django.db.models.manager.Manager object>**

## **project**

Accessor to the related object on the forward side of a many-to-one or one-to-one (via ForwardOne-ToOneDescriptor subclass) relation.

In the example:

```
class Child(Model):
   parent = ForeignKey(Parent, related_name='children')
```
child.parent is a ForwardManyToOneDescriptor instance.

# **project\_id**

A wrapper for a deferred-loading field. When the value is read from this object the first time, the query is executed.

#### **start\_date**

A wrapper for a deferred-loading field. When the value is read from this object the first time, the query is executed.

# **to\_dict**()

**class** seed.models.models.**CustomBuildingHeaders**(*\*args*, *\*\*kwargs*) Bases: django.db.models.base.Model

Specify custom building header mapping for display.

# **exception DoesNotExist**

Bases: django.core.exceptions.ObjectDoesNotExist

#### **exception MultipleObjectsReturned**

Bases: django.core.exceptions.MultipleObjectsReturned

### **building\_headers**

A wrapper for a deferred-loading field. When the value is read from this object the first time, the query is executed.

**id**

A wrapper for a deferred-loading field. When the value is read from this object the first time, the query is executed.

## **objects = <seed.managers.json.JsonManager object>**

# **super\_organization**

Accessor to the related object on the forward side of a many-to-one or one-to-one (via ForwardOne-ToOneDescriptor subclass) relation.

In the example:

```
class Child(Model):
   parent = ForeignKey(Parent, related_name='children')
```
child.parent is a ForwardManyToOneDescriptor instance.

# **super\_organization\_id**

A wrapper for a deferred-loading field. When the value is read from this object the first time, the query is executed.

#### **class** seed.models.models.**Enum**(*\*args*, *\*\*kwargs*)

Bases: django.db.models.base.Model

Defines a set of enumerated types for a column.

# **exception DoesNotExist**

Bases: django.core.exceptions.ObjectDoesNotExist

### **exception MultipleObjectsReturned**

Bases: django.core.exceptions.MultipleObjectsReturned

#### **column\_set**

Accessor to the related objects manager on the reverse side of a many-to-one relation.

In the example:

```
class Child(Model):
   parent = ForeignKey(Parent, related_name='children')
```
parent.children is a ReverseManyToOneDescriptor instance.

Most of the implementation is delegated to a dynamically defined manager class built by create\_forward\_many\_to\_many\_manager() defined below.

#### **enum\_name**

A wrapper for a deferred-loading field. When the value is read from this object the first time, the query is executed.

# **enum\_values**

Accessor to the related objects manager on the forward and reverse sides of a many-to-many relation.

```
class Pizza(Model):
   toppings = ManyToManyField(Topping, related_name='pizzas')
```
pizza.toppings and topping.pizzas are ManyToManyDescriptor instances.

Most of the implementation is delegated to a dynamically defined manager class built by create\_forward\_many\_to\_many\_manager() defined below.

#### **id**

A wrapper for a deferred-loading field. When the value is read from this object the first time, the query is executed.

### **objects = <django.db.models.manager.Manager object>**

```
class seed.models.models.EnumValue(*args, **kwargs)
```
Bases: django.db.models.base.Model

Individual Enumerated Type values.

## **exception DoesNotExist**

Bases: django.core.exceptions.ObjectDoesNotExist

# **exception MultipleObjectsReturned**

Bases: django.core.exceptions.MultipleObjectsReturned

### **id**

A wrapper for a deferred-loading field. When the value is read from this object the first time, the query is executed.

# **objects = <django.db.models.manager.Manager object>**

#### **value\_name**

A wrapper for a deferred-loading field. When the value is read from this object the first time, the query is executed.

## **values**

Accessor to the related objects manager on the forward and reverse sides of a many-to-many relation.

In the example:

```
class Pizza(Model):
    toppings = ManyToManyField(Topping, related_name='pizzas')
```
pizza.toppings and topping.pizzas are ManyToManyDescriptor instances.

Most of the implementation is delegated to a dynamically defined manager class built by create\_forward\_many\_to\_many\_manager() defined below.

```
class seed.models.models.StatusLabel(id, created, modified, name, color, super_organization)
    Bases: django_extensions.db.models.TimeStampedModel
```
**BLUE\_CHOICE = 'blue'**

```
COLOR_CHOICES = (('red', u'red'), ('blue', u'blue'), ('light blue', u'light blue'), ('
```
DEFAULT\_LABELS = ['Residential', 'Non-Residential', 'Violation', 'Compliant', 'Missing

#### **exception DoesNotExist**

Bases: django.core.exceptions.ObjectDoesNotExist

**GRAY\_CHOICE = 'gray'**

**GREEN\_CHOICE = 'green'**

#### **LIGHT\_BLUE\_CHOICE = 'light blue'**

#### **exception MultipleObjectsReturned**

Bases: django.core.exceptions.MultipleObjectsReturned

**ORANGE\_CHOICE = 'orange' RED\_CHOICE = 'red' WHITE\_CHOICE = 'white'**

# **canonicalbuilding\_set**

Accessor to the related objects manager on the forward and reverse sides of a many-to-many relation.

In the example:

```
class Pizza(Model):
    toppings = ManyToManyField(Topping, related_name='pizzas')
```
pizza.toppings and topping.pizzas are ManyToManyDescriptor instances.

Most of the implementation is delegated to a dynamically defined manager class built by create\_forward\_many\_to\_many\_manager() defined below.

#### **color**

A wrapper for a deferred-loading field. When the value is read from this object the first time, the query is executed.

**get\_color\_display**(*\*moreargs*, *\*\*morekwargs*)

**get\_next\_by\_created**(*\*moreargs*, *\*\*morekwargs*)

**get\_next\_by\_modified**(*\*moreargs*, *\*\*morekwargs*)

**get\_previous\_by\_created**(*\*moreargs*, *\*\*morekwargs*)

**get\_previous\_by\_modified**(*\*moreargs*, *\*\*morekwargs*)

**id**

A wrapper for a deferred-loading field. When the value is read from this object the first time, the query is executed.

#### **name**

A wrapper for a deferred-loading field. When the value is read from this object the first time, the query is executed.

### **objects = <django.db.models.manager.Manager object>**

#### **property\_set**

Accessor to the related objects manager on the forward and reverse sides of a many-to-many relation.

In the example:

```
class Pizza(Model):
    toppings = ManyToManyField(Topping, related_name='pizzas')
```
pizza.toppings and topping.pizzas are ManyToManyDescriptor instances.

Most of the implementation is delegated to a dynamically defined manager class built by create\_forward\_many\_to\_many\_manager() defined below.

```
rule_set
```
Accessor to the related objects manager on the reverse side of a many-to-one relation.

```
class Child(Model):
   parent = ForeignKey(Parent, related_name='children')
```
parent.children is a ReverseManyToOneDescriptor instance.

Most of the implementation is delegated to a dynamically defined manager class built by create\_forward\_many\_to\_many\_manager() defined below.

#### **super\_organization**

Accessor to the related object on the forward side of a many-to-one or one-to-one (via ForwardOne-ToOneDescriptor subclass) relation.

In the example:

```
class Child(Model):
   parent = ForeignKey(Parent, related_name='children')
```
child.parent is a ForwardManyToOneDescriptor instance.

### **super\_organization\_id**

A wrapper for a deferred-loading field. When the value is read from this object the first time, the query is executed.

# **taxlot\_set**

Accessor to the related objects manager on the forward and reverse sides of a many-to-many relation.

In the example:

```
class Pizza(Model):
   toppings = ManyToManyField(Topping, related_name='pizzas')
```
pizza.toppings and topping.pizzas are ManyToManyDescriptor instances.

Most of the implementation is delegated to a dynamically defined manager class built by create\_forward\_many\_to\_many\_manager() defined below.

# **to\_dict**()

```
class seed.models.models.Unit(*args, **kwargs)
```
Bases: django.db.models.base.Model

Unit of measure for a Column Value.

## **exception DoesNotExist**

Bases: django.core.exceptions.ObjectDoesNotExist

# **exception MultipleObjectsReturned**

Bases: django.core.exceptions.MultipleObjectsReturned

# **column\_set**

Accessor to the related objects manager on the reverse side of a many-to-one relation.

In the example:

```
class Child(Model):
   parent = ForeignKey(Parent, related_name='children')
```
parent.children is a ReverseManyToOneDescriptor instance.

Most of the implementation is delegated to a dynamically defined manager class built by create\_forward\_many\_to\_many\_manager() defined below.

**get\_unit\_type\_display**(*\*moreargs*, *\*\*morekwargs*)

**id**

A wrapper for a deferred-loading field. When the value is read from this object the first time, the query is executed.

```
objects = <django.db.models.manager.Manager object>
```
#### **unit\_name**

A wrapper for a deferred-loading field. When the value is read from this object the first time, the query is executed.

### **unit\_type**

A wrapper for a deferred-loading field. When the value is read from this object the first time, the query is executed.

```
seed.models.models.get_ancestors(building)
```
gets all the non-raw, non-composite ancestors of a building

Recursive function to traverse the tree upward.

Parameters **building** – BuildingSnapshot inst.

Returns list of BuildingSnapshot inst., ancestors of building

```
source_type {
   2: ASSESSED_BS,
   3: PORTFOLIO_BS,
   4: COMPOSITE_BS,
    6: GREEN_BUTTON_BS
}
```
# **6.11.7 Projects**

**class** seed.models.projects.**Project**(*id*, *created*, *modified*, *name*, *slug*, *owner*, *last\_modified\_by*,

*super\_organization*, *description*, *status*)

Bases: django\_extensions.db.models.TimeStampedModel

# **ACTIVE\_STATUS = 1**

#### **exception DoesNotExist**

Bases: django.core.exceptions.ObjectDoesNotExist

**INACTIVE\_STATUS = 0**

```
exception MultipleObjectsReturned
```
Bases: django.core.exceptions.MultipleObjectsReturned

### **PROJECT\_NAME\_MAX\_LENGTH = 255**

**STATUS\_CHOICES = ((0, u'Inactive'), (1, u'Active'))**

# **adding\_buildings\_status\_percentage\_cache\_key**

### **compliance\_set**

Accessor to the related objects manager on the reverse side of a many-to-one relation.

In the example:

```
class Child(Model):
   parent = ForeignKey(Parent, related_name='children')
```
parent.children is a ReverseManyToOneDescriptor instance.

Most of the implementation is delegated to a dynamically defined manager class built by create\_forward\_many\_to\_many\_manager() defined below.

### **description**

A wrapper for a deferred-loading field. When the value is read from this object the first time, the query is executed.

**get\_compliance**()

**get\_next\_by\_created**(*\*moreargs*, *\*\*morekwargs*)

**get\_next\_by\_modified**(*\*moreargs*, *\*\*morekwargs*)

**get\_previous\_by\_created**(*\*moreargs*, *\*\*morekwargs*)

**get\_previous\_by\_modified**(*\*moreargs*, *\*\*morekwargs*)

**get\_status\_display**(*\*moreargs*, *\*\*morekwargs*)

# **has\_compliance**

**id**

A wrapper for a deferred-loading field. When the value is read from this object the first time, the query is executed.

# **last\_modified\_by**

Accessor to the related object on the forward side of a many-to-one or one-to-one (via ForwardOne-ToOneDescriptor subclass) relation.

In the example:

```
class Child(Model):
   parent = ForeignKey(Parent, related_name='children')
```
child.parent is a ForwardManyToOneDescriptor instance.

### **last\_modified\_by\_id**

A wrapper for a deferred-loading field. When the value is read from this object the first time, the query is executed.

### **name**

A wrapper for a deferred-loading field. When the value is read from this object the first time, the query is executed.

### **objects = <django.db.models.manager.Manager object>**

## **organization**

For compliance with organization names in new data model.

### **owner**

Accessor to the related object on the forward side of a many-to-one or one-to-one (via ForwardOne-ToOneDescriptor subclass) relation.

In the example:

```
class Child(Model):
   parent = ForeignKey(Parent, related_name='children')
```
child.parent is a ForwardManyToOneDescriptor instance.

# **owner\_id**

A wrapper for a deferred-loading field. When the value is read from this object the first time, the query is executed.

# **project\_property\_views**

Accessor to the related objects manager on the reverse side of a many-to-one relation.

In the example:

```
class Child(Model):
   parent = ForeignKey(Parent, related_name='children')
```
parent.children is a ReverseManyToOneDescriptor instance.

Most of the implementation is delegated to a dynamically defined manager class built by create\_forward\_many\_to\_many\_manager() defined below.

### **project\_taxlot\_views**

Accessor to the related objects manager on the reverse side of a many-to-one relation.

In the example:

```
class Child(Model):
   parent = ForeignKey(Parent, related_name='children')
```
parent.children is a ReverseManyToOneDescriptor instance.

Most of the implementation is delegated to a dynamically defined manager class built by create\_forward\_many\_to\_many\_manager() defined below.

## **property\_count**

### **property\_views**

Accessor to the related objects manager on the forward and reverse sides of a many-to-many relation.

In the example:

```
class Pizza(Model):
    toppings = ManyToManyField(Topping, related_name='pizzas')
```
pizza.toppings and topping.pizzas are ManyToManyDescriptor instances.

Most of the implementation is delegated to a dynamically defined manager class built by create\_forward\_many\_to\_many\_manager() defined below.

# **removing\_buildings\_status\_percentage\_cache\_key**

# **slug**

A wrapper for a deferred-loading field. When the value is read from this object the first time, the query is executed.

# **status**

A wrapper for a deferred-loading field. When the value is read from this object the first time, the query is executed.

#### **super\_organization**

Accessor to the related object on the forward side of a many-to-one or one-to-one (via ForwardOne-ToOneDescriptor subclass) relation.

In the example:

```
class Child(Model):
   parent = ForeignKey(Parent, related_name='children')
```
child.parent is a ForwardManyToOneDescriptor instance.

# **super\_organization\_id**

A wrapper for a deferred-loading field. When the value is read from this object the first time, the query is executed.

#### **taxlot\_count**

#### **taxlot\_views**

Accessor to the related objects manager on the forward and reverse sides of a many-to-many relation.

In the example:

```
class Pizza(Model):
   toppings = ManyToManyField(Topping, related_name='pizzas')
```
pizza.toppings and topping.pizzas are ManyToManyDescriptor instances.

Most of the implementation is delegated to a dynamically defined manager class built by create\_forward\_many\_to\_many\_manager() defined below.

**to\_dict**()

```
class seed.models.projects.ProjectPropertyView(id, created, modified, property_view,
```
*project*, *compliant*, *approved\_date*, *ap-*

```
prover)
```
Bases: django\_extensions.db.models.TimeStampedModel

#### **exception DoesNotExist**

Bases: django.core.exceptions.ObjectDoesNotExist

# **exception MultipleObjectsReturned**

Bases: django.core.exceptions.MultipleObjectsReturned

#### **approved\_date**

A wrapper for a deferred-loading field. When the value is read from this object the first time, the query is executed.

### **approver**

Accessor to the related object on the forward side of a many-to-one or one-to-one (via ForwardOne-ToOneDescriptor subclass) relation.

In the example:

```
class Child(Model):
   parent = ForeignKey(Parent, related_name='children')
```
child.parent is a ForwardManyToOneDescriptor instance.

### **approver\_id**

A wrapper for a deferred-loading field. When the value is read from this object the first time, the query is executed.

#### **compliant**

A wrapper for a deferred-loading field. When the value is read from this object the first time, the query is executed.

**get\_next\_by\_created**(*\*moreargs*, *\*\*morekwargs*)

**get\_next\_by\_modified**(*\*moreargs*, *\*\*morekwargs*)

**get\_previous\_by\_created**(*\*moreargs*, *\*\*morekwargs*)

**get\_previous\_by\_modified**(*\*moreargs*, *\*\*morekwargs*)

**id**

A wrapper for a deferred-loading field. When the value is read from this object the first time, the query is executed.

**objects = <django.db.models.manager.Manager object>**

#### **project**

Accessor to the related object on the forward side of a many-to-one or one-to-one (via ForwardOne-ToOneDescriptor subclass) relation.

In the example:

```
class Child(Model):
   parent = ForeignKey(Parent, related_name='children')
```
child.parent is a ForwardManyToOneDescriptor instance.

### **project\_id**

A wrapper for a deferred-loading field. When the value is read from this object the first time, the query is executed.

#### **property\_view**

Accessor to the related object on the forward side of a many-to-one or one-to-one (via ForwardOne-ToOneDescriptor subclass) relation.

In the example:

```
class Child(Model):
   parent = ForeignKey(Parent, related_name='children')
```
child.parent is a ForwardManyToOneDescriptor instance.

## **property\_view\_id**

A wrapper for a deferred-loading field. When the value is read from this object the first time, the query is executed.

```
class seed.models.projects.ProjectTaxLotView(id, created, modified, taxlot_view, project,
```
*compliant*, *approved\_date*, *approver*) Bases: django\_extensions.db.models.TimeStampedModel

#### **exception DoesNotExist**

Bases: django.core.exceptions.ObjectDoesNotExist

# **exception MultipleObjectsReturned**

Bases: django.core.exceptions.MultipleObjectsReturned

#### **approved\_date**

A wrapper for a deferred-loading field. When the value is read from this object the first time, the query is executed.

### **approver**

Accessor to the related object on the forward side of a many-to-one or one-to-one (via ForwardOne-ToOneDescriptor subclass) relation.

In the example:

```
class Child(Model):
   parent = ForeignKey(Parent, related_name='children')
```
child.parent is a ForwardManyToOneDescriptor instance.

# **approver\_id**

A wrapper for a deferred-loading field. When the value is read from this object the first time, the query is executed.

## **compliant**

A wrapper for a deferred-loading field. When the value is read from this object the first time, the query is executed.

**get\_next\_by\_created**(*\*moreargs*, *\*\*morekwargs*)

**get\_next\_by\_modified**(*\*moreargs*, *\*\*morekwargs*)

**get\_previous\_by\_created**(*\*moreargs*, *\*\*morekwargs*)

**get\_previous\_by\_modified**(*\*moreargs*, *\*\*morekwargs*)

**id**

A wrapper for a deferred-loading field. When the value is read from this object the first time, the query is executed.

# **objects = <django.db.models.manager.Manager object>**

#### **project**

Accessor to the related object on the forward side of a many-to-one or one-to-one (via ForwardOne-ToOneDescriptor subclass) relation.

In the example:

```
class Child(Model):
   parent = ForeignKey(Parent, related_name='children')
```
child.parent is a ForwardManyToOneDescriptor instance.

## **project\_id**

A wrapper for a deferred-loading field. When the value is read from this object the first time, the query is executed.

# **taxlot\_view**

Accessor to the related object on the forward side of a many-to-one or one-to-one (via ForwardOne-ToOneDescriptor subclass) relation.

In the example:

```
class Child(Model):
   parent = ForeignKey(Parent, related_name='children')
```
child.parent is a ForwardManyToOneDescriptor instance.

### **taxlot\_view\_id**

A wrapper for a deferred-loading field. When the value is read from this object the first time, the query is executed.

# **6.11.8 Properties**

```
class seed.models.properties.Property(*args, **kwargs)
    Bases: django.db.models.base.Model
```
The Property is the parent property that ties together all the views of the property. For example, if a building has multiple changes overtime, then this Property will always remain the same. The PropertyView will point to the unchanged property as the PropertyState and Property view are updated.

If the property can be a campus. The property can also reference a parent property.

## **exception DoesNotExist**

Bases: django.core.exceptions.ObjectDoesNotExist

# **exception MultipleObjectsReturned**

Bases: django.core.exceptions.MultipleObjectsReturned

**campus**

A wrapper for a deferred-loading field. When the value is read from this object the first time, the query is executed.

**created**

A wrapper for a deferred-loading field. When the value is read from this object the first time, the query is executed.

**get\_next\_by\_created**(*\*moreargs*, *\*\*morekwargs*)

**get\_next\_by\_updated**(*\*moreargs*, *\*\*morekwargs*)

**get\_previous\_by\_created**(*\*moreargs*, *\*\*morekwargs*)

**get\_previous\_by\_updated**(*\*moreargs*, *\*\*morekwargs*)

**id**

A wrapper for a deferred-loading field. When the value is read from this object the first time, the query is executed.

### **labels**

Accessor to the related objects manager on the forward and reverse sides of a many-to-many relation.

In the example:

**class Pizza**(Model): toppings = ManyToManyField(Topping, related\_name='pizzas')

pizza.toppings and topping.pizzas are ManyToManyDescriptor instances.

Most of the implementation is delegated to a dynamically defined manager class built by create\_forward\_many\_to\_many\_manager() defined below.

#### **objects = <django.db.models.manager.Manager object>**

#### **organization**

Accessor to the related object on the forward side of a many-to-one or one-to-one (via ForwardOne-ToOneDescriptor subclass) relation.

In the example:

```
class Child(Model):
   parent = ForeignKey(Parent, related_name='children')
```
child.parent is a ForwardManyToOneDescriptor instance.

## **organization\_id**

A wrapper for a deferred-loading field. When the value is read from this object the first time, the query is executed.

#### **parent\_property**

Accessor to the related object on the forward side of a many-to-one or one-to-one (via ForwardOne-ToOneDescriptor subclass) relation.

In the example:

```
class Child(Model):
   parent = ForeignKey(Parent, related_name='children')
```
child.parent is a ForwardManyToOneDescriptor instance.

### **parent\_property\_id**

A wrapper for a deferred-loading field. When the value is read from this object the first time, the query is executed.

# **property\_set**

Accessor to the related objects manager on the reverse side of a many-to-one relation.

In the example:

**class Child**(Model): parent = ForeignKey(Parent, related\_name='children')

parent.children is a ReverseManyToOneDescriptor instance.

Most of the implementation is delegated to a dynamically defined manager class built by create\_forward\_many\_to\_many\_manager() defined below.

#### **updated**

A wrapper for a deferred-loading field. When the value is read from this object the first time, the query is executed.

### **views**

Accessor to the related objects manager on the reverse side of a many-to-one relation.

In the example:

```
class Child(Model):
   parent = ForeignKey(Parent, related_name='children')
```
parent.children is a ReverseManyToOneDescriptor instance.

Most of the implementation is delegated to a dynamically defined manager class built by create\_forward\_many\_to\_many\_manager() defined below.

**class** seed.models.properties.**PropertyAuditLog**(*id*, *organization*, *parent1*, *parent2*, *parent\_state1*, *parent\_state2*, *state*, *view*, *name*, *description*, *import\_filename*, *record\_type*, *created*)

Bases: django.db.models.base.Model

#### **exception DoesNotExist**

Bases: django.core.exceptions.ObjectDoesNotExist

# **exception MultipleObjectsReturned**

Bases: django.core.exceptions.MultipleObjectsReturned

#### **created**

A wrapper for a deferred-loading field. When the value is read from this object the first time, the query is executed.

## **description**

A wrapper for a deferred-loading field. When the value is read from this object the first time, the query is executed.

#### **get\_record\_type\_display**(*\*moreargs*, *\*\*morekwargs*)

**id**

A wrapper for a deferred-loading field. When the value is read from this object the first time, the query is executed.

### **import\_filename**

A wrapper for a deferred-loading field. When the value is read from this object the first time, the query is executed.

**name**

A wrapper for a deferred-loading field. When the value is read from this object the first time, the query is executed.

## **objects = <django.db.models.manager.Manager object>**

## **organization**

Accessor to the related object on the forward side of a many-to-one or one-to-one (via ForwardOne-ToOneDescriptor subclass) relation.

In the example:

```
class Child(Model):
   parent = ForeignKey(Parent, related_name='children')
```
child.parent is a ForwardManyToOneDescriptor instance.

#### **organization\_id**

A wrapper for a deferred-loading field. When the value is read from this object the first time, the query is executed.

### **parent1**

Accessor to the related object on the forward side of a many-to-one or one-to-one (via ForwardOne-ToOneDescriptor subclass) relation.

In the example:

```
class Child(Model):
   parent = ForeignKey(Parent, related_name='children')
```
child.parent is a ForwardManyToOneDescriptor instance.

# **parent1\_id**

A wrapper for a deferred-loading field. When the value is read from this object the first time, the query is executed.

# **parent2**

Accessor to the related object on the forward side of a many-to-one or one-to-one (via ForwardOne-ToOneDescriptor subclass) relation.

In the example:

**class Child**(Model): parent = ForeignKey(Parent, related\_name='children')

child.parent is a ForwardManyToOneDescriptor instance.

#### **parent2\_id**

A wrapper for a deferred-loading field. When the value is read from this object the first time, the query is executed.

#### **parent\_state1**

Accessor to the related object on the forward side of a many-to-one or one-to-one (via ForwardOne-ToOneDescriptor subclass) relation.

```
class Child(Model):
   parent = ForeignKey(Parent, related_name='children')
```
child.parent is a ForwardManyToOneDescriptor instance.

# **parent\_state1\_id**

A wrapper for a deferred-loading field. When the value is read from this object the first time, the query is executed.

## **parent\_state2**

Accessor to the related object on the forward side of a many-to-one or one-to-one (via ForwardOne-ToOneDescriptor subclass) relation.

In the example:

```
class Child(Model):
   parent = ForeignKey(Parent, related_name='children')
```
child.parent is a ForwardManyToOneDescriptor instance.

### **parent\_state2\_id**

A wrapper for a deferred-loading field. When the value is read from this object the first time, the query is executed.

### **propertyauditlog\_parent1**

Accessor to the related objects manager on the reverse side of a many-to-one relation.

In the example:

```
class Child(Model):
   parent = ForeignKey(Parent, related_name='children')
```
parent.children is a ReverseManyToOneDescriptor instance.

Most of the implementation is delegated to a dynamically defined manager class built by create\_forward\_many\_to\_many\_manager() defined below.

#### **propertyauditlog\_parent2**

Accessor to the related objects manager on the reverse side of a many-to-one relation.

In the example:

```
class Child(Model):
   parent = ForeignKey(Parent, related_name='children')
```
parent.children is a ReverseManyToOneDescriptor instance.

Most of the implementation is delegated to a dynamically defined manager class built by create\_forward\_many\_to\_many\_manager() defined below.

# **record\_type**

A wrapper for a deferred-loading field. When the value is read from this object the first time, the query is executed.

# **state**

Accessor to the related object on the forward side of a many-to-one or one-to-one (via ForwardOne-ToOneDescriptor subclass) relation.

```
class Child(Model):
   parent = ForeignKey(Parent, related_name='children')
```
child.parent is a ForwardManyToOneDescriptor instance.

# **state\_id**

A wrapper for a deferred-loading field. When the value is read from this object the first time, the query is executed.

#### **view**

Accessor to the related object on the forward side of a many-to-one or one-to-one (via ForwardOne-ToOneDescriptor subclass) relation.

In the example:

```
class Child(Model):
   parent = ForeignKey(Parent, related_name='children')
```
child.parent is a ForwardManyToOneDescriptor instance.

#### **view\_id**

A wrapper for a deferred-loading field. When the value is read from this object the first time, the query is executed.

```
class seed.models.properties.PropertyState(*args, **kwargs)
    Bases: django.db.models.base.Model
```
Store a single property. This contains all the state information about the property

```
ANALYSIS_STATE_COMPLETED = 2
```
**ANALYSIS\_STATE\_FAILED = 3**

**ANALYSIS\_STATE\_NOT\_STARTED = 0**

**ANALYSIS\_STATE\_QUEUED = 4**

**ANALYSIS\_STATE\_STARTED = 1**

```
ANALYSIS_STATE_TYPES = ((0, u'Not Started'), (4, u'Queued'), (1, u'Started'), (2, u'Completed'), (3, u'Failed'))
```
### **exception DoesNotExist**

Bases: django.core.exceptions.ObjectDoesNotExist

# **exception MultipleObjectsReturned**

Bases: django.core.exceptions.MultipleObjectsReturned

### **address\_line\_1**

A wrapper for a deferred-loading field. When the value is read from this object the first time, the query is executed.

## **address\_line\_2**

A wrapper for a deferred-loading field. When the value is read from this object the first time, the query is executed.

### **analysis\_end\_time**

A wrapper for a deferred-loading field. When the value is read from this object the first time, the query is executed.

#### **analysis\_start\_time**

A wrapper for a deferred-loading field. When the value is read from this object the first time, the query is executed.

## **analysis\_state**

A wrapper for a deferred-loading field. When the value is read from this object the first time, the query is executed.

# **analysis\_state\_message**

A wrapper for a deferred-loading field. When the value is read from this object the first time, the query is executed.

# **building\_certification**

A wrapper for a deferred-loading field. When the value is read from this object the first time, the query is executed.

# **building\_count**

A wrapper for a deferred-loading field. When the value is read from this object the first time, the query is executed.

# **building\_files**

Accessor to the related objects manager on the reverse side of a many-to-one relation.

In the example:

```
class Child(Model):
   parent = ForeignKey(Parent, related_name='children')
```
parent.children is a ReverseManyToOneDescriptor instance.

Most of the implementation is delegated to a dynamically defined manager class built by create\_forward\_many\_to\_many\_manager() defined below.

### **city**

A wrapper for a deferred-loading field. When the value is read from this object the first time, the query is executed.

# **clean**()

### **conditioned\_floor\_area**

A wrapper for a deferred-loading field. When the value is read from this object the first time, the query is executed.

## **conditioned\_floor\_area\_pint**

A wrapper for a deferred-loading field. When the value is read from this object the first time, the query is executed.

# **confidence**

A wrapper for a deferred-loading field. When the value is read from this object the first time, the query is executed.

### **classmethod coparent**(*state\_id*)

Return the coparent of the PropertyState. This will query the PropertyAuditLog table to determine if there is a coparent and return it if it is found. The state\_id needs to be the base ID of when the original record was imported

Parameters **state\_id** – integer, state id to find coparent.

Returns dict

### **custom\_id\_1**

A wrapper for a deferred-loading field. When the value is read from this object the first time, the query is executed.

### **data\_state**

A wrapper for a deferred-loading field. When the value is read from this object the first time, the query is executed.

# **energy\_alerts**

A wrapper for a deferred-loading field. When the value is read from this object the first time, the query is executed.

### **energy\_score**

A wrapper for a deferred-loading field. When the value is read from this object the first time, the query is executed.

# **extra\_data**

A wrapper for a deferred-loading field. When the value is read from this object the first time, the query is executed.

# **generation\_date**

A wrapper for a deferred-loading field. When the value is read from this object the first time, the query is executed.

**get\_analysis\_state\_display**(*\*moreargs*, *\*\*morekwargs*)

**get\_data\_state\_display**(*\*moreargs*, *\*\*morekwargs*)

**get\_merge\_state\_display**(*\*moreargs*, *\*\*morekwargs*)

#### **gross\_floor\_area**

A wrapper for a deferred-loading field. When the value is read from this object the first time, the query is executed.

#### **gross\_floor\_area\_pint**

A wrapper for a deferred-loading field. When the value is read from this object the first time, the query is executed.

#### **history**()

Return the history of the property state by parsing through the auditlog. Returns only the ids of the parent states and some descriptions.

master // parent1 parent2

In the records, parent2 is most recent, so make sure to navigate parent two first since we are returning the data in reverse over (that is most recent changes first)

Returns list, history as a list, and the master record

# **home\_energy\_score\_id**

A wrapper for a deferred-loading field. When the value is read from this object the first time, the query is executed.

### **id**

A wrapper for a deferred-loading field. When the value is read from this object the first time, the query is executed.

# **import\_file**

Accessor to the related object on the forward side of a many-to-one or one-to-one (via ForwardOne-ToOneDescriptor subclass) relation.

In the example:

```
class Child(Model):
   parent = ForeignKey(Parent, related_name='children')
```
child.parent is a ForwardManyToOneDescriptor instance.

#### **import\_file\_id**

A wrapper for a deferred-loading field. When the value is read from this object the first time, the query is executed.

# **jurisdiction\_property\_id**

A wrapper for a deferred-loading field. When the value is read from this object the first time, the query is executed.

#### **lot\_number**

A wrapper for a deferred-loading field. When the value is read from this object the first time, the query is executed.

### **measure\_set**

Accessor to the related objects manager on the forward and reverse sides of a many-to-many relation.

In the example:

```
class Pizza(Model):
   toppings = ManyToManyField(Topping, related_name='pizzas')
```
pizza.toppings and topping.pizzas are ManyToManyDescriptor instances.

Most of the implementation is delegated to a dynamically defined manager class built by create\_forward\_many\_to\_many\_manager() defined below.

#### **measures**

Accessor to the related objects manager on the forward and reverse sides of a many-to-many relation.

# In the example:

```
class Pizza(Model):
    toppings = ManyToManyField(Topping, related_name='pizzas')
```
pizza.toppings and topping.pizzas are ManyToManyDescriptor instances.

Most of the implementation is delegated to a dynamically defined manager class built by create\_forward\_many\_to\_many\_manager() defined below.

#### **classmethod merge\_relationships**(*merged\_state*, *state1*, *state2*)

Merge together the old relationships with the new.

### **merge\_state**

A wrapper for a deferred-loading field. When the value is read from this object the first time, the query is executed.

# **normalized\_address**

A wrapper for a deferred-loading field. When the value is read from this object the first time, the query is executed.

### **objects = <django.db.models.manager.Manager object>**

### **occupied\_floor\_area**

A wrapper for a deferred-loading field. When the value is read from this object the first time, the query is executed.

# **occupied\_floor\_area\_pint**

A wrapper for a deferred-loading field. When the value is read from this object the first time, the query is executed.

# **organization**

Accessor to the related object on the forward side of a many-to-one or one-to-one (via ForwardOne-ToOneDescriptor subclass) relation.

In the example:

```
class Child(Model):
   parent = ForeignKey(Parent, related_name='children')
```
child.parent is a ForwardManyToOneDescriptor instance.

# **organization\_id**

A wrapper for a deferred-loading field. When the value is read from this object the first time, the query is executed.

#### **owner**

A wrapper for a deferred-loading field. When the value is read from this object the first time, the query is executed.

#### **owner\_address**

A wrapper for a deferred-loading field. When the value is read from this object the first time, the query is executed.

#### **owner\_city\_state**

A wrapper for a deferred-loading field. When the value is read from this object the first time, the query is executed.

## **owner\_email**

A wrapper for a deferred-loading field. When the value is read from this object the first time, the query is executed.

# **owner\_postal\_code**

A wrapper for a deferred-loading field. When the value is read from this object the first time, the query is executed.

#### **owner\_telephone**

A wrapper for a deferred-loading field. When the value is read from this object the first time, the query is executed.

#### **parent\_state1**

Accessor to the related objects manager on the reverse side of a many-to-one relation.

In the example:

```
class Child(Model):
   parent = ForeignKey(Parent, related_name='children')
```
parent.children is a ReverseManyToOneDescriptor instance.

Most of the implementation is delegated to a dynamically defined manager class built by create\_forward\_many\_to\_many\_manager() defined below.

## **parent\_state2**

Accessor to the related objects manager on the reverse side of a many-to-one relation.

In the example:

```
class Child(Model):
   parent = ForeignKey(Parent, related_name='children')
```
parent.children is a ReverseManyToOneDescriptor instance.

Most of the implementation is delegated to a dynamically defined manager class built by create\_forward\_many\_to\_many\_manager() defined below.

### **pm\_parent\_property\_id**

A wrapper for a deferred-loading field. When the value is read from this object the first time, the query is executed.

# **pm\_property\_id**

A wrapper for a deferred-loading field. When the value is read from this object the first time, the query is executed.

#### **postal\_code**

A wrapper for a deferred-loading field. When the value is read from this object the first time, the query is executed.

### **promote**(*cycle*, *property\_id=None*)

Promote the PropertyState to the view table for the given cycle

Args: cycle: Cycle to assign the view property\_id: Optional ID of a canonical property model object to retain instead of creating a new property

Returns: The resulting PropertyView (note that it is not returning the PropertyState)

# **property\_name**

A wrapper for a deferred-loading field. When the value is read from this object the first time, the query is executed.

### **property\_notes**

A wrapper for a deferred-loading field. When the value is read from this object the first time, the query is executed.

### **property\_type**

A wrapper for a deferred-loading field. When the value is read from this object the first time, the query is executed.

## **propertyauditlog\_state**

Accessor to the related objects manager on the reverse side of a many-to-one relation.

In the example:

```
class Child(Model):
   parent = ForeignKey(Parent, related_name='children')
```
parent.children is a ReverseManyToOneDescriptor instance.

Most of the implementation is delegated to a dynamically defined manager class built by create\_forward\_many\_to\_many\_manager() defined below.

### **propertymeasure\_set**

Accessor to the related objects manager on the reverse side of a many-to-one relation.

In the example:

```
class Child(Model):
   parent = ForeignKey(Parent, related_name='children')
```
parent.children is a ReverseManyToOneDescriptor instance.

Most of the implementation is delegated to a dynamically defined manager class built by create\_forward\_many\_to\_many\_manager() defined below.

#### **propertyview\_set**

Accessor to the related objects manager on the reverse side of a many-to-one relation.

```
class Child(Model):
   parent = ForeignKey(Parent, related_name='children')
```
parent.children is a ReverseManyToOneDescriptor instance.

Most of the implementation is delegated to a dynamically defined manager class built by create\_forward\_many\_to\_many\_manager() defined below.

### **recent\_sale\_date**

A wrapper for a deferred-loading field. When the value is read from this object the first time, the query is executed.

# **release\_date**

A wrapper for a deferred-loading field. When the value is read from this object the first time, the query is executed.

**save**(*\*args*, *\*\*kwargs*)

#### **scenarios**

Accessor to the related objects manager on the reverse side of a many-to-one relation.

In the example:

**class Child**(Model): parent = ForeignKey(Parent, related\_name='children')

parent.children is a ReverseManyToOneDescriptor instance.

Most of the implementation is delegated to a dynamically defined manager class built by create\_forward\_many\_to\_many\_manager() defined below.

# **simulation**

Accessor to the related object on the reverse side of a one-to-one relation.

In the example:

```
class Restaurant(Model):
   place = OneToOneField(Place, related_name='restaurant')
```
place.restaurant is a ReverseOneToOneDescriptor instance.

#### **site\_eui**

A wrapper for a deferred-loading field. When the value is read from this object the first time, the query is executed.

### **site\_eui\_modeled**

A wrapper for a deferred-loading field. When the value is read from this object the first time, the query is executed.

### **site\_eui\_pint**

A wrapper for a deferred-loading field. When the value is read from this object the first time, the query is executed.

# **site\_eui\_weather\_normalized**

A wrapper for a deferred-loading field. When the value is read from this object the first time, the query is executed.

### **site\_eui\_weather\_normalized\_pint**

A wrapper for a deferred-loading field. When the value is read from this object the first time, the query is executed.

#### **source\_eui**

A wrapper for a deferred-loading field. When the value is read from this object the first time, the query is executed.

### **source\_eui\_modeled**

A wrapper for a deferred-loading field. When the value is read from this object the first time, the query is executed.

#### **source\_eui\_pint**

A wrapper for a deferred-loading field. When the value is read from this object the first time, the query is executed.

### **source\_eui\_weather\_normalized**

A wrapper for a deferred-loading field. When the value is read from this object the first time, the query is executed.

# **source\_eui\_weather\_normalized\_pint**

A wrapper for a deferred-loading field. When the value is read from this object the first time, the query is executed.

### **source\_type**

A wrapper for a deferred-loading field. When the value is read from this object the first time, the query is executed.

# **space\_alerts**

A wrapper for a deferred-loading field. When the value is read from this object the first time, the query is executed.

### **state**

A wrapper for a deferred-loading field. When the value is read from this object the first time, the query is executed.

#### **to\_dict**(*fields=None*, *include\_related\_data=True*)

Returns a dict version of the PropertyState, either with all fields or masked to just those requested.

#### **ubid**

A wrapper for a deferred-loading field. When the value is read from this object the first time, the query is executed.

### **use\_description**

A wrapper for a deferred-loading field. When the value is read from this object the first time, the query is executed.

#### **year\_built**

A wrapper for a deferred-loading field. When the value is read from this object the first time, the query is executed.

#### **year\_ending**

A wrapper for a deferred-loading field. When the value is read from this object the first time, the query is executed.

**class** seed.models.properties.**PropertyView**(*\*args*, *\*\*kwargs*)

Bases: django.db.models.base.Model

Similar to the old world of canonical building.

A PropertyView contains a reference to a property (which should not change) and to a cycle (time period), and a state (characteristics).

### **exception DoesNotExist**

Bases: django.core.exceptions.ObjectDoesNotExist

#### **exception MultipleObjectsReturned**

Bases: django.core.exceptions.MultipleObjectsReturned

#### **cycle**

Accessor to the related object on the forward side of a many-to-one or one-to-one (via ForwardOne-ToOneDescriptor subclass) relation.

In the example:

```
class Child(Model):
   parent = ForeignKey(Parent, related_name='children')
```
child.parent is a ForwardManyToOneDescriptor instance.

#### **cycle\_id**

A wrapper for a deferred-loading field. When the value is read from this object the first time, the query is executed.

### **gapauditlog\_view**

Accessor to the related objects manager on the reverse side of a many-to-one relation.

In the example:

```
class Child(Model):
   parent = ForeignKey(Parent, related_name='children')
```
parent.children is a ReverseManyToOneDescriptor instance.

Most of the implementation is delegated to a dynamically defined manager class built by create\_forward\_many\_to\_many\_manager() defined below.

### **greenassessmentproperty\_set**

Accessor to the related objects manager on the reverse side of a many-to-one relation.

In the example:

```
class Child(Model):
   parent = ForeignKey(Parent, related_name='children')
```
parent.children is a ReverseManyToOneDescriptor instance.

Most of the implementation is delegated to a dynamically defined manager class built by create\_forward\_many\_to\_many\_manager() defined below.

#### **id**

A wrapper for a deferred-loading field. When the value is read from this object the first time, the query is executed.

#### **import\_filename**

Get the import file name form the audit logs

```
initialize_audit_logs(**kwargs)
```
### **meters**

Accessor to the related objects manager on the reverse side of a many-to-one relation.

```
class Child(Model):
   parent = ForeignKey(Parent, related_name='children')
```
parent.children is a ReverseManyToOneDescriptor instance.

Most of the implementation is delegated to a dynamically defined manager class built by create\_forward\_many\_to\_many\_manager() defined below.

#### **notes**

Accessor to the related objects manager on the reverse side of a many-to-one relation.

In the example:

**class Child**(Model): parent = ForeignKey(Parent, related\_name='children')

parent.children is a ReverseManyToOneDescriptor instance.

Most of the implementation is delegated to a dynamically defined manager class built by create\_forward\_many\_to\_many\_manager() defined below.

#### **objects = <django.db.models.manager.Manager object>**

#### **project\_property\_views**

Accessor to the related objects manager on the reverse side of a many-to-one relation.

In the example:

```
class Child(Model):
   parent = ForeignKey(Parent, related_name='children')
```
parent.children is a ReverseManyToOneDescriptor instance.

Most of the implementation is delegated to a dynamically defined manager class built by create\_forward\_many\_to\_many\_manager() defined below.

### **project\_set**

Accessor to the related objects manager on the forward and reverse sides of a many-to-many relation.

In the example:

```
class Pizza(Model):
   toppings = ManyToManyField(Topping, related_name='pizzas')
```
pizza.toppings and topping.pizzas are ManyToManyDescriptor instances.

Most of the implementation is delegated to a dynamically defined manager class built by create\_forward\_many\_to\_many\_manager() defined below.

## **property**

Accessor to the related object on the forward side of a many-to-one or one-to-one (via ForwardOne-ToOneDescriptor subclass) relation.

In the example:

```
class Child(Model):
   parent = ForeignKey(Parent, related_name='children')
```
child.parent is a ForwardManyToOneDescriptor instance.

#### **property\_id**

A wrapper for a deferred-loading field. When the value is read from this object the first time, the query is executed.

### **propertyauditlog\_view**

Accessor to the related objects manager on the reverse side of a many-to-one relation.

In the example:

```
class Child(Model):
   parent = ForeignKey(Parent, related_name='children')
```
parent.children is a ReverseManyToOneDescriptor instance.

Most of the implementation is delegated to a dynamically defined manager class built by create\_forward\_many\_to\_many\_manager() defined below.

**state**

Accessor to the related object on the forward side of a many-to-one or one-to-one (via ForwardOne-ToOneDescriptor subclass) relation.

In the example:

```
class Child(Model):
   parent = ForeignKey(Parent, related_name='children')
```
child.parent is a ForwardManyToOneDescriptor instance.

#### **state\_id**

A wrapper for a deferred-loading field. When the value is read from this object the first time, the query is executed.

# **tax\_lot\_states**()

Return a list of TaxLotStates associated with this PropertyView and Cycle

Returns list of TaxLotStates

#### **tax\_lot\_views**()

Return a list of TaxLotViews that are associated with this PropertyView and Cycle

Returns list of TaxLotViews

### **taxlotproperty\_set**

Accessor to the related objects manager on the reverse side of a many-to-one relation.

In the example:

```
class Child(Model):
   parent = ForeignKey(Parent, related_name='children')
```
parent.children is a ReverseManyToOneDescriptor instance.

Most of the implementation is delegated to a dynamically defined manager class built by create\_forward\_many\_to\_many\_manager() defined below.

```
seed.models.properties.post_save_property_view(sender, **kwargs)
```
When changing/saving the PropertyView, go ahead and touch the Property (if linked) so that the record receives an updated datetime

seed.models.properties.**pre\_delete\_state**(*sender*, *\*\*kwargs*)

# **6.11.9 TaxLots**

```
class seed.models.tax_lots.TaxLot(id, organization, created, updated)
    Bases: django.db.models.base.Model
```
# **exception DoesNotExist**

Bases: django.core.exceptions.ObjectDoesNotExist

#### **exception MultipleObjectsReturned**

Bases: django.core.exceptions.MultipleObjectsReturned

#### **created**

A wrapper for a deferred-loading field. When the value is read from this object the first time, the query is executed.

**get\_next\_by\_created**(*\*moreargs*, *\*\*morekwargs*)

**get\_next\_by\_updated**(*\*moreargs*, *\*\*morekwargs*)

**get\_previous\_by\_created**(*\*moreargs*, *\*\*morekwargs*)

**get\_previous\_by\_updated**(*\*moreargs*, *\*\*morekwargs*)

**id**

A wrapper for a deferred-loading field. When the value is read from this object the first time, the query is executed.

#### **labels**

Accessor to the related objects manager on the forward and reverse sides of a many-to-many relation.

In the example:

```
class Pizza(Model):
    toppings = ManyToManyField(Topping, related_name='pizzas')
```
pizza.toppings and topping.pizzas are ManyToManyDescriptor instances.

Most of the implementation is delegated to a dynamically defined manager class built by create\_forward\_many\_to\_many\_manager() defined below.

### **objects = <django.db.models.manager.Manager object>**

#### **organization**

Accessor to the related object on the forward side of a many-to-one or one-to-one (via ForwardOne-ToOneDescriptor subclass) relation.

In the example:

```
class Child(Model):
   parent = ForeignKey(Parent, related_name='children')
```
child.parent is a ForwardManyToOneDescriptor instance.

#### **organization\_id**

A wrapper for a deferred-loading field. When the value is read from this object the first time, the query is executed.

#### **updated**

A wrapper for a deferred-loading field. When the value is read from this object the first time, the query is executed.

### **views**

Accessor to the related objects manager on the reverse side of a many-to-one relation.

In the example:

```
class Child(Model):
   parent = ForeignKey(Parent, related_name='children')
```
parent.children is a ReverseManyToOneDescriptor instance.

Most of the implementation is delegated to a dynamically defined manager class built by create\_forward\_many\_to\_many\_manager() defined below.

**class** seed.models.tax\_lots.**TaxLotAuditLog**(*id*, *organization*, *parent1*, *parent2*, *parent\_state1*, *parent\_state2*, *state*, *view*, *name*, *description*, *import\_filename*, *record\_type*, *created*)

Bases: django.db.models.base.Model

# **exception DoesNotExist**

Bases: django.core.exceptions.ObjectDoesNotExist

# **exception MultipleObjectsReturned**

Bases: django.core.exceptions.MultipleObjectsReturned

#### **created**

A wrapper for a deferred-loading field. When the value is read from this object the first time, the query is executed.

#### **description**

A wrapper for a deferred-loading field. When the value is read from this object the first time, the query is executed.

**get\_record\_type\_display**(*\*moreargs*, *\*\*morekwargs*)

#### **id**

A wrapper for a deferred-loading field. When the value is read from this object the first time, the query is executed.

# **import\_filename**

A wrapper for a deferred-loading field. When the value is read from this object the first time, the query is executed.

#### **name**

A wrapper for a deferred-loading field. When the value is read from this object the first time, the query is executed.

#### **objects = <django.db.models.manager.Manager object>**

#### **organization**

Accessor to the related object on the forward side of a many-to-one or one-to-one (via ForwardOne-ToOneDescriptor subclass) relation.

In the example:

```
class Child(Model):
   parent = ForeignKey(Parent, related_name='children')
```
child.parent is a ForwardManyToOneDescriptor instance.

#### **organization\_id**

A wrapper for a deferred-loading field. When the value is read from this object the first time, the query is executed.

#### **parent1**

Accessor to the related object on the forward side of a many-to-one or one-to-one (via ForwardOne-ToOneDescriptor subclass) relation.

```
class Child(Model):
   parent = ForeignKey(Parent, related_name='children')
```
child.parent is a ForwardManyToOneDescriptor instance.

#### **parent1\_id**

A wrapper for a deferred-loading field. When the value is read from this object the first time, the query is executed.

# **parent2**

Accessor to the related object on the forward side of a many-to-one or one-to-one (via ForwardOne-ToOneDescriptor subclass) relation.

In the example:

```
class Child(Model):
   parent = ForeignKey(Parent, related_name='children')
```
child.parent is a ForwardManyToOneDescriptor instance.

## **parent2\_id**

A wrapper for a deferred-loading field. When the value is read from this object the first time, the query is executed.

# **parent\_state1**

Accessor to the related object on the forward side of a many-to-one or one-to-one (via ForwardOne-ToOneDescriptor subclass) relation.

In the example:

```
class Child(Model):
   parent = ForeignKey(Parent, related_name='children')
```
child.parent is a ForwardManyToOneDescriptor instance.

# **parent\_state1\_id**

A wrapper for a deferred-loading field. When the value is read from this object the first time, the query is executed.

#### **parent\_state2**

Accessor to the related object on the forward side of a many-to-one or one-to-one (via ForwardOne-ToOneDescriptor subclass) relation.

In the example:

```
class Child(Model):
   parent = ForeignKey(Parent, related_name='children')
```
child.parent is a ForwardManyToOneDescriptor instance.

#### **parent\_state2\_id**

A wrapper for a deferred-loading field. When the value is read from this object the first time, the query is executed.

#### **record\_type**

A wrapper for a deferred-loading field. When the value is read from this object the first time, the query is executed.

### **state**

Accessor to the related object on the forward side of a many-to-one or one-to-one (via ForwardOne-ToOneDescriptor subclass) relation.

```
class Child(Model):
   parent = ForeignKey(Parent, related_name='children')
```
child.parent is a ForwardManyToOneDescriptor instance.

# **state\_id**

A wrapper for a deferred-loading field. When the value is read from this object the first time, the query is executed.

# **taxlotauditlog\_parent1**

Accessor to the related objects manager on the reverse side of a many-to-one relation.

In the example:

```
class Child(Model):
   parent = ForeignKey(Parent, related_name='children')
```
parent.children is a ReverseManyToOneDescriptor instance.

Most of the implementation is delegated to a dynamically defined manager class built by create\_forward\_many\_to\_many\_manager() defined below.

### **taxlotauditlog\_parent2**

Accessor to the related objects manager on the reverse side of a many-to-one relation.

In the example:

```
class Child(Model):
   parent = ForeignKey(Parent, related_name='children')
```
parent.children is a ReverseManyToOneDescriptor instance.

Most of the implementation is delegated to a dynamically defined manager class built by create\_forward\_many\_to\_many\_manager() defined below.

#### **view**

Accessor to the related object on the forward side of a many-to-one or one-to-one (via ForwardOne-ToOneDescriptor subclass) relation.

In the example:

```
class Child(Model):
   parent = ForeignKey(Parent, related_name='children')
```
child.parent is a ForwardManyToOneDescriptor instance.

#### **view\_id**

A wrapper for a deferred-loading field. When the value is read from this object the first time, the query is executed.

```
class seed.models.tax_lots.TaxLotState(id, confidence, import_file, organization, data_state,
                                                   merge_state, custom_id_1, jurisdiction_tax_lot_id,
                                                   block_number, district, address_line_1, ad-
                                                   dress_line_2, normalized_address, city, state,
                                                   postal_code, number_properties, extra_data)
```
Bases: django.db.models.base.Model

# **exception DoesNotExist**

Bases: django.core.exceptions.ObjectDoesNotExist

#### **exception MultipleObjectsReturned**

Bases: django.core.exceptions.MultipleObjectsReturned

# **address\_line\_1**

A wrapper for a deferred-loading field. When the value is read from this object the first time, the query is executed.

### **address\_line\_2**

A wrapper for a deferred-loading field. When the value is read from this object the first time, the query is executed.

# **block\_number**

A wrapper for a deferred-loading field. When the value is read from this object the first time, the query is executed.

## **city**

A wrapper for a deferred-loading field. When the value is read from this object the first time, the query is executed.

# **confidence**

A wrapper for a deferred-loading field. When the value is read from this object the first time, the query is executed.

# **classmethod coparent**(*state\_id*)

Return the coparent of the TaxLotState. This will query the TaxLotAuditLog table to determine if there is a coparent and return it if it is found. The state\_id needs to be the base ID of when the original record was imported

Parameters **state\_id** – integer, state id to find coparent.

Returns dict

# **custom\_id\_1**

A wrapper for a deferred-loading field. When the value is read from this object the first time, the query is executed.

### **data\_state**

A wrapper for a deferred-loading field. When the value is read from this object the first time, the query is executed.

#### **district**

A wrapper for a deferred-loading field. When the value is read from this object the first time, the query is executed.

## **extra\_data**

A wrapper for a deferred-loading field. When the value is read from this object the first time, the query is executed.

**get\_data\_state\_display**(*\*moreargs*, *\*\*morekwargs*)

#### **get\_merge\_state\_display**(*\*moreargs*, *\*\*morekwargs*)

#### **history**()

Return the history of the taxlot state by parsing through the auditlog. Returns only the ids of the parent states and some descriptions.

master // parent1 parent2

In the records, parent2 is most recent, so make sure to navigate parent two first since we are returning the data in reverse over (that is most recent changes first)

Returns list, history as a list, and the master record

# **id**

A wrapper for a deferred-loading field. When the value is read from this object the first time, the query is executed.

# **import\_file**

Accessor to the related object on the forward side of a many-to-one or one-to-one (via ForwardOne-ToOneDescriptor subclass) relation.

In the example:

```
class Child(Model):
   parent = ForeignKey(Parent, related_name='children')
```
child.parent is a ForwardManyToOneDescriptor instance.

### **import\_file\_id**

A wrapper for a deferred-loading field. When the value is read from this object the first time, the query is executed.

#### **jurisdiction\_tax\_lot\_id**

A wrapper for a deferred-loading field. When the value is read from this object the first time, the query is executed.

# **classmethod merge\_relationships**(*merged\_state*, *state1*, *state2*)

Stub to implement if merging TaxLotState relationships is needed

# **merge\_state**

A wrapper for a deferred-loading field. When the value is read from this object the first time, the query is executed.

# **normalized\_address**

A wrapper for a deferred-loading field. When the value is read from this object the first time, the query is executed.

## **number\_properties**

A wrapper for a deferred-loading field. When the value is read from this object the first time, the query is executed.

#### **objects = <django.db.models.manager.Manager object>**

## **organization**

Accessor to the related object on the forward side of a many-to-one or one-to-one (via ForwardOne-ToOneDescriptor subclass) relation.

In the example:

```
class Child(Model):
   parent = ForeignKey(Parent, related_name='children')
```
child.parent is a ForwardManyToOneDescriptor instance.

#### **organization\_id**

A wrapper for a deferred-loading field. When the value is read from this object the first time, the query is executed.

#### **postal\_code**

A wrapper for a deferred-loading field. When the value is read from this object the first time, the query is executed.

# **promote**(*cycle*)

Promote the TaxLotState to the view table for the given cycle

Args: cycle: Cycle to assign the view

Returns: The resulting TaxLotView (note that it is not returning the TaxLotState)

**save**(*\*args*, *\*\*kwargs*)

**state**

A wrapper for a deferred-loading field. When the value is read from this object the first time, the query is executed.

# **taxlotauditlog\_parent\_state1**

Accessor to the related objects manager on the reverse side of a many-to-one relation.

In the example:

```
class Child(Model):
   parent = ForeignKey(Parent, related_name='children')
```
parent.children is a ReverseManyToOneDescriptor instance.

Most of the implementation is delegated to a dynamically defined manager class built by create\_forward\_many\_to\_many\_manager() defined below.

## **taxlotauditlog\_parent\_state2**

Accessor to the related objects manager on the reverse side of a many-to-one relation.

In the example:

```
class Child(Model):
   parent = ForeignKey(Parent, related_name='children')
```
parent.children is a ReverseManyToOneDescriptor instance.

Most of the implementation is delegated to a dynamically defined manager class built by create\_forward\_many\_to\_many\_manager() defined below.

#### **taxlotauditlog\_state**

Accessor to the related objects manager on the reverse side of a many-to-one relation.

In the example:

```
class Child(Model):
   parent = ForeignKey(Parent, related_name='children')
```
parent.children is a ReverseManyToOneDescriptor instance.

Most of the implementation is delegated to a dynamically defined manager class built by create\_forward\_many\_to\_many\_manager() defined below.

#### **taxlotview\_set**

Accessor to the related objects manager on the reverse side of a many-to-one relation.

In the example:

```
class Child(Model):
   parent = ForeignKey(Parent, related_name='children')
```
parent.children is a ReverseManyToOneDescriptor instance.

Most of the implementation is delegated to a dynamically defined manager class built by create\_forward\_many\_to\_many\_manager() defined below.

```
to_dict(fields=None, include_related_data=True)
```
Returns a dict version of the TaxLotState, either with all fields or masked to just those requested.

```
class seed.models.tax_lots.TaxLotView(id, taxlot, state, cycle)
```
Bases: django.db.models.base.Model

# **exception DoesNotExist**

Bases: django.core.exceptions.ObjectDoesNotExist

# **exception MultipleObjectsReturned**

Bases: django.core.exceptions.MultipleObjectsReturned

### **cycle**

Accessor to the related object on the forward side of a many-to-one or one-to-one (via ForwardOne-ToOneDescriptor subclass) relation.

In the example:

```
class Child(Model):
   parent = ForeignKey(Parent, related_name='children')
```
child.parent is a ForwardManyToOneDescriptor instance.

# **cycle\_id**

A wrapper for a deferred-loading field. When the value is read from this object the first time, the query is executed.

#### **id**

A wrapper for a deferred-loading field. When the value is read from this object the first time, the query is executed.

# **import\_filename**

Get the import file name form the audit logs

# **initialize\_audit\_logs**(*\*\*kwargs*)

### **notes**

Accessor to the related objects manager on the reverse side of a many-to-one relation.

In the example:

```
class Child(Model):
   parent = ForeignKey(Parent, related_name='children')
```
parent.children is a ReverseManyToOneDescriptor instance.

Most of the implementation is delegated to a dynamically defined manager class built by create\_forward\_many\_to\_many\_manager() defined below.

# **objects = <django.db.models.manager.Manager object>**

### **project\_set**

Accessor to the related objects manager on the forward and reverse sides of a many-to-many relation.

In the example:

```
class Pizza(Model):
   toppings = ManyToManyField(Topping, related_name='pizzas')
```
pizza.toppings and topping.pizzas are ManyToManyDescriptor instances.

Most of the implementation is delegated to a dynamically defined manager class built by create\_forward\_many\_to\_many\_manager() defined below.

## **project\_taxlot\_views**

Accessor to the related objects manager on the reverse side of a many-to-one relation.

In the example:

```
class Child(Model):
   parent = ForeignKey(Parent, related_name='children')
```
parent.children is a ReverseManyToOneDescriptor instance.

Most of the implementation is delegated to a dynamically defined manager class built by create\_forward\_many\_to\_many\_manager() defined below.

### **property\_states**()

Return a list of PropertyStates associated with this TaxLotView and Cycle

Returns list of PropertyStates

### **property\_views**()

Return a list of PropertyViews that are associated with this TaxLotView and Cycle

Returns list of PropertyViews

#### **state**

Accessor to the related object on the forward side of a many-to-one or one-to-one (via ForwardOne-ToOneDescriptor subclass) relation.

In the example:

```
class Child(Model):
   parent = ForeignKey(Parent, related_name='children')
```
child.parent is a ForwardManyToOneDescriptor instance.

### **state\_id**

A wrapper for a deferred-loading field. When the value is read from this object the first time, the query is executed.

#### **taxlot**

Accessor to the related object on the forward side of a many-to-one or one-to-one (via ForwardOne-ToOneDescriptor subclass) relation.

In the example:

```
class Child(Model):
   parent = ForeignKey(Parent, related_name='children')
```
child.parent is a ForwardManyToOneDescriptor instance.

#### **taxlot\_id**

A wrapper for a deferred-loading field. When the value is read from this object the first time, the query is executed.

### **taxlotauditlog\_view**

Accessor to the related objects manager on the reverse side of a many-to-one relation.

```
class Child(Model):
   parent = ForeignKey(Parent, related_name='children')
```
parent.children is a ReverseManyToOneDescriptor instance.

Most of the implementation is delegated to a dynamically defined manager class built by create\_forward\_many\_to\_many\_manager() defined below.

### **taxlotproperty\_set**

Accessor to the related objects manager on the reverse side of a many-to-one relation.

In the example:

**class Child**(Model): parent = ForeignKey(Parent, related\_name='children')

parent.children is a ReverseManyToOneDescriptor instance.

Most of the implementation is delegated to a dynamically defined manager class built by create\_forward\_many\_to\_many\_manager() defined below.

seed.models.tax\_lots.**post\_save\_taxlot\_view**(*sender*, *\*\*kwargs*)

When changing/saving the TaxLotView, go ahead and touch the TaxLot (if linked) so that the record receives an updated datetime

## **6.11.10 Module contents**

## **6.12 Public Package**

- **6.12.1 Submodules**
- **6.12.2 Models**
- **6.12.3 Module contents**

## **6.13 SEED Package**

**6.13.1 Subpackages Management Package Subpackages Management Packages Submodules S3 Module contents Module contents Templatetags Package Submodules Breadcrumbs class** seed.templatetags.breadcrumbs.**BreadcrumbNode**(*vars*, *render\_func=<function create\_crumb>*) Bases: django.template.base.Node **render**(*context*) **class** seed.templatetags.breadcrumbs.**UrlBreadcrumbNode**(*title*, *url\_node*, *render\_func=<function create\_crumb>*) Bases: django.template.base.Node **render**(*context*) seed.templatetags.breadcrumbs.**breadcrumb**(*parser*, *token*) *Section author: Andriy Drozdyuk* Renders the breadcrumb.

Example:

```
{% breadcrumb "Title of breadcrumb" url_var %}
{% breadcrumb context_var url_var %}
{% breadcrumb "Just the title" %}
{% breadcrumb just_context_var %}
```
Parameters:

```
First parameter is the title of the crumb
Second (optional) parameter is the url variable to link to, produced by url tag,
˓→i.e.:
    {% url "person_detail" object.id as person_url %}
   then:
    {% breadcrumb person.name person_url %}
```
seed.templatetags.breadcrumbs.**breadcrumb\_root**(*parser*, *token*) *Section author: Andriy Drozdyuk*

Renders the breadcrumb.

Examples:

```
{% breadcrumb "Title of breadcrumb" url_var %}
{% breadcrumb context_var url_var %}
{% breadcrumb "Just the title" %}
{% breadcrumb just_context_var %}
```
Parameters:

```
First parameter is the title of the crumb,
Second (optional) parameter is the url variable to link to, produced by url tag,
˓→i.e.:
    {% url "person_detail/" object.id as person_url %}
   then:
    {% breadcrumb person.name person_url %}
```
seed.templatetags.breadcrumbs.**breadcrumb\_url**(*parser*, *token*) Same as breadcrumb but instead of url context variable takes in all the arguments URL tag takes.

{% breadcrumb "Title of breadcrumb" person\_detail person.id %} {% breadcrumb person.name person\_detail person.id %}

seed.templatetags.breadcrumbs.**breadcrumb\_url\_root**(*parser*, *token*) Same as breadcrumb but instead of url context variable takes in all the arguments URL tag takes.

{% breadcrumb "Title of breadcrumb" person\_detail person.id %} {% breadcrumb person.name person\_detail person.id %}

seed.templatetags.breadcrumbs.**create\_crumb**(*title*, *url=None*) Helper function

seed.templatetags.breadcrumbs.**create\_crumb\_first**(*title*, *url=None*) Helper function

**Test Helpers Package**

**Subpackages**

**Test Helper Factor Package**

**Subpackages**

**Test Helper Factory Lib Package**

**Submodules**

**Chomsky**

seed.test\_helpers.factory.lib.chomsky.**generate\_chomsky**(*times=5*, *line\_length=72*)

### **Submodules**

### **Helpers**

<span id="page-111-0"></span>**class** seed.test\_helpers.factory.helpers.**DjangoFunctionalFactory**

```
classmethod invalid_test_cc_number()
classmethod rand_bool()
classmethod rand_city()
classmethod rand_city_suffix()
classmethod rand_currency(start=0, end=100)
classmethod rand_date(start_year=1900, end_year=2011)
classmethod rand_domain()
classmethod rand_email()
classmethod rand_float(start=0, end=100)
classmethod rand_int(start=0, end=100)
classmethod rand_name()
classmethod rand_phone()
classmethod rand_plant_name()
classmethod rand_str(length=None)
classmethod rand_street_address()
classmethod rand_street_suffix()
classmethod random_conversation(paragraphs=3)
classmethod test_cc_number(valid=True)
classmethod valid_test_cc_number()
```
### **Module contents**

### **Tests Package**

### **Submodules**

### **Admin Views**

```
class seed.tests.test_admin_views.AdminViewsTest(methodName='runTest')
    Bases: django.test.testcases.TestCase
```
**setUp**()

```
test_add_org()
    Happy path test for creating a new org.
```
- **test\_add\_org\_dupe**() Trying to create an org with a dupe name fails.
- **test\_add\_user\_existing\_org**() Test creating a new user, adding them to an existing org in the process.
- **test\_add\_user\_new\_org**()

Create a new user and a new org at the same time.

```
test_add_user_no_org()
```
Should not be able to create a new user without either selecting or creating an org at the same time.

#### **test\_signup\_process**()

Simulates the entire new user signup process, from initial account creation by an admin to receiving the signup email to confirming the account and setting a password.

```
test_signup_process_force_lowercase_email()
    Simulates the signup and login forcing login username to lowercase
```
### **Decorators**

```
class seed.tests.test_decorators.ClassDecoratorTests(methodName='runTest')
    Bases: django.test.testcases.TestCase
```
**test\_ajax\_request\_class\_dict**()

**test\_ajax\_request\_class\_dict\_status\_error**()

**test\_ajax\_request\_class\_dict\_status\_false**()

```
test_ajax_request_class_format_type()
```
**test\_require\_organization\_id\_class\_no\_org\_id**()

**test\_require\_organization\_id\_class\_org\_id**()

**test\_require\_organization\_id\_class\_org\_id\_not\_int**()

**class** seed.tests.test\_decorators.**RequireOrganizationIDTests**(*methodName='runTest'*) Bases: django.test.testcases.TestCase

**setUp**()

```
test_require_organization_id_fail_no_key()
```
**test\_require\_organization\_id\_fail\_not\_numeric**()

**test\_require\_organization\_id\_success\_integer**()

```
test_require_organization_id_success_string()
```
**class** seed.tests.test\_decorators.**TestDecorators**(*methodName='runTest'*) Bases: django.test.testcases.TestCase

Tests for locking tasks and reporting progress.

**locked = 1**

**pk = 34**

**setUp**()

```
test_get_prog_key()
    We format our cache key properly.
```

```
test_increment_cache()
    Sum our progress by increments properly.
```

```
test_locking()
     Make sure we indicate we're locked if and only if we're inside the function.
```

```
test_locking_w_exception()
    Make sure we release our lock if we have had an exception.
```

```
test_progress()
```
When a task finishes, it increments the progress counter properly.

**unlocked = 0**

```
exception seed.tests.test_decorators.TestException
    Bases: exceptions.Exception
```
### **Exporters**

### **Models**

### **Tasks**

```
class seed.tests.test_tasks.TestTasks(methodName='runTest')
    Bases: django.test.testcases.TestCase
```
Tests for dealing with SEED related tasks.

**setUp**()

```
test_delete_organization()
```

```
test_delete_organization_doesnt_delete_user_if_multiple_memberships()
    Deleting an org should not delete the orgs users if the user belongs to many orgs.
```
### **Views**

```
class seed.tests.test_views.DefaultColumnsViewTests(methodName='runTest')
    Bases: seed.tests.util.DeleteModelsTestCase
```
Tests of the SEED default custom saved columns

```
setUp()
    test_get_all_columns()
    test_set_default_columns()
class seed.tests.test_views.GetDatasetsViewsTests(methodName='runTest')
    Bases: django.test.testcases.TestCase
    setUp()
    test_delete_dataset()
    test_get_dataset()
    test_get_datasets()
    test_get_datasets_count()
    test_get_datasets_count_invalid()
    test_update_dataset()
class seed.tests.test_views.ImportFileViewsTests(methodName='runTest')
    Bases: django.test.testcases.TestCase
    setUp()
    test_delete_file()
    test_get_import_file()
    test_get_matching_results()
class seed.tests.test_views.InventoryViewTests(methodName='runTest')
    Bases: seed.tests.util.DeleteModelsTestCase
    setUp()
    test_get_cycles()
    test_get_properties()
    test_get_properties_cycle_id()
    test_get_properties_empty_page()
    test_get_properties_page_not_an_integer()
    test_get_properties_pint_fields()
    test_get_properties_property_extra_data()
    test_get_properties_taxlot_extra_data()
    test_get_properties_with_taxlots()
    test_get_property()
    test_get_property_columns()
    test_get_property_multiple_taxlots()
    test_get_taxlot()
    test_get_taxlot_columns()
    test_get_taxlots()
    test_get_taxlots_empty_page()
```
**test\_get\_taxlots\_extra\_data**() **test\_get\_taxlots\_missing\_jurisdiction\_tax\_lot\_id**() **test\_get\_taxlots\_multiple\_taxlots**() **test\_get\_taxlots\_no\_cycle\_id**() **test\_get\_taxlots\_page\_not\_an\_integer**() **class** seed.tests.test\_views.**MainViewTests**(*methodName='runTest'*) Bases: django.test.testcases.TestCase **setUp**() **test\_home**() **class** seed.tests.test\_views.**TestMCMViews**(*methodName='runTest'*) Bases: django.test.testcases.TestCase **assert\_expected\_mappings**(*actual*, *expected*) For each k,v pair of form column\_name: [dest\_col, confidence] in actual, assert that expected contains the same column\_name and dest\_col mapping. expected\_mappings = {u'address': [u'owner\_address', 70], u'building id': [u'Building raw\_columns\_expected = {u'raw\_columns': [u'name', u'address', u'year built', u'buildi **setUp**() **test\_create\_dataset**() tests the create\_dataset view, allows duplicate dataset names **test\_get\_column\_mapping\_suggestions**() **test\_get\_column\_mapping\_suggestions\_pm\_file**() **test\_get\_column\_mapping\_suggestions\_with\_columns**() **test\_get\_raw\_column\_names**() Good case for get\_raw\_column\_names. **test\_progress**() Make sure we retrieve data from cache properly. **test\_save\_column\_mappings**() **test\_save\_column\_mappings\_idempotent**() We need to make successive calls to save\_column\_mappings. **Tests class** seed.tests.tests.**ComplianceTestCase**(*methodName='runTest'*) Bases: django.test.testcases.TestCase

```
test_basic_compliance_creation()
```

```
class seed.tests.tests.ProjectTestCase(methodName='runTest')
    Bases: django.test.testcases.TestCase
```
#### **test\_basic\_project\_creation**()

```
class seed.tests.tests.UtilsTests(methodName='runTest')
    Bases: django.test.testcases.TestCase
```

```
setUp()
```

```
test_get_buildings_count_for_user()
```
### **Utils**

```
class seed.tests.util.DeleteModelsTestCase(methodName='runTest')
    Bases: django.test.testcases.TestCase
```
**setUp**()

**tearDown**()

**class** seed.tests.util.**FakeClient** Bases: object

An extremely light-weight test client.

**get**(*view\_func*, *data*, *headers=None*, *\*\*kwargs*)

**post**(*view\_func*, *data*, *headers=None*, *\*\*kwargs*)

**class** seed.tests.util.**FakeRequest**(*data=None*, *headers=None*, *user=None*, *method='POST'*, *\*\*kwargs*)

```
Bases: object
```
A simple request stub.

```
GET = {}
META = {'REMOTE_ADDR': '127.0.0.1'}
POST = {}
body = None
path = 'fake_login_path'
```
## **6.13.2 Inheritance**

## **6.13.3 Submodules**

## **6.13.4 Decorators**

```
seed.decorators.DecoratorMixin(decorator)
```
Converts a decorator written for a function view into a mixin for a class-based view.

Example:

```
LoginRequiredMixin = DecoratorMixin(login_required)
class MyView(LoginRequiredMixin):
   pass
class SomeView(DecoratorMixin(some_decorator), DecoratorMixin(something_else)):
   pass
```
seed.decorators.**ajax\_request**(*func*)

Copied from django-annoying, with a small modification. Now we also check for 'status' or 'success' keys and return correct status codes

If view returned serializable dict, returns response in a format requested by HTTP\_ACCEPT header. Defaults to JSON if none requested or match.

Currently supports JSON or YAML (if installed), but can easily be extended.

Example:

```
@ajax_request
def my_view(request):
    news = News.objects.all()
    news_titles = [entry.title for entry in news]
    return { 'news_titles': news_titles }
```
seed.decorators.**ajax\_request\_class**(*func*)

• Copied from django-annoying, with a small modification. Now we also check for 'status' or

'success' keys and return correct status codes

If view returned serializable dict, returns response in a format requested by HTTP\_ACCEPT header. Defaults to JSON if none requested or match.

Currently supports JSON or YAML (if installed), but can easily be extended.

Example:

```
@ajax_request
def my_view(self, request):
    news = News.objects.all()
    news_titles = [entry.title for entry in news]
    return { 'news_titles': news_titles }
```

```
seed.decorators.get_prog_key(func_name, import_file_pk)
     Return the progress key for the cache
```

```
seed.decorators.lock_and_track(fn, *args, **kwargs)
     Decorator to lock tasks to single executor and provide progress url.
```

```
seed.decorators.require_organization_id(func)
     Validate that organization_id is in the GET params and it's an int.
```

```
seed.decorators.require_organization_id_class(fn)
     Validate that organization_id is in the GET params and it's an int.
```
## **6.13.5 Factory**

```
class seed.factory.SEEDFactory
    seed.test_helpers.factory.helpers.DjangoFunctionalFactory
    model factory for SEED
    classmethod building_snapshot(canonical_building=None, *args, **kwargs)
        creates an BuildingSnapshot inst.
```
if canonical\_building (CanonicalBuilding inst.) is None, then a CanonicalBuilding inst. is created and a BuildingSnapshot inst. is created and linked to the CanonicalBuilding inst.

seed.decorators.**require\_organization\_membership**(*fn*) Validate that the organization\_id passed in GET is valid for request user.

## **6.13.6 Models**

## **6.13.7 Search**

Search methods pertaining to buildings.

seed.search.**build\_json\_params**(*order\_by*, *sort\_reverse*) returns db\_columns, extra\_data\_sort, and updated order\_by

**Parameters**  $order_by(str)$  **– field to order\_by** 

Returns tuple: db\_columns: dict of known DB columns i.e. non-JSONField, extra\_data\_sort bool if order\_by is in extra\_data JSONField, order\_by str if sort\_reverse and DB column prepend a '-' for the django order\_by

seed.search.**build\_shared\_buildings\_orgs**(*orgs*) returns a list of sibling and parent orgs

seed.search.**create\_building\_queryset**(*orgs*, *exclude*, *order\_by*, *other\_orgs=None*, *ex-*

*tra\_data\_sort=False*)

creates a queryset of buildings within orgs. If other\_orgs, buildings in both orgs and other\_orgs will be represented in the queryset.

### Parameters

- **orgs** queryset of Organization inst.
- **exclude** django query exclude dict.
- **order\_by** django query order\_by str.
- **other\_orgs** list of other orgs to or the query

seed.search.**create\_inventory\_queryset**(*inventory\_type*, *orgs*, *exclude*, *order\_by*, *other\_orgs=None*)

creates a queryset of properties or taxlots within orgs. If other\_orgs, properties/taxlots in both orgs and other\_orgs will be represented in the queryset.

### **Parameters**

- **inventory\_type** property or taxlot.
- **orgs** queryset of Organization inst.
- **exclude** django query exclude dict.
- **order\_by** django query order\_by str.
- **other\_orgs** list of other orgs to or the query

### seed.search.**filter\_other\_params**(*queryset*, *other\_params*, *db\_columns*)

applies a dictionary filter to the query set. Does some domain specific parsing, mostly to remove extra query params and deal with ranges. Ranges should be passed in as '<field name> lte' or '<field name> gte' e.g. other\_params = {'gross\_floor\_area\_\_lte': 50000}

### **Parameters**

- **Queryset queryset** (Django) queryset to be filtered
- **other\_params** (dict) dictionary to be parsed and applied to filter.
- **db\_columns** (dict) list of column names, extra\_data blob outside these

Returns Django Queryset:

```
seed.search.generate_paginated_results(queryset, number_per_page=25, page=1,
                                          whitelist_orgs=None, below_threshold=False,
```

```
matching=True)
```
Return a page of results as a list from the queryset for the given fields

### Parameters

- **queryset** optional queryset to filter from
- **number** per page (int) optional number of results per page
- **page** (int) optional page of results to get
- **whitelist\_orgs** a queryset returning the organizations in which all building fields can be returned, otherwise only the parent organization's exportable\_fields should be returned. The whitelist\_orgs are the orgs the request user belongs.
- **below\_threshold** True if less than the parent org's query threshold is greater than the number of queryset results. If True, only return buildings within whitelist\_orgs.
- **matching** Toggle expanded parent and children data, including coparent and confidence

### Usage:

generate\_paginated\_results(q, 1)

### Returns:

 $\lceil$ 

]

```
{
    'gross_floor_area': 1710,
    'site_eui': 123,
    'tax_lot_id': 'a-tax-lot-id',
    'year_built': 2001
}
```
seed.search.**get\_building\_fieldnames**()

returns a list of field names for the BuildingSnapshot class/model that will be searched against

seed.search.**get\_inventory\_fieldnames**(*inventory\_type*) returns a list of field names that will be searched against

```
seed.search.get_orgs_w_public_fields()
     returns a list of orgs that have publicly shared fields
```

```
seed.search.inventory_search_filter_sort(inventory_type, params, user)
     Given a parsed set of params, perform the search, filter, and sort for Properties or Taxlots
```
seed.search.**is\_not\_whitelist\_building**(*parent\_org*, *building*, *whitelist\_orgs*) returns false if a building is part of the whitelist\_orgs

### Parameters

- **parent\_org** the umbrella parent Organization instance.
- **building** the BuildingSnapshot inst.
- **whitelist\_orgs** queryset of Organization instances.

### Returns bool

```
seed.search.mask_results(search_results)
     masks (deletes dict keys) for non-shared public fields
```

```
seed.search.orchestrate_search_filter_sort(params, user, skip_sort=False)
     Given a parsed set of params, perform the search, filter, and sort for BuildingSnapshot's
```

```
seed.search.paginate_results(request, search_results)
     returns a paginated list of dict results
```

```
seed.search.parse_body(request)
```
parses the request body for search params, q, etc

Parameters **request** – django wsgi request object

Returns dict

Example:

{

}

```
'exclude': dict, exclude dict for django queryset
'order_by': str, query order_by, defaults to 'tax_lot_id'
'sort_reverse': bool, True if ASC, False if DSC
'page': int, pagination page
'number_per_page': int, number per pagination page
'show_shared_buildings': bool, whether to search across all user's orgs
'q': str, global search param
'other_search_params': dict, filter params
'project_id': str, project id if exists in body
```
seed.search.**process\_search\_params**(*params*, *user*, *is\_api\_request=False*)

Given a python representation of a search query, process it into the internal format that is used for searching, filtering, sorting, and pagination.

### **Parameters**

- **params** a python object representing the search query
- **user** the user this search is for
- is api request bool, boolean whether this search is being done as an api request.

Returns dict

Example:

{

}

```
'exclude': dict, exclude dict for django queryset
'order_by': str, query order_by, defaults to 'tax_lot_id'
'sort_reverse': bool, True if ASC, False if DSC
'page': int, pagination page
'number_per_page': int, number per pagination page
'show_shared_buildings': bool, whether to search across all user's orgs
'q': str, global search param
'other_search_params': dict, filter params
'project_id': str, project id if exists in body
```
seed.search.**remove\_results\_below\_q\_threshold**(*search\_results*)

removes buildings if total count of buildings grouped by org is less than their org's public query threshold

Parameters **search\_results** (list/queryset) – search results

Returns list or queryset

seed.search.**search\_buildings**(*q*, *fieldnames=None*, *queryset=None*)

returns a queryset for matching buildings :param str or unicode q: search string :param list fieldnames: list of BuildingSnapshot model fieldnames

(defaults to those generated by get\_building\_field\_names())

Parameters **queryset** – optional queryset to filter from, defaults to BuildingSnapshot.objects.none()

### Returns

queryset queryset of matching buildings

seed.search.**search\_inventory**(*inventory\_type*, *q*, *fieldnames=None*, *queryset=None*)

returns a queryset for matching Taxlot(View)/Property(View) :param str or unicode q: search string :param list fieldnames: list of model fieldnames :param queryset: optional queryset to filter from, defaults to

BuildingSnapshot.objects.none()

Returns

queryset queryset of matching buildings

seed.search.**search\_properties**(*q*, *fieldnames=None*, *queryset=None*)

```
seed.search.search_public_buildings(request, orgs)
```
returns a queryset or list of buildings matching the search params and count

### **Parameters**

- **request** wsgi request (Django) for parsing params
- **orgs** list of Organization instances to search within

Returns tuple (search\_results\_list, result count)

seed.search.**search\_taxlots**(*q*, *fieldnames=None*, *queryset=None*)

## **6.13.8 Tasks**

## **6.13.9 Token Generator**

token\_generator.py - taken from django core master branch

needed a token check that would not expire after three days for sending a signup email

```
class seed.token_generators.SignupTokenGenerator
    Bases: object
```
Strategy object used to generate and check tokens for the password reset mechanism.

## **check\_token**(*user*, *token*, *token\_expires=True*)

Check that a password reset token is correct for a given user.

### **make\_token**(*user*)

Returns a token that can be used once to do a password reset for the given user.

### **6.13.10 URLs**

**6.13.11 Utils**

- **6.13.12 Views**
- **6.13.13 Module contents**

## **6.14 Serializers Package**

## **6.14.1 Submodules**

### **6.14.2 Serializers**

```
class seed.serializers.celery.CeleryDatetimeSerializer(skipkeys=False, en-
                                                               sure_ascii=True,
                                                               check_circular=True,
                                                               allow_nan=True,
                                                               sort_keys=False, in-
                                                               dent=None, separa-
                                                               tors=None, encoding='utf-
                                                               8', default=None)
```
Bases: json.encoder.JSONEncoder

**default**(*obj*) **static seed\_decoder**(*obj*)

**static seed\_dumps**(*obj*)

**static seed\_loads**(*obj*)

## **6.14.3 Labels**

```
class seed.serializers.labels.LabelSerializer(*args, **kwargs)
    Bases: rest_framework.serializers.ModelSerializer
```
**class Meta**

```
extra_kwargs = {'super_organization': {'write_only': True}}
   fields = ('id', 'name', 'color', 'organization_id', 'super_organization', 'is_appl:
   model
      alias of StatusLabel
get_is_applied(obj)
```
## **6.14.4 Module contents**

## **6.15 URLs Package**

- **6.15.1 Submodules**
- **6.15.2 Accounts**
- **6.15.3 APIs**
- **6.15.4 Main**
- **6.15.5 Projects**

## **6.16 Utilities Package**

## **6.16.1 Submodules**

## **6.16.2 APIs**

required approvals from the U.S. Department of Energy) and contributors. All rights reserved. # NOQA :author

**class** seed.utils.api.**APIBypassCSRFMiddleware**(*get\_response*) Bases: object

This middleware turns off CSRF protection for API clients.

It must come before CsrfViewMiddleware in settings.MIDDLEWARE.

<span id="page-123-1"></span>**class** seed.utils.api.**OrgCreateMixin** Bases: [seed.utils.api.OrgMixin](#page-123-0)

Mixin to add organization when creating model instance

**perform\_create**(*serializer*) Override to add org

**class** seed.utils.api.**OrgCreateUpdateMixin** Bases: [seed.utils.api.OrgCreateMixin](#page-123-1), [seed.utils.api.OrgUpdateMixin](#page-124-0)

Mixin to add organization when creating/updating model instance

<span id="page-123-0"></span>**class** seed.utils.api.**OrgMixin** Bases: object

Provides get\_organization and get\_parent\_org method

```
get_organization(request, return_obj=None)
```
Get org from query param or request.user. :param request: request object. :param return\_obj: bool. Set to True if obj vs pk is desired. :return: int representing a valid organization pk or

organization object.

### **get\_parent\_org**(*request*)

Gets parent organization of org from query param or request. :param request: Request object. :return: organization object.

### **class** seed.utils.api.**OrgQuerySetMixin**

Bases: [seed.utils.api.OrgMixin](#page-123-0)

Mixin proving a get\_queryset method that filters on organization.

In order to use this mixin you must specify the model attributes on the View[Set] class. By default it assumes there is an organization field on the model. You can override this by setting the orgfilter attribute to the appropriate fieldname. This also allows nested fields e.g. foreign\_key.organization By default this retrieves organization from query string param OR the default\_organization or first returned organization of the logged in user. You can force it to return the appropriate "parent" organization by setting the force\_parent attribute to True.

**get\_queryset**()

"get\_queryset filtered on organization

### <span id="page-124-0"></span>**class** seed.utils.api.**OrgUpdateMixin**

Bases: [seed.utils.api.OrgMixin](#page-123-0)

Mixin to add organization when updating model instance

**perform\_update**(*serializer*) Override to add org

```
class seed.utils.api.OrgValidateMixin
```
Bases: object

Mixin to provide a validate() method organization to ensure users belongs to the same org as the instance referenced by a foreign key..

You must set org\_validators on the Serializer that uses this Mixin. This is a list of OrgValidator named tuples (where key is the key on request data representing the foreign key, and field the foreign key that represents the organization on the corresponding model.

my\_validator = OrgValidator(key='foreign\_key, field='organization\_id')

..example:

### class MySerializer(OrgValidateMixin, serializers.ModelSerializer):

foreign\_key= serializers.PrimaryKeyRelatedField( query\_set=MyModel.objects.all()

) org\_validators = [my\_validator]

This ensures request.user belongs to the org MyModel.organization

You can traverse foreign key relationships by using a double underscore in validator.field

In the example above setting validator field to be 'property\_\_org\_id' is equivalent to MyModel.property.org\_id

If you use this Mixin and write a validate method, you must call super to ensure validation takes place.

**validate**(*data*)

Object level validation. Checks for self.org\_validators on Serializers and ensures users belongs to org corresponding to the foreign key being set.

### **validate\_org**(*instance*, *user*, *validator*)

Raise error if orgs do not match. :param instance: value in request.data.get(key) to check against :type instance: model instance :param: org\_id of user, from get\_org\_id(request) :type org\_id: int :param validator: validator to user :type: OrgValidator named tuple

**class** seed.utils.api.**OrgValidator**(*key*, *field*)

Bases: tuple

### **field**

Alias for field number 1

**key**

Alias for field number 0

seed.utils.api.**api\_endpoint**(*fn*)

Decorator function to mark a view as allowed to authenticate via API key.

Decorator must be used before login\_required or has\_perm to set request.user for those decorators.

seed.utils.api.**api\_endpoint\_class**(*fn*)

Decorator function to mark a view as allowed to authenticate via API key.

Decorator must be used before login\_required or has\_perm to set request.user for those decorators.

### seed.utils.api.**clean\_api\_regex**(*url*)

Given a django-style url regex pattern, strip it down to a human-readable url.

TODO: If pks ever appear in the url, this will need to account for that.

seed.utils.api.**drf\_api\_endpoint**(*fn*)

Decorator to register a Django Rest Framework view with the list of API endpoints. Marks it with *is\_api\_endpoint = True* as well as appending it to the global *endpoints* list.

- seed.utils.api.**format\_api\_docstring**(*docstring*) Cleans up a python method docstring for human consumption.
- seed.utils.api.**get\_all\_urls**(*urllist*, *prefix="*)

Recursive generator that traverses entire tree of URLs, starting with urllist, yielding a tuple of (url\_pattern, view function) for each one.

seed.utils.api.**get\_api\_endpoints**()

Examines all views and returns those with is\_api\_endpoint set to true (done by the @api\_endpoint decorator).

- seed.utils.api.**get\_api\_request\_user**(*request*) Determines if this is an API request and returns the corresponding user if so.
- seed.utils.api.**get\_org\_id\_from\_validator**(*instance*, *field*) For querysets Django enables you to do things like:

note double underscore. However you can't do:

This presents an issue as getattr only works 1 level deep:

getattr(obj, 'org.id') does not work either.

This can be worked around using rgetattr (above). This functions mimics getattr(obj, 'org\_\_id') by splitting field on \_\_ and calling rgetattr on the result.

```
seed.utils.api.rgetattr(obj, lst)
```
This enables recursive getattr look ups. given obj, ['a', 'b', 'c'] as params it will look up: obj.a, a.b, b.c returning b.c unless one of the previous values was None, in which case it returns None immediately.

### Parameters

- **obj** (object) initial object to examine
- **lst** ([list](#page-130-0)) list of successive attributes to look up

### **6.16.3 Buildings**

seed.utils.buildings.**get\_buildings\_for\_user\_count**(*user*) returns the number of buildings in a user's orgs

```
seed.utils.buildings.get_search_query(user, params)
```
seed.utils.buildings.**get\_source\_type**(*import\_file*, *source\_type="*) Used for converting ImportFile source\_type into an int.

## **6.16.4 Constants**

### **6.16.5 Mappings**

```
seed.utils.mapping.get_mappable_types(exclude_fields=None)
     Like get_mappable_columns, but with type information.
```
seed.utils.mapping.**get\_table\_and\_column\_names**(*column\_mapping*,

*attr\_name='column\_raw'*)

Turns the Column.column\_names into a serializable list of str.

## **6.16.6 Organizations**

seed.utils.organizations.**create\_organization**(*user*, *org\_name="*, *\*args*, *\*\*kwargs*) Helper script to create a user/org relationship from scratch.

### **Parameters**

- **user** user inst.
- **org\_name** str, name of Organization we'd like to create.
- **kwargs** ((optional)) 'role', int; 'status', str.

## **6.16.7 Projects**

### **6.16.8 Time**

seed.utils.time.**convert\_datestr**(*datestr*, *make\_tz\_aware=False*) Converts dates like *12/31/2010* into datetime objects. Dates are returned in UTC time

TODO: reconcile this with seed/lib/mcm/cleaners.py#L85-L85

### **Parameters**

- **datestr** string, value to convert
- make tz aware bool, if set to true, then will convert the timezone into UTC time

Returns datetime or None

seed.utils.time.**convert\_to\_js\_timestamp**(*timestamp*) converts a django/python datetime object to milliseconds since epoch

```
seed.utils.time.parse_datetime(maybe_datetime)
     Process a datetime value that may be None, timestamp, strftime.
```
## **6.17 Views Package**

## **6.17.1 Submodules**

### **6.17.2 Accounts**

## **6.17.3 APIs**

```
seed.views.api.get_api_schema(request, *args, **kwargs)
     Returns a hash of all API endpoints and their descriptions.
```
Returns:

{

}

```
'/example/url/here': {
   'name': endpoint name,
   'description': endpoint description
}...
```
Todo: Format docstrings better.

## **6.17.4 Main**

```
seed.views.main.angular_js_tests(request)
     Jasmine JS unit test code covering AngularJS unit tests
```

```
seed.views.main.delete_file(request, *args, **kwargs)
     Deletes an ImportFile from a dataset.
```
Payload:

{

}

{

}

```
"file_id": "ImportFile id",
"organization_id": "current user organization id as integer"
```
Returns:

```
'status': 'success' or 'error',
'message': 'error message, if any'
```
seed.views.main.**delete\_organization\_inventory**(*request*, *\*args*, *\*\*kwargs*) Starts a background task to delete all properties & taxlots in an org.

DELETE Expects 'org\_id' for the organization.

Returns:

{

'status': 'success' **or** 'error',

'progress\_key': ID of background job, **for** retrieving job progress

seed.views.main.**error404**(*request*)

seed.views.main.**error500**(*request*)

seed.views.main.**get\_default\_building\_detail\_columns**(*request*, *\*args*, *\*\*kwargs*) Get default columns for building detail view.

front end is expecting a JSON object with an array of field names

Returns:

{

}

}

"columns": ["project\_id", "name", "gross\_floor\_area"]

seed.views.main.**home**(*request*, *\*args*, *\*\*kwargs*)

the main view for the app Sets in the context for the django template:

- app\_urls: a json object of all the URLs that is loaded in the JS global namespace
- username: the request user's username (first and last name)
- AWS\_UPLOAD\_BUCKET\_NAME: S3 direct upload bucket
- AWS\_CLIENT\_ACCESS\_KEY: S3 direct upload client key
- FILE\_UPLOAD\_DESTINATION: 'S3' or 'filesystem'

seed.views.main.**public\_search**(*request*, *\*args*, *\*\*kwargs*) the public API unauthenticated endpoint

see search buildings for the non-public version

seed.views.main.**search\_buildings**(*request*, *\*args*, *\*\*kwargs*) Retrieves a paginated list of CanonicalBuildings matching search params.

Payload:

```
{
   'q': a string to search on (optional),
   'show_shared_buildings': True to include buildings from other orgs in this
˓→user's org tree,
   'order_by': which field to order by (e.g. pm_property_id),
   'import_file_id': ID of an import to limit search to,
   'filter_params': {
       a hash of Django-like filter parameters to limit query. See seed.search.
→filter other params.
       If 'project__slug' is included and set to a project's slug, buildings
˓→will include associated labels
       for that project.
   }
   'page': Which page of results to retrieve (default: 1),
   'number_per_page': Number of buildings to retrieve per page (default: 10),
}
```
Returns:

{

'status': 'success',

```
'buildings': [
        {
            all fields for buildings the request user has access to, e.g.:
                'canonical_building': the CanonicalBuilding ID of the building,
                'pm_property_id': ID of building (from Portfolio Manager),
                'address_line_1': First line of building's address,
                'property_name': Building's name, if any
            ...
        }...
   ]
    'number_matching_search': Total number of buildings matching search,
    'number_returned': Number of buildings returned for this page
}
```
seed.views.main.**set\_default\_building\_detail\_columns**(*request*, *\*args*, *\*\*kwargs*)

```
seed.views.main.set_default_columns(request, *args, **kwargs)
```

```
seed.views.main.version(request, *args, **kwargs)
     Returns the SEED version and current git sha
```
## **6.17.5 Meters**

```
class seed.views.meters.MeterViewSet(**kwargs)
    Bases: rest_framework.viewsets.ViewSet
    add_timeseries(request, *args, **kwargs)
```

```
Returns timeseries for meter — type:
```
status: required: true type: string description: Either success or error

meter: required: true type: dict description: meter information

timeseries: required: true type: list description: timeseries information

### parameters:

• name: pk description: Meter primary key required: true paramType: path

### authentication\_classes = (<class 'rest\_framework.authentication.SessionAuthentication'

```
create(request, *args, **kwargs)
```
Creates a new project

POST Expects organization\_id in query string.

— parameters:

- name: organization id description: ID of organization to associate new project with type: integer required: true paramType: query
- name: property\_view\_id description: Property view id to which to add the meter required: true param-Type: form
- name: name description: name of the new meter type: string required: true paramType: form
- name: energy\_type description: type of metered energy type: integer required: true paramType: form
- name: energy\_units description: units of energy being metered type: integer required: true param-Type: form

### type:

status: required: true type: string description: Either success or error

### <span id="page-130-0"></span>**list**(*request*, *\*args*, *\*\*kwargs*)

Returns all of the meters for a property view — type:

status: required: true type: string description: Either success or error

property\_view\_id: required: true type: integer description: property view id of the request

meters: required: true type: array[meters] description: list of meters for property\_view\_id

#### parameters:

- name: organization\_id description: The organization\_id for this user's organization required: true paramType: query
- name: property\_view\_id description: The property\_view\_id of the building holding the meter data required: true paramType: query

### parser\_classes = (<class 'rest\_framework.parsers.JSONParser'>, <class 'rest\_framework.

### **raise\_exception = True**

**retrieve**(*request*, *\*args*, *\*\*kwargs*) Returns a single meter based on its id — type:

status: required: true type: string description: Either success or error

meters: required: true type: dict description: meter object

#### parameters:

• name: pk description: Meter primary key required: true paramType: path

### **timeseries**(*request*, *\*args*, *\*\*kwargs*)

Returns timeseries for meter — type:

status: required: true type: string description: Either success or error

meter: required: true type: dict description: meter information

data: required: true type: list description: timeseries information

#### parameters:

• name: pk description: Meter primary key required: true paramType: path

### **6.17.6 Projects**

**class** seed.views.projects.**ProjectViewSet**(*\*\*kwargs*)

Bases: seed.decorators.DecoratorMixindrf\_api\_endpoint, rest\_framework. viewsets.ModelViewSet

ProjectViewModels = {'property': <class 'seed.models.projects.ProjectPropertyView'>,

ViewModels = {'property': <class 'seed.models.properties.PropertyView'>, 'taxlot': <

```
add(request, *args, **kwargs)
```
Add inventory to project :PUT: Expects organization\_id in query string. — parameters:

- name: organization id description: ID of organization to associate new project with type: integer required: true
- name: inventory\_type description: type of inventory to add: 'property' or 'taxlot' type: string required: true paramType: query
- name: project slug or pk description: The project slug identifier or primary key for this project required: true paramType: path
- name: selected description: ids of property or taxlot views to add type: array[int] required: true

#### Returns:

{ 'status': 'success', 'added': [list of property/taxlot view ids added]

}

### authentication\_classes = (<class 'rest\_framework.authentication.SessionAuthentication'

**count**(*request*, *\*args*, *\*\*kwargs*)

Returns the number of projects within the org tree to which a user belongs. Counts projects in parent orgs and sibling orgs.

GET Expects organization\_id in query string.

— parameters:

• name: organization id description: The organization id for this user's organization required: true paramType: query

type:

status: type: string description: success, or error

count: type: integer description: number of projects

#### **create**(*request*, *\*args*, *\*\*kwargs*)

Creates a new project

POST Expects organization\_id in query string.

- parameters:
	- name: organization id description: ID of organization to associate new project with type: integer required: true paramType: query
	- name: name description: name of the new project type: string required: true
	- name: is compliance description: add compliance data if true type: bool required: true
	- name: compliance type description: description of type of compliance type: string required: true if is\_compliance else false
	- name: description description: description of new project type: string required: true if is\_compliance else false
	- name: end\_date description: Timestamp for when project ends type: string required: true if is compliance else false
	- name: deadline\_date description: Timestamp for compliance deadline type: string required: true if is compliance else false

#### Returns::

{ 'status': 'success', 'project': {

'id': project's primary key, 'name': project's name, 'slug': project's identifier, 'status': 'active', 'number\_of\_buildings': Count of buildings associated with project 'last\_modified': Timestamp when project last changed 'last\_modified\_by': {

'first\_name': first name of user that made last change, 'last\_name': last name, 'email': email address,

}, 'is\_compliance': True if project is a compliance project, 'compliance\_type': Description of compliance type, 'deadline\_date': Timestamp of when compliance is due, 'end\_date': Timestamp of end of project, 'property\_count': 0, 'taxlot\_count': 0,

```
}
```

```
destroy(request, *args, **kwargs)
```
}

Delete a project.

DELETE Expects organization id in query string.

- parameter\_strategy: replace parameters:
	- name: organization\_id description: The organization\_id for this user's organization required: true paramType: query
	- name: project slug or pk description: The project slug identifier or primary key for this project required: true paramType: path

### Returns::

{ 'status': 'success',

```
}
```

```
get_error(error, key=None, val=None)
```
Return error message and corresponding http status code.

### **get\_key**(*pk*)

Determine where to use slug or pk to identify project.

#### **get\_organization**()

Get org id from query param or request.user.

**get\_params**(*keys*)

Get required params from post etc body.

Returns dict of params and list of missing params.

```
get_project(key, pk)
     Get project for view.
```

```
get_queryset()
```
- **get\_status**(*status*) Get status from string or int
- **list**(*request*, *\*args*, *\*\*kwargs*) Retrieves all projects for a given organization.

GET Expects organization\_id in query string.

parameters:

• name: organization id description: The organization id for this user's organization required: true paramType: query

### Returns:

```
{
    'status': 'success',
    'projects': [
        {
            'id': project's primary key,
            'name': project's name,
            'slug': project's identifier,
            'status': 'active',
            'number_of_buildings': Count of buildings associated with project
            'last_modified': Timestamp when project last changed
            'last_modified_by': {
                'first_name': first name of user that made last change,
                'last_name': last name,
                'email': email address,
            },
            'is_compliance': True if project is a compliance project,
            'compliance_type': Description of compliance type,
            'deadline_date': Timestamp of when compliance is due,
            'end_date': Timestamp of end of project,
            'property count': number of property views associated with
˓→project,
            'taxlot_count': number of taxlot views associated with project,
        }...
   ]
}
```
### **parser\_classes = (<class 'rest\_framework.parsers.JSONParser'>,)**

### **partial\_update**(*request*, *\*args*, *\*\*kwargs*)

Updates a project. Allows partial update, i.e. only updated param s need be supplied.

PUT Expects organization id in query string.

— parameters:

- name: organization\_id description: ID of organization to associate new project with type: integer required: true paramType: query
- name: project slug or pk description: The project slug identifier or primary key for this project required: true paramType: path
- name: name description: name of the new project type: string required: false
- name: is\_compliance description: add compliance data if true type: bool required: false
- name: compliance type description: description of type of compliance type: string required: true if is compliance else false
- name: description description: description of new project type: string required: true if is\_compliance else false
- name: end date description: Timestamp for when project ends type: string required: true if is compliance else false
- name: deadline date description: Timestamp for compliance deadline type: string required: true if is\_compliance else false

### Returns::

{ 'status': 'success', 'project': {

'id': project's primary key, 'name': project's name, 'slug': project's identifier, 'status': 'active', 'number\_of\_buildings': Count of buildings associated with project 'last\_modified': Timestamp when project last changed 'last\_modified\_by': {

'first\_name': first name of user that made last change, 'last\_name': last name, 'email': email address,

}, 'is\_compliance': True if project is a compliance project, 'compliance\_type': Description of compliance type, 'deadline\_date': Timestamp of when compliance is due, 'end\_date': Timestamp of end of project, 'property\_count': number of property views associated with project, 'taxlot\_count': number of taxlot views associated with project,

}

**project\_view\_factory**(*inventory\_type*, *project\_id*, *view\_id*) ProjectPropertyView/ProjectTaxLotView factory.

### **query\_set = <QuerySet []>**

}

### **remove**(*request*, *\*args*, *\*\*kwargs*)

Remove inventory from project :PUT: Expects organization\_id in query string. — parameters:

- name: organization\_id description: ID of organization to associate new project with type: integer required: true
- name: inventory\_type description: type of inventory to add: 'property' or 'taxlot' type: string required: true paramType: query
- name: project slug or pk description: The project slug identifier or primary key for this project required: true paramType: path
- name: selected description: ids of property or taxlot views to add type: array[int] required: true

### Returns:

```
{ 'status': 'success', 'removed': [list of property/taxlot view ids removed]
```
}

### **renderer\_classes = (<class 'rest\_framework.renderers.JSONRenderer'>,)**

```
retrieve(request, *args, **kwargs)
     Retrieves details about a project.
```
GET Expects organization\_id in query string.

— parameter\_strategy: replace parameters:

- name: organization\_id description: The organization\_id for this user's organization required: true paramType: query
- name: project slug or pk description: The project slug identifier or primary key for this project required: true paramType: path

Returns:

```
{
 'id': project's primary key,
 'name': project's name,
 'slug': project's identifier,
'status': 'active',
'number_of_buildings': Count of buildings associated with project
'last_modified': Timestamp when project last changed
'last_modified_by': {
   'first_name': first name of user that made last change,
   'last_name': last name,
   'email': email address,
   },
'is_compliance': True if project is a compliance project,
 'compliance_type': Description of compliance type,
 'deadline_date': Timestamp of when compliance is due,
'end_date': Timestamp of end of project
'property_count': number of property views associated with project,
'taxlot_count': number of taxlot views associated with project,
'property_views': [list of serialized property views associated with the
˓→project...],
'taxlot_views': [list of serialized taxlot views associated with the
˓→project...],
}
```
### **serializer\_class**

alias of ProjectSerializer

### **transfer**(*request*, *\*args*, *\*\*kwargs*)

Move or copy inventory from one project to another

PUT Expects organization id in query string.

- parameter strategy: replace parameters:
	- name: organization\_id description: The organization\_id for this user's organization required: true type: integer paramType: query
	- name: inventory\_type description: type of inventory to add: 'property' or 'taxlot' required: true type: string paramType: query
	- name: copy or move description: Whether to move or copy inventory required: true paramType: path required: true
	- -name: target type: string or int description: target project slug/id to move/copy to. required: true
		- name: selected description: JSON array, list of property/taxlot views to be transferred paramType: array[int] required: true

## **update**(*request*, *\*args*, *\*\*kwargs*)

Updates a project

PUT Expects organization\_id in query string.

— parameters:

• name: organization\_id description: ID of organization to associate new project with type: integer required: true paramType: query

- name: project slug or pk description: The project slug identifier or primary key for this project required: true paramType: path
- name: name description: name of the new project type: string required: true
- name: is\_compliance description: add compliance data if true type: bool required: true
- name: compliance type description: description of type of compliance type: string required: true if is compliance else false
- name: description description: description of new project type: string required: true if is\_compliance else false
- name: end\_date description: Timestamp for when project ends type: string required: true if is compliance else false
- name: deadline\_date description: Timestamp for compliance deadline type: string required: true if is compliance else false

### Returns::

{ 'status': 'success', 'project': {

'id': project's primary key, 'name': project's name, 'slug': project's identifier, 'status': 'active', 'number\_of\_buildings': Count of buildings associated with project 'last\_modified': Timestamp when project last changed 'last\_modified\_by': {

'first\_name': first name of user that made last change, 'last\_name': last name, 'email': email address,

}, 'is\_compliance': True if project is a compliance project, 'compliance\_type': Description of compliance type, 'deadline\_date': Timestamp of when compliance is due, 'end\_date': Timestamp of end of project, 'property\_count': number of property views associated with project, 'taxlot\_count': number of taxlot views associated with project,

}

### }

### **update\_details**(*request*, *\*args*, *\*\*kwargs*)

Updates extra information about the inventory/project relationship. In particular, whether the property/taxlot is compliant and who approved it.

PUT Expects organization id in query string.

— parameter\_strategy: replace parameters:

- name: organization id description: The organization id for this user's organization required: true type: integer paramType: query
- name: inventory\_type description: type of inventory to add: 'property' or 'taxlot' required: true type: string paramType: query
- name: id description: id of property/taxlot view to update required: true type: integer paramType: string
- name: compliant description: is compliant required: true type: bool paramType: string

### Returns::

{ 'status': 'success', 'approved\_date': Timestamp of change (now), 'approver': Email address of user making change

}

seed.views.projects.**convert\_dates**(*data*, *keys*) seed.views.projects.**update\_model**(*model*, *data*)

## **6.17.7 Module contents**

# CHAPTER 7

## Developer Resources

## **7.1 General Notes**

## **7.1.1 Flake Settings**

Flake is used to statically verify code syntax. If the developer is running flake from the command line, they should ignore the following checks in order to emulate the same checks as the CI machine.

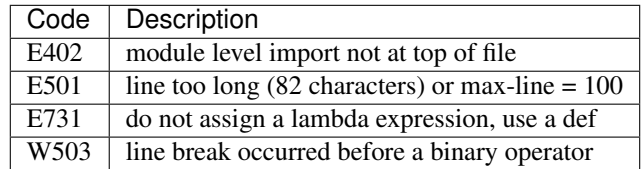

To run flake locally call:

tox -e flake8

## **7.2 Django Notes**

Both Django and AngurlarJS are used for url routing. Django routes are in *seed/urls/main.py*

## **7.2.1 AWS S3**

Amazon AWS S3 Expires headers should be set on the AngularJS partials if using S3 with the management command: set\_s3\_expires\_headers\_for\_angularjs\_partials

Example:

python manage.py set\_s3\_expires\_headers\_for\_angularjs\_partials --verbosity=3

The default user invite reply-to email can be overridden in the config/settings/common.py file. The *SERVER\_EMAIL* settings var is the reply-to email sent along with new account emails.

```
# config/settings/common.py
PASSWORD_RESET_EMAIL = 'reset@seed.lbl.gov'
SERVER_EMAIL = 'no-reply@seed.lbl.gov'
```
## **7.3 AngularJS Integration Notes**

## **7.3.1 Template Tags**

Angular and Django both use *{{* and *}}* as variable delimiters, and thus the AngularJS variable delimiters are renamed *{\$* and *\$}*.

```
window.BE.apps.seed = angular.module('BE.seed', ['$interpolateProvider'], function (
˓→$interpolateProvider) {
        $interpolateProvider.startSymbol("{$");
        $interpolateProvider.endSymbol("$}");
    }
);
```
## **7.3.2 Django CSRF Token and AJAX Requests**

For ease of making angular *\$http* requests, we automatically add the CSRF token to all *\$http* requests as recommended by <http://django-angular.readthedocs.io/en/latest/integration.html#xmlhttprequest>

```
window.BE.apps.seed.run(function ($http, $cookies) {
    $http.defaults.headers.common['X-CSRFToken'] = $cookies['csrftoken'];
});
```
## **7.3.3 Routes and Partials or Views**

Routes in *static/seed/js/seed.js* (the normal angularjs *app.js*)

```
window.BE.apps.seed.config(['$routeProvider', function ($routeProvider) {
        $routeProvider
            .when('/', (templateUrl: static_url + '/seed/partials/home.html'
            })
            .when('/projects', {
                controller: 'project_list_controller',
                templateUrl: static_url + '/seed/partials/projects.html'
            })
            .when('/buildings', {
                templateUrl: static_url + '/seed/partials/buildings.html'
            })
            .when('/admin', {
                controller: 'seed_admin_controller',
                templateUrl: static_url + '/seed/partials/admin.html'
```

```
})
        .otherwise({ redirectTo: '/' });
}]);
```
### HTML partials in *static/seed/partials/*

on production and staging servers on AWS, or for the partial html templates loaded on S3, or a CDN, the external resource should be added to the white list in *static/seed/js/seed/js*

```
// white list for s3
window.BE.apps.seed.config(function( $sceDelegateProvider ) {
$sceDelegateProvider.resourceUrlWhitelist([
    // localhost
    'self',
    // AWS s3
    'https://be-*.amazonaws.com/**'
    ]);
});
```
## **7.4 Logging**

Information about error logging can be found here - <https://docs.djangoproject.com/en/1.7/topics/logging/>

Below is a standard set of error messages from Django.

A logger is configured to have a log level. This log level describes the severity of the messages that the logger will handle. Python defines the following log levels:

```
DEBUG: Low level system information for debugging purposes
INFO: General system information
WARNING: Information describing a minor problem that has occurred.
ERROR: Information describing a major problem that has occurred.
CRITICAL: Information describing a critical problem that has occurred.
```
Each message that is written to the logger is a Log Record. The log record is stored in the web server & Celery

## **7.5 BEDES Compliance and Managing Columns**

Columns that do not represent hardcoded fields in the application are represented using a Django database model defined in the seed.models module. The goal of adding new columns to the database is to create seed.models.Column records in the database for each column to import. Currently, the list of Columns is dynamically populated by importing data.

There are default mappings for ESPM are located here:

<https://github.com/SEED-platform/seed/blob/develop/seed/lib/mappings/data/pm-mapping.json>

## **7.6 Resetting the Database**

This is a brief description of how to drop and re-create the database for the seed application.

The first two commands below are commands distributed with the Postgres database, and are not part of the seed application. The third command below will create the required database tables for seed and setup initial data that the application expects (initial columns for BEDES). The last command below (spanning multiple lines) will create a new superuser and organization that you can use to login to the application, and from there create any other users or organizations that you require.

Below are the commands for resetting the database and creating a new user:

```
psql -c 'DROP DATABASE "seeddb"'
psql -c 'CREATE DATABASE "seeddb" WITH OWNER = "seeduser";'
psql -c 'GRANT ALL PRIVILEGES ON DATABASE "seeddb" TO seeduser;'
psql -c 'ALTER USER seeduser CREATEDB;'
psql -c 'ALTER USER seeduser CREATEROLE;'
./manage.py migrate
./manage.py create_default_user \
   --username=testuser@seed.org \
   --password=password \
   --organization=testorg
```
## **7.7 Testing**

JS tests can be run with Jasmine at the url *app/angular\_js\_tests/*.

Python unit tests are run with

python manage.py test --settings=config.settings.test

Run coverage using

```
coverage run manage.py test --settings=config.settings.test
coverage report --fail-under=83
```
Python compliance uses PEP8 with flake8

flake8 **#** or tox -e flake8

JS Compliance uses jshint

jshint seed/static/seed/js

# CHAPTER<sup>8</sup>

License

Copyright (c) 2014 – 2018, The Regents of the University of California, through Lawrence Berkeley National Laboratory (subject to receipt of any required approvals from the U.S. Department of Energy) and contributors. All rights reserved.

1. Redistribution and use in source and binary forms, with or without modification, are permitted provided that the following conditions are met:

(1) Redistributions of source code must retain the copyright notice, this list of conditions and the following disclaimer. (2) Redistributions in binary form must reproduce the copyright notice, this list of conditions and the following disclaimer in the documentation and/or other materials provided with the distribution. (3) Neither the name of the University of California, Lawrence Berkeley National Laboratory, U.S. Dept. of Energy nor the names of its contributors may be used to endorse or promote products derived from this software without specific prior written permission. (4) Neither the names Standard Energy Efficiency Data Platform, Standard Energy Efficiency Data, SEED Platform, SEED, derivatives thereof nor designations containing these names, may be used to endorse or promote products derived from this software without specific prior written permission from the U.S. Dept. of Energy.

2. THIS SOFTWARE IS PROVIDED BY THE COPYRIGHT HOLDERS AND CONTRIBUTORS "AS IS" AND ANY EXPRESS OR IMPLIED WARRANTIES, INCLUDING, BUT NOT LIMITED TO, THE IMPLIED WAR-RANTIES OF MERCHANTABILITY AND FITNESS FOR A PARTICULAR PURPOSE ARE DISCLAIMED. IN NO EVENT SHALL THE COPYRIGHT OWNER OR CONTRIBUTORS BE LIABLE FOR ANY DIRECT, INDI-RECT, INCIDENTAL, SPECIAL, EXEMPLARY, OR CONSEQUENTIAL DAMAGES (INCLUDING, BUT NOT LIMITED TO, PROCUREMENT OF SUBSTITUTE GOODS OR SERVICES; LOSS OF USE, DATA, OR PROFITS; OR BUSINESS INTERRUPTION) HOWEVER CAUSED AND ON ANY THEORY OF LIABILITY, WHETHER IN CONTRACT, STRICT LIABILITY, OR TORT (INCLUDING NEGLIGENCE OR OTHERWISE) ARISING IN ANY WAY OUT OF THE USE OF THIS SOFTWARE, EVEN IF ADVISED OF THE POSSIBILITY OF SUCH DAMAGE.
# CHAPTER 9

# **Help**

# **9.1 For SEED-Platform Users**

Please visit our User Support website for tutorials and documentation to help you learn how to use SEED-Platform. <https://sites.google.com/a/lbl.gov/seed/> There is also a link to the SEED-Platform Users forum, where you can connect with other users. <https://groups.google.com/forum/#!forum/seed-platform-users> For direct help on a specific problem, please email: [SEED-Support@lists.lbl.gov](mailto:SEED-Support@lists.lbl.gov)

# **9.2 For SEED-Platform Developers**

The Open Source code is available on the Github organization SEED-Platform: <https://github.com/SEED-platform> Please join the SEED-Platform Dev forum where you can connect with other developers. <https://groups.google.com/forum/#!forum/seed-platform-dev>

# CHAPTER 10

## Frequently Asked Questions

Here are some frequently asked questions and/or issues.

- *[Questions](#page-146-0)*
	- *[What is the SEED Platform?](#page-146-1)*
- *[Issues](#page-147-0)*
	- *[Why is the domain set to example.com?](#page-147-1)*
	- *[Why aren't the static assets being served correctly?](#page-147-2)*

## <span id="page-146-0"></span>**10.1 Questions**

#### <span id="page-146-1"></span>**10.1.1 What is the SEED Platform?**

The Standard Energy Efficiency Data (SEED) Platform™ is a web-based application that helps organizations easily manage data on the energy performance of large groups of buildings. Users can combine data from multiple sources, clean and validate it, and share the information with others. The software application provides an easy, flexible, and cost-effective method to improve the quality and availability of data to help demonstrate the economic and environmental benefits of energy efficiency, to implement programs, and to target investment activity.

The SEED application is written in Python/Django, with AngularJS, Bootstrap, and other JavaScript libraries used for the front-end. The back-end database is required to be PostgreSQL.

The SEED web application provides both a browser-based interface for users to upload and manage their building data, as well as a full set of APIs that app developers can use to access these same data management functions.

Work on SEED Platform is managed by the National Renewable Energy Laboratory, with funding from the U.S. Department of Energy.

# <span id="page-147-0"></span>**10.2 Issues**

### <span id="page-147-1"></span>**10.2.1 Why is the domain set to example.com?**

If you see example.com in the emails that are sent from your hosted version of SEED then you will need to update your django sites object in the database.

### <span id="page-147-2"></span>**10.2.2 Why aren't the static assets being served correctly?**

Make sure that your local\_untracked.py file does not have STATICFILES\_STORAGE set to anything. If so, then comment out that section and redeploy/recollect/compress your static assets.

# CHAPTER 11

Updating this documentation

This python code documentation was generated by running the following:

```
$ pip install -r requirements/local.txt
$ sphinx-apidoc -o docs/source/modules . seed/lib/mcm seed/lib/superperms
$ cd docs
$ make html
```
# CHAPTER 12

Indices and tables

- genindex
- modindex
- search

## Python Module Index

#### c

config.template\_context, [41](#page-44-0) config.tests, [42](#page-45-0) config.utils, [42](#page-45-1) config.views, [42](#page-45-2) config.wsgi, [42](#page-45-3)

#### s

```
seed, 119
seed.audit_logs.models, 37
seed.audit_logs.tests, 39
seed.audit_logs.urls, 40
seed.audit_logs.views, 40
50
42
43
seed.decorators, 113
seed.factory, 114
52
seed.green_button.tests, 50
seed.green_button.xml_importer, 50
seed.landing, 59
seed.landing.forms, 52
seed.landing.management, 52
52
119
     52
seed.landing.models, 53
seed.landing.tests, 58
seed.landing.urls, 58
58
seed.lib, 59
seed.management, 106
106
seed.managers, 60
seed.managers.json, 59
seed.managers.tests, 59
seed.models, 106
seed.models.auditlog, 60
```
seed.models.columns, [60](#page-63-2) seed.models.cycles, [66](#page-69-0) seed.models.models, [68](#page-71-0) seed.models.projects, [75](#page-78-0) seed.models.properties, [80](#page-83-0) seed.models.tax\_lots, [95](#page-98-0) seed.public, [106](#page-109-3) seed.search, [115](#page-118-0) seed.serializers, [120](#page-123-0) seed.serializers.celery, [119](#page-122-1) seed.serializers.labels, [119](#page-122-2) seed.tasks, [118](#page-121-0) seed.templatetags.breadcrumbs, [106](#page-109-4) seed.test\_helpers, [109](#page-112-0) seed.test\_helpers.factory.helpers, [108](#page-111-0) seed.test\_helpers.factory.lib.chomsky, [108](#page-111-1) seed.tests.test\_admin\_views, [109](#page-112-1) seed.tests.test\_decorators, [109](#page-112-2) seed.tests.test\_tasks, [110](#page-113-0) seed.tests.test\_views, [110](#page-113-1) seed.tests.tests, [112](#page-115-0) seed.tests.util, [113](#page-116-1) seed.token\_generators, [118](#page-121-1) seed.urls, [119](#page-122-3) seed.utils.api, [120](#page-123-1) seed.utils.buildings, [122](#page-125-0) seed.utils.constants, [123](#page-126-0) seed.utils.mapping, [123](#page-126-1) seed.utils.organizations, [123](#page-126-2) seed.utils.time, [123](#page-126-3) seed.views, [134](#page-137-0) seed.views.meters, [126](#page-129-0) seed.views.projects, [127](#page-130-0)

## Index

## A

acquire\_lock() (in module seed.data\_importer.utils), [43](#page-46-1) action (seed.audit\_logs.models.AuditLog attribute), [37](#page-40-1) action\_note (seed.audit\_logs.models.AuditLog attribute), [37](#page-40-1) action\_response (seed.audit\_logs.models.AuditLog attribute), [37](#page-40-1) ACTIVE\_STATUS (seed.models.projects.Project attribute), [75](#page-78-1) add() (seed.views.projects.ProjectViewSet method), [127](#page-130-1) add\_timeseries() (seed.views.meters.MeterViewSet method), [126](#page-129-1) adding\_buildings\_status\_percentage\_cache\_key (seed.models.projects.Project attribute), [75](#page-78-1) address\_line\_1 (seed.models.properties.PropertyState attribute), [85](#page-88-0) address\_line\_1 (seed.models.tax\_lots.TaxLotState attribute), [100](#page-103-0) address\_line\_2 (seed.models.properties.PropertyState attribute), [85](#page-88-0) address\_line\_2 (seed.models.tax\_lots.TaxLotState attribute), [100](#page-103-0) AdminViewsTest (class in seed.tests.test\_admin\_views), [109](#page-112-3) ajax\_request() (in module seed.decorators), [113](#page-116-2) ajax\_request\_class() (in module seed.decorators), [114](#page-117-1) analysis\_end\_time (seed.models.properties.PropertyState attribute), [85](#page-88-0) analysis\_start\_time (seed.models.properties.PropertyState attribute), [85](#page-88-0) analysis\_state (seed.models.properties.PropertyState attribute), [85](#page-88-0) ANALYSIS\_STATE\_COMPLETED (seed.models.properties.PropertyState attribute), [85](#page-88-0) ANALYSIS\_STATE\_FAILED (seed.models.properties.PropertyState attribute), [85](#page-88-0) analysis state message (seed.models.properties.PropertyS

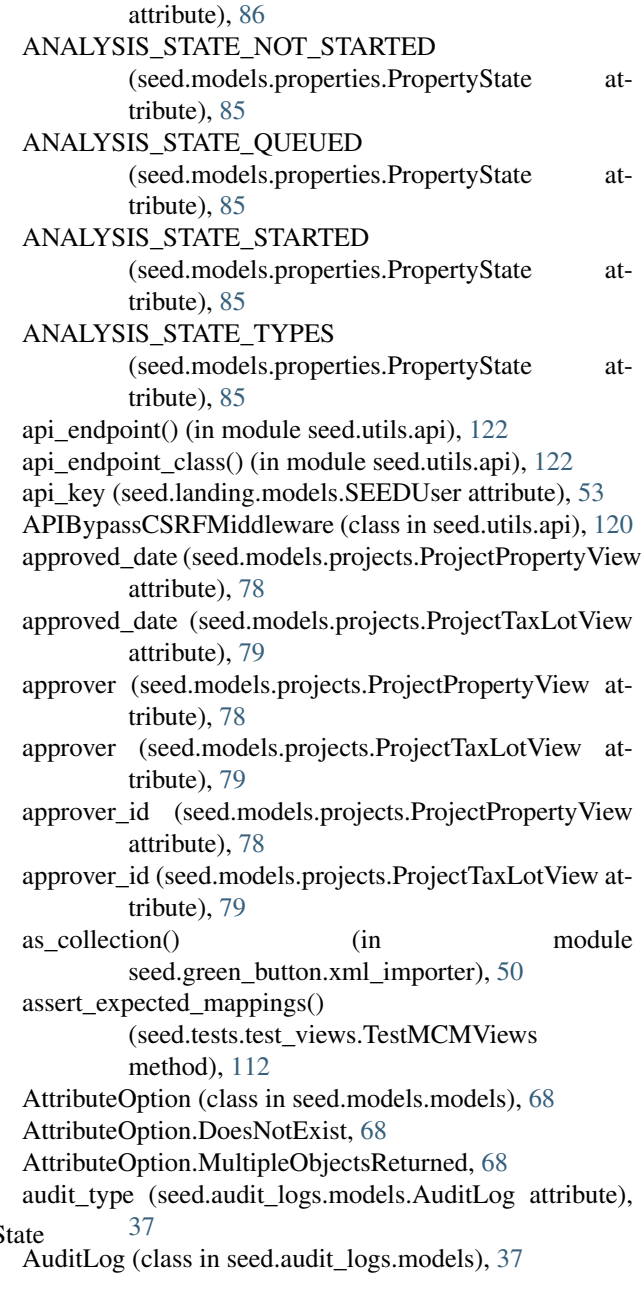

AuditLog.DoesNotExist, [37](#page-40-1)

AuditLog.MultipleObjectsReturned, [37](#page-40-1)

auditlog\_set (seed.landing.models.SEEDUser attribute), [53](#page-56-1)

AuditLogManager (class in seed.audit\_logs.models), [39](#page-42-1) AuditLogModelTests (class in seed.audit\_logs.tests), [39](#page-42-1) AuditLogQuerySet (class in seed.audit\_logs.models), [39](#page-42-1) AuditLogViewTests (class in seed.audit\_logs.tests), [39](#page-42-1) authentication\_classes (seed.views.meters.MeterViewSet

attribute), [126](#page-129-1)

authentication\_classes (seed.views.projects.ProjectViewSet attribute), [128](#page-131-0)

## B

base\_fields (seed.landing.forms.LoginForm attribute), [52](#page-55-5) block number (seed.models.tax lots.TaxLotState attribute), [100](#page-103-0) BLUE CHOICE (seed.models.models.StatusLabel attribute), [72](#page-75-0) body (seed.tests.util.FakeRequest attribute), [113](#page-116-2) breadcrumb() (in module seed.templatetags.breadcrumbs), [106](#page-109-5) breadcrumb root() (in module seed.templatetags.breadcrumbs), [107](#page-110-0) breadcrumb url() (in module seed.templatetags.breadcrumbs), [107](#page-110-0) breadcrumb url root() (in module seed.templatetags.breadcrumbs), [107](#page-110-0) BreadcrumbNode (class in seed.templatetags.breadcrumbs), [106](#page-109-5) build\_json\_params() (in module seed.search), [115](#page-118-1) build\_shared\_buildings\_orgs() (in module seed.search), [115](#page-118-1) building certification (seed.models.properties.PropertyState attribute), [86](#page-89-0) building\_count (seed.models.properties.PropertyState attribute), [86](#page-89-0) building\_data() (in module seed.green\_button.xml\_importer), [50](#page-53-3) building files (seed.models.properties.PropertyState attribute), [86](#page-89-0) building\_headers (seed.models.models.CustomBuildingHeadortsmnmapping\_set (seed.landing.models.SEEDUser atattribute), [70](#page-73-0) attribute), [69](#page-72-0) building snapshot() (seed.factory.SEEDFactory class method), [114](#page-117-1) building\_snapshot\_id (seed.models.models.BuildingAttributeVariphance.MultipleObjectsReturned, [69](#page-72-0) attribute), [69](#page-72-0)<br>building\_variant (se (seed.models.models.AttributeOption attribute), [68](#page-71-1) building\_variant\_id (seed.models.models.AttributeOption attribute), [68](#page-71-1)

BuildingAttributeVariant (class in seed.models.models), [69](#page-72-0)

BuildingAttributeVariant.DoesNotExist, [69](#page-72-0) BuildingAttributeVariant.MultipleObjectsReturned, [69](#page-72-0) buildingsnapshot\_set (seed.landing.models.SEEDUser attribute), [53](#page-56-1)

# C

building\_snapshot (seed.models.models.BuildingAttributeV**diamt**mand (class in seed.landing.management.commands.update\_eula), campus (seed.models.properties.Property attribute), [80](#page-83-1) canonicalbuilding\_set (seed.models.models.StatusLabel attribute), [73](#page-76-0) CeleryDatetimeSerializer (class in seed.serializers.celery), [119](#page-122-5) check\_token() (seed.token\_generators.SignupTokenGenerator method), [118](#page-121-2) chunk\_iterable() (in module seed.data\_importer.utils), [43](#page-46-1) city (seed.models.properties.PropertyState attribute), [86](#page-89-0) city (seed.models.tax\_lots.TaxLotState attribute), [100](#page-103-0) ClassDecoratorTests (class in seed.tests.test\_decorators), [109](#page-112-3) clean() (seed.models.properties.PropertyState method), [86](#page-89-0) clean\_api\_regex() (in module seed.utils.api), [122](#page-125-1) CoercionRobot (class in seed.data\_importer.utils), [43](#page-46-1) color (seed.models.models.StatusLabel attribute), [73](#page-76-0) COLOR\_CHOICES (seed.models.models.StatusLabel attribute), [72](#page-75-0) Column (class in seed.models.columns), [60](#page-63-3) Column.DoesNotExist, [60](#page-63-3) Column.MultipleObjectsReturned, [60](#page-63-3) column\_mapped (seed.models.columns.ColumnMapping attribute), [63](#page-66-0) column\_name (seed.models.columns.Column attribute), [60](#page-63-3) column\_raw (seed.models.columns.ColumnMapping attribute), [64](#page-67-0) column\_set (seed.models.models.Enum attribute), [71](#page-74-0) column\_set (seed.models.models.Unit attribute), [74](#page-77-0) ColumnMapping (class in seed.models.columns), [63](#page-66-0) ColumnMapping.DoesNotExist, [63](#page-66-0) ColumnMapping.MultipleObjectsReturned, [63](#page-66-0) tribute), [53](#page-56-1) [52](#page-55-5) Compliance (class in seed.models.models), [69](#page-72-0) Compliance.DoesNotExist, [69](#page-72-0) compliance\_set (seed.models.projects.Project attribute), [75](#page-78-1) compliance\_type (seed.models.models.Compliance attribute), [70](#page-73-0) ComplianceTestCase (class in seed.tests.tests), [112](#page-115-1)

compliant (seed.models.projects.ProjectPropertyView at-created (seed.models.properties.Property attribute), [81](#page-84-0) tribute), [78](#page-81-0) compliant (seed.models.projects.ProjectTaxLotView attribute), [79](#page-82-0) conditioned\_floor\_area (seed.models.properties.PropertyStatereated (seed.models.tax\_lots.TaxLotAuditLog attribute), attribute), [86](#page-89-0) conditioned\_floor\_area\_pint (seed.models.properties.PropertyState attribute), [86](#page-89-0) confidence (seed.models.properties.PropertyState attribute), [86](#page-89-0) confidence (seed.models.tax\_lots.TaxLotState attribute), [100](#page-103-0) config.template\_context (module), [41](#page-44-1) config.tests (module), [42](#page-45-5) config.utils (module), [42](#page-45-5) config.views (module), [42](#page-45-5) config.wsgi (module), [42](#page-45-5) content\_object (seed.audit\_logs.models.AuditLog attribute), [37](#page-40-1) content\_type (seed.audit\_logs.models.AuditLog attribute), [38](#page-41-0) content\_type\_id (seed.audit\_logs.models.AuditLog attribute), [38](#page-41-0) convert\_dates() (in module seed.views.projects), [134](#page-137-1) convert\_datestr() (in module seed.utils.time), [123](#page-126-4) convert\_to\_js\_timestamp() (in module seed.utils.time), [123](#page-126-4) coparent() (seed.models.properties.PropertyState class method), [86](#page-89-0) coparent() (seed.models.tax\_lots.TaxLotState class method), [100](#page-103-0) count() (seed.views.projects.ProjectViewSet method), [128](#page-131-0) create() (seed.views.meters.MeterViewSet method), [126](#page-129-1) create() (seed.views.projects.ProjectViewSet method), [128](#page-131-0) create\_building\_queryset() (in module seed.search), [115](#page-118-1) create crumb() (in module seed.templatetags.breadcrumbs), [107](#page-110-0) create crumb first() (in module seed.templatetags.breadcrumbs), [107](#page-110-0) create\_inventory\_queryset() (in module seed.search), [115](#page-118-1) create\_mappings() (seed.models.columns.Column static method), [60](#page-63-3) create\_mappings\_from\_file() (seed.models.columns.Column static method), [60](#page-63-3) create\_models() (in module seed.green\_button.xml\_importer), [50](#page-53-3) create\_note() (in module seed.audit\_logs.views), [40](#page-43-2) create\_organization() (in module seed.utils.organizations), [123](#page-126-4) created (seed.models.cycles.Cycle attribute), [66](#page-69-1)

created (seed.models.properties.PropertyAuditLog attribute), [82](#page-85-0) created (seed.models.tax\_lots.TaxLot attribute), [96](#page-99-0) [97](#page-100-0) custom\_id\_1 (seed.models.properties.PropertyState attribute), [86](#page-89-0) custom\_id\_1 (seed.models.tax\_lots.TaxLotState attribute), [100](#page-103-0) CustomBuildingHeaders (class in seed.models.models), [70](#page-73-0) CustomBuildingHeaders.DoesNotExist, [70](#page-73-0) CustomBuildingHeaders.MultipleObjectsReturned, [70](#page-73-0) Cycle (class in seed.models.cycles), [66](#page-69-1) cycle (seed.models.properties.PropertyView attribute), [93](#page-96-0) cycle (seed.models.tax\_lots.TaxLotView attribute), [103](#page-106-0) Cycle.DoesNotExist, [66](#page-69-1) Cycle.MultipleObjectsReturned, [66](#page-69-1) cycle id (seed.models.properties.PropertyView attribute), [93](#page-96-0) cycle id (seed.models.tax lots.TaxLotView attribute), [103](#page-106-0) cycle\_set (seed.landing.models.SEEDUser attribute), [53](#page-56-1) D data\_state (seed.models.properties.PropertyState attribute), [86](#page-89-0) data\_state (seed.models.tax\_lots.TaxLotState attribute), [100](#page-103-0) date\_joined (seed.landing.models.SEEDUser attribute), [54](#page-57-0) de camel  $case()$  (in module config.utils),  $42$ deadline date (seed.models.models.Compliance attribute), [70](#page-73-0) declared fields (seed.landing.forms.LoginForm attribute), [52](#page-55-5) DecoratorMixin() (in module seed.decorators), [113](#page-116-2) default() (seed.serializers.celery.CeleryDatetimeSerializer method), [119](#page-122-5) default\_building\_detail\_custom\_columns (seed.landing.models.SEEDUser attribute), [54](#page-57-0) default\_custom\_columns (seed.landing.models.SEEDUser attribute), [54](#page-57-0) DEFAULT\_LABELS (seed.models.models.StatusLabel attribute), [72](#page-75-0) default\_organization (seed.landing.models.SEEDUser attribute), [54](#page-57-0)

default\_organization\_id (seed.landing.models.SEEDUser attribute), [54](#page-57-0)

DefaultColumnsViewTests (class in seed.tests.test\_views), [110](#page-113-2)

delete\_all() (seed.models.columns.Column method), [61](#page-64-0)

delete\_mappings() (seed.models.columns.ColumnMapping\_fields static method), [64](#page-67-0)

DeleteModelsTestCase (class in seed.tests.util), [113](#page-116-2)

description (seed.models.projects.Project attribute), [75](#page-78-1)

description (seed.models.properties.PropertyAuditLog attribute), [82](#page-85-0)

- description (seed.models.tax\_lots.TaxLotAuditLog attribute), [97](#page-100-0)
- destroy() (seed.views.projects.ProjectViewSet method), [129](#page-132-0)

district (seed.models.tax\_lots.TaxLotState attribute), [100](#page-103-0) DjangoFunctionalFactory (class in

seed.test\_helpers.factory.helpers), [108](#page-111-2)

drf\_api\_endpoint() (in module seed.utils.api), [122](#page-125-1)

## E

email (seed.landing.models.SEEDUser attribute), [54](#page-57-0)

- email\_user() (seed.landing.models.SEEDUser method), [54](#page-57-0)
- end (seed.models.cycles.Cycle attribute), [66](#page-69-1)
- end\_date (seed.models.models.Compliance attribute), [70](#page-73-0) energy\_alerts (seed.models.properties.PropertyState at-

tribute), [87](#page-90-0)

- energy\_score (seed.models.properties.PropertyState attribute), [87](#page-90-0)
- energy\_type() (in module seed.green\_button.xml\_importer), [51](#page-54-0)
- energy\_units() (in module seed.green\_button.xml\_importer), [51](#page-54-0)
- Enum (class in seed.models.models), [71](#page-74-0)

enum (seed.models.columns.Column attribute), [61](#page-64-0)

- Enum.DoesNotExist, [71](#page-74-0)
- Enum.MultipleObjectsReturned, [71](#page-74-0)
- enum\_id (seed.models.columns.Column attribute), [61](#page-64-0)
- enum\_name (seed.models.models.Enum attribute), [71](#page-74-0)
- enum\_values (seed.models.models.Enum attribute), [71](#page-74-0)
- EnumValue (class in seed.models.models), [72](#page-75-0)
- EnumValue.DoesNotExist, [72](#page-75-0)
- EnumValue.MultipleObjectsReturned, [72](#page-75-0)
- attribute), [112](#page-115-1)
- extra\_data (seed.models.properties.PropertyState tribute), [87](#page-90-0)
- extra\_data (seed.models.tax\_lots.TaxLotState attribute), [100](#page-103-0)
- extra\_kwargs (seed.serializers.labels.LabelSerializer.Meta attribute), [119](#page-122-5)

## F

FakeClient (class in seed.tests.util), [113](#page-116-2) FakeRequest (class in seed.tests.util), [113](#page-116-2) field (seed.utils.api.OrgValidator attribute), [121](#page-124-0)

- static field name (seed.models.models.BuildingAttributeVariant attribute), [69](#page-72-0)
	- fields (seed.serializers.labels.LabelSerializer.Meta attribute), [119](#page-122-5)
	- filter\_other\_params() (in module seed.search), [115](#page-118-1)

first\_name (seed.landing models.SEEDUser attribute), 54 format
$$
api\_doestring() (in module seed.utils.api), 122
$$

### G

- gapauditlog\_view (seed.models.properties.PropertyView attribute), [93](#page-96-0)
- generate chomsky() (in module seed.test\_helpers.factory.lib.chomsky), [108](#page-111-2)
- generate\_key() (seed.landing.models.SEEDUser method), [54](#page-57-0)
- generate paginated results() (in module seed.search), [115](#page-118-1)
- generation\_date (seed.models.properties.PropertyState attribute), [87](#page-90-0)
- GET (seed.tests.util.FakeRequest attribute), [113](#page-116-2)
- get() (seed.tests.util.FakeClient method), [113](#page-116-2)
- get\_absolute\_url() (seed.landing.models.SEEDUser method), [54](#page-57-0)
- get\_all\_urls() (in module seed.utils.api), [122](#page-125-1)
- get\_analysis\_state\_display()
	- (seed.models.properties.PropertyState method), [87](#page-90-0)
- get ancestors() (in module seed.models.models), [75](#page-78-1)
- get\_api\_endpoints() (in module seed.utils.api), [122](#page-125-1)
- get api request user() (in module seed.utils.api), [122](#page-125-1) get\_audit\_type\_display()
- (seed.audit\_logs.models.AuditLog method), [38](#page-41-0)
- get building fieldnames() (in module seed.search), [116](#page-119-0)
- get building logs() (in module seed.audit logs.views), [40](#page-43-2)
- get\_buildings\_for\_user\_count() (in module seed.utils.buildings), [122](#page-125-1)
- get\_color\_display() (seed.models.models.StatusLabel method), [73](#page-76-0)
- get\_column\_mapping() (in module seed.models.columns), [65](#page-68-0)
- expected\_mappings (seed.tests.test\_views.TestMCMViews get\_column\_mappings() (seed.models.columns.ColumnMapping static method), [64](#page-67-0)
	- get column mappings by table name() (seed.models.columns.ColumnMapping static method), [64](#page-67-0)
	- get\_compliance() (seed.models.projects.Project method), [76](#page-79-0)
	- get\_compliance\_type\_display() (seed.models.models.Compliance method),
		- [70](#page-73-0)
	- get\_core\_pk\_column() (in module seed.data\_importer.utils), [43](#page-46-1)

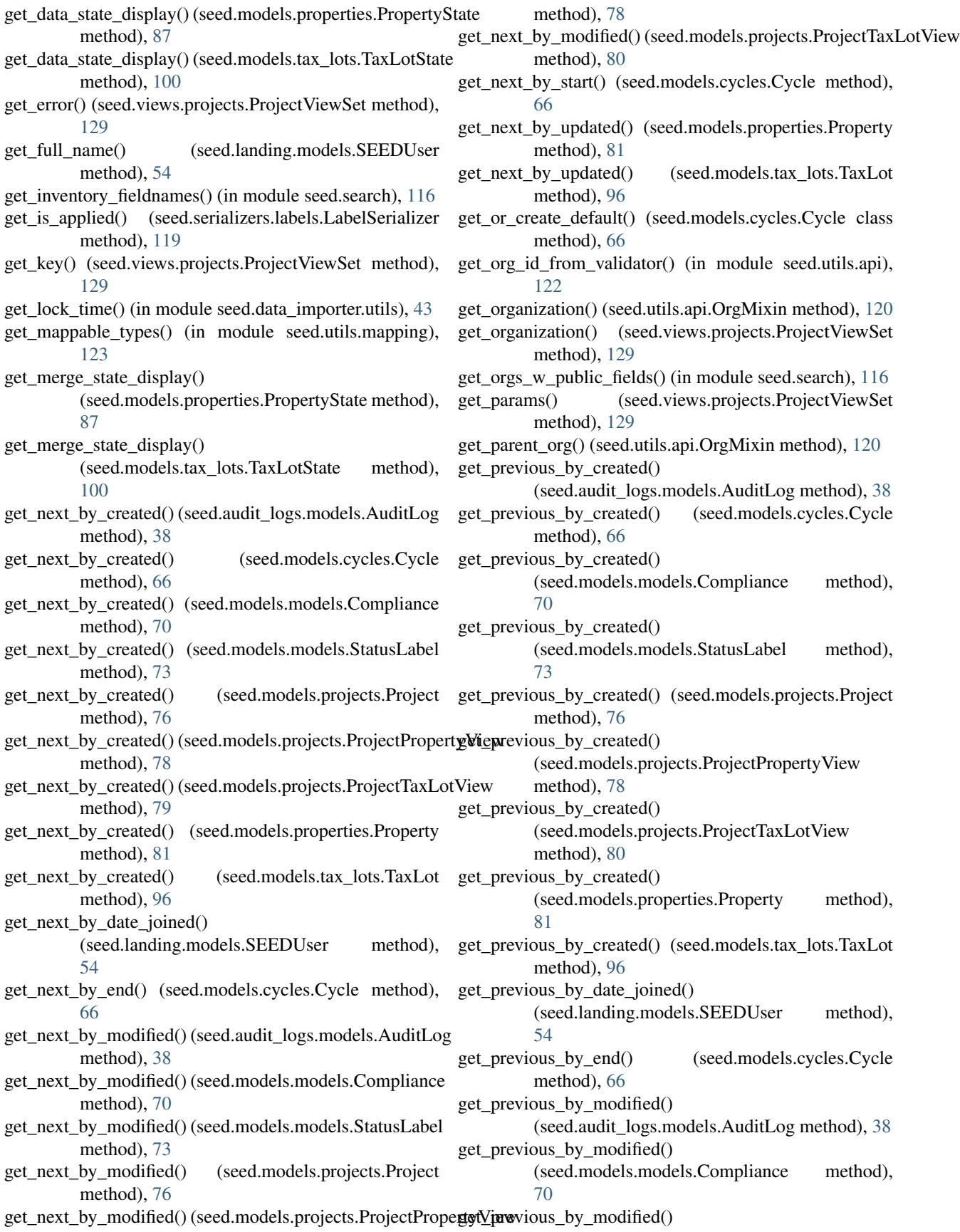

(seed.models.models.StatusLabel [73](#page-76-0) get previous by modified() (seed.models.projects.Project method), [76](#page-79-0) get\_previous\_by\_modified() (seed.models.projects.ProjectPropertyView method), [78](#page-81-0) get\_previous\_by\_modified() (seed.models.projects.ProjectTaxLotView method), [80](#page-83-1) get\_previous\_by\_start() (seed.models.cycles.Cycle method), [66](#page-69-1) get\_previous\_by\_updated() (seed.models.properties.Property method), [81](#page-84-0) get\_previous\_by\_updated() (seed.models.tax\_lots.TaxLot method), [96](#page-99-0) get prog  $key()$  (in module seed.decorators),  $114$ get\_project() (seed.views.projects.ProjectViewSet method), [129](#page-132-0) get\_queryset() (seed.audit\_logs.models.AuditLogManager method), [39](#page-42-1) method), [42](#page-45-5) get\_queryset() (seed.managers.json.JsonManager method), [59](#page-62-4) get\_queryset() (seed.utils.api.OrgQuerySetMixin method), [121](#page-124-0) get\_queryset() (seed.views.projects.ProjectViewSet method), [129](#page-132-0) get\_record\_type\_display() (seed.models.properties.PropertyAuditLog method), [82](#page-85-0) get\_record\_type\_display() (seed.models.tax\_lots.TaxLotAuditLog method), [97](#page-100-0) get search query() (in module seed.utils.buildings), [122](#page-125-1) get\_shared\_field\_type\_display() (seed.models.columns.Column method), [61](#page-64-0) get\_short\_name() (seed.landing.models.SEEDUser method), [55](#page-58-0) get source type() (in module seed.utils.buildings), [122](#page-125-1) get\_source\_type\_display() (seed.models.columns.ColumnMapping method), [64](#page-67-0) get\_status() (seed.views.projects.ProjectViewSet method), [129](#page-132-0) get\_status\_display() (seed.models.projects.Project method), [76](#page-79-0) get\_table\_and\_column\_names() (in module seed.utils.mapping), [123](#page-126-4) get\_unit\_type\_display() (seed.models.models.Unit method), [74](#page-77-0)

get\_queryset() (seed.data\_importer.managers.NotDeletedManagere() (seed.landing.management.commands.update\_eula.Command method), get value source display() (seed.models.models.AttributeOption method), [68](#page-71-1) GetDatasetsViewsTests (class in seed.tests.test\_views), [111](#page-114-0) GRAY\_CHOICE (seed.models.models.StatusLabel attribute), [72](#page-75-0) GREEN\_CHOICE (seed.models.models.StatusLabel attribute), [72](#page-75-0) greenassessmentproperty\_set (seed.models.properties.PropertyView attribute), [93](#page-96-0) greenassessmentpropertyauditlog\_set (seed.landing.models.SEEDUser attribute), [55](#page-58-0) gross\_floor\_area (seed.models.properties.PropertyState attribute), [87](#page-90-0) gross floor area pint (seed.models.properties.PropertyState attribute), [87](#page-90-0) groups (seed.landing.models.SEEDUser attribute), [55](#page-58-0) H method), [52](#page-55-5) has\_compliance (seed.models.projects.Project attribute), [76](#page-79-0)

help (seed.landing.management.commands.update\_eula.Command attribute), [52](#page-55-5)

history() (seed.models.properties.PropertyState method), [87](#page-90-0)

history() (seed.models.tax\_lots.TaxLotState method), [100](#page-103-0) home\_energy\_score\_id (seed.models.properties.PropertyState attribute), [87](#page-90-0)

#### I

- id (seed.audit\_logs.models.AuditLog attribute), [38](#page-41-0)
- id (seed.landing.models.SEEDUser attribute), [55](#page-58-0)
- id (seed.models.columns.Column attribute), [61](#page-64-0)
- id (seed.models.columns.ColumnMapping attribute), [64](#page-67-0)
- id (seed.models.cycles.Cycle attribute), [66](#page-69-1)
- id (seed.models.models.AttributeOption attribute), [68](#page-71-1)
- id (seed.models.models.BuildingAttributeVariant attribute), [69](#page-72-0)
- id (seed.models.models.Compliance attribute), [70](#page-73-0)
- id (seed.models.models.CustomBuildingHeaders attribute), [71](#page-74-0)
- id (seed.models.models.Enum attribute), [72](#page-75-0)
- id (seed.models.models.EnumValue attribute), [72](#page-75-0)
- id (seed.models.models.StatusLabel attribute), [73](#page-76-0)
- id (seed.models.models.Unit attribute), [74](#page-77-0)
- id (seed.models.projects.Project attribute), [76](#page-79-0)
- id (seed.models.projects.ProjectPropertyView attribute), [78](#page-81-0)
- id (seed.models.projects.ProjectTaxLotView attribute), [80](#page-83-1)

id (seed.models.properties.Property attribute), [81](#page-84-0) id (seed.models.properties.PropertyAuditLog attribute), [82](#page-85-0) id (seed.models.properties.PropertyState attribute), [87](#page-90-0) id (seed.models.properties.PropertyView attribute), [93](#page-96-0) id (seed.models.tax\_lots.TaxLot attribute), [96](#page-99-0) id (seed.models.tax\_lots.TaxLotAuditLog attribute), [97](#page-100-0) id (seed.models.tax\_lots.TaxLotState attribute), [100](#page-103-0) id (seed.models.tax\_lots.TaxLotView attribute), [103](#page-106-0) import\_file (seed.models.columns.Column attribute), [61](#page-64-0) import\_file (seed.models.properties.PropertyState attribute), [87](#page-90-0) import\_file (seed.models.tax\_lots.TaxLotState attribute), [101](#page-104-0) import\_file\_id (seed.models.columns.Column attribute), [61](#page-64-0) import\_file\_id (seed.models.properties.PropertyState attribute), [87](#page-90-0) import file id (seed.models.tax lots.TaxLotState attribute), [101](#page-104-0) import\_filename (seed.models.properties.PropertyAuditLog attribute), [82](#page-85-0) import\_filename (seed.models.properties.PropertyView attribute), [93](#page-96-0) import\_filename (seed.models.tax\_lots.TaxLotAuditLog attribute), [97](#page-100-0) import\_filename (seed.models.tax\_lots.TaxLotView attribute), [103](#page-106-0) import\_xml() (in module seed.green\_button.xml\_importer), [51](#page-54-0) importfile\_set (seed.models.cycles.Cycle attribute), [66](#page-69-1) ImportFileViewsTests (class in seed.tests.test\_views), [111](#page-114-0) importrecord\_set (seed.landing.models.SEEDUser attribute), [55](#page-58-0) INACTIVE\_STATUS (seed.models.projects.Project attribute), [75](#page-78-1) initialize\_audit\_logs() (seed.models.properties.PropertyView lock\_and\_track() (in module seed.decorators), [114](#page-117-1) method), [93](#page-96-0) initialize\_audit\_logs() (seed.models.tax\_lots.TaxLotView method), [103](#page-106-0) interval block data() (in module seed.green\_button.xml\_importer), [51](#page-54-0) interval data() (in module seed.green\_button.xml\_importer), [51](#page-54-0) invalid\_test\_cc\_number() class method), [108](#page-111-2) inventory\_search\_filter\_sort() (in module seed.search), [116](#page-119-0) InventoryViewTests (class in seed.tests.test\_views), [111](#page-114-0) is\_concatenated() (seed.models.columns.ColumnMapping method), [64](#page-67-0) is direct() (seed.models.columns.ColumnMapping method), [64](#page-67-0)

is extra data (seed.models.columns.Column attribute), [61](#page-64-0)

is not whitelist building() (in module seed.search),  $116$ is\_staff (seed.landing.models.SEEDUser attribute), [55](#page-58-0)

#### J

- json\_order\_by() (seed.managers.json.JsonQuerySet method), [59](#page-62-4)
- JsonManager (class in seed.managers.json), [59](#page-62-4)
- JsonQuerySet (class in seed.managers.json), [59](#page-62-4)
- jurisdiction\_property\_id (seed.models.properties.PropertyState attribute), [88](#page-91-0)
- jurisdiction\_tax\_lot\_id (seed.models.tax\_lots.TaxLotState attribute), [101](#page-104-0)

## K

key (seed.utils.api.OrgValidator attribute), [121](#page-124-0)

L

- labels (seed.models.properties.Property attribute), [81](#page-84-0) labels (seed.models.tax\_lots.TaxLot attribute), [96](#page-99-0)
- LabelSerializer (class in seed.serializers.labels), [119](#page-122-5)
- LabelSerializer.Meta (class in seed.serializers.labels), [119](#page-122-5)
- landing\_page() (in module seed.landing.views), [58](#page-61-3)
- last modified by (seed.models.projects.Project attribute), [76](#page-79-0)
- last\_modified\_by\_id (seed.models.projects.Project attribute), [76](#page-79-0)
- last modified user (seed.landing.models.SEEDUser attribute), [55](#page-58-0)
- last\_name (seed.landing.models.SEEDUser attribute), [56](#page-59-0) LIGHT\_BLUE\_CHOICE
	- (seed.models.models.StatusLabel attribute), [72](#page-75-0)
- list() (seed.views.meters.MeterViewSet method), [127](#page-130-1)
- list() (seed.views.projects.ProjectViewSet method), [129](#page-132-0)
- 
- locked (seed.tests.test\_decorators.TestDecorators attribute), [110](#page-113-2)
- log\_action() (seed.audit\_logs.models.AuditLogManager method), [39](#page-42-1)
- logentry\_set (seed.landing.models.SEEDUser attribute), [56](#page-59-0)

login\_view() (in module seed.landing.views), [58](#page-61-3) LoginForm (class in seed.landing.forms), [52](#page-55-5)

lookup hash() (seed.data\_importer.utils.CoercionRobot (seed.test\_helpers.factory.helpers.DjangoFunctionalFactory <sub>mashad</sub>) 42 method), [43](#page-46-1)

> lot\_number (seed.models.properties.PropertyState attribute), [88](#page-91-0)

#### M

MainViewTests (class in seed.tests.test\_views), [112](#page-115-1)

make key() (seed.data\_importer.utils.CoercionRobot method), [43](#page-46-1)

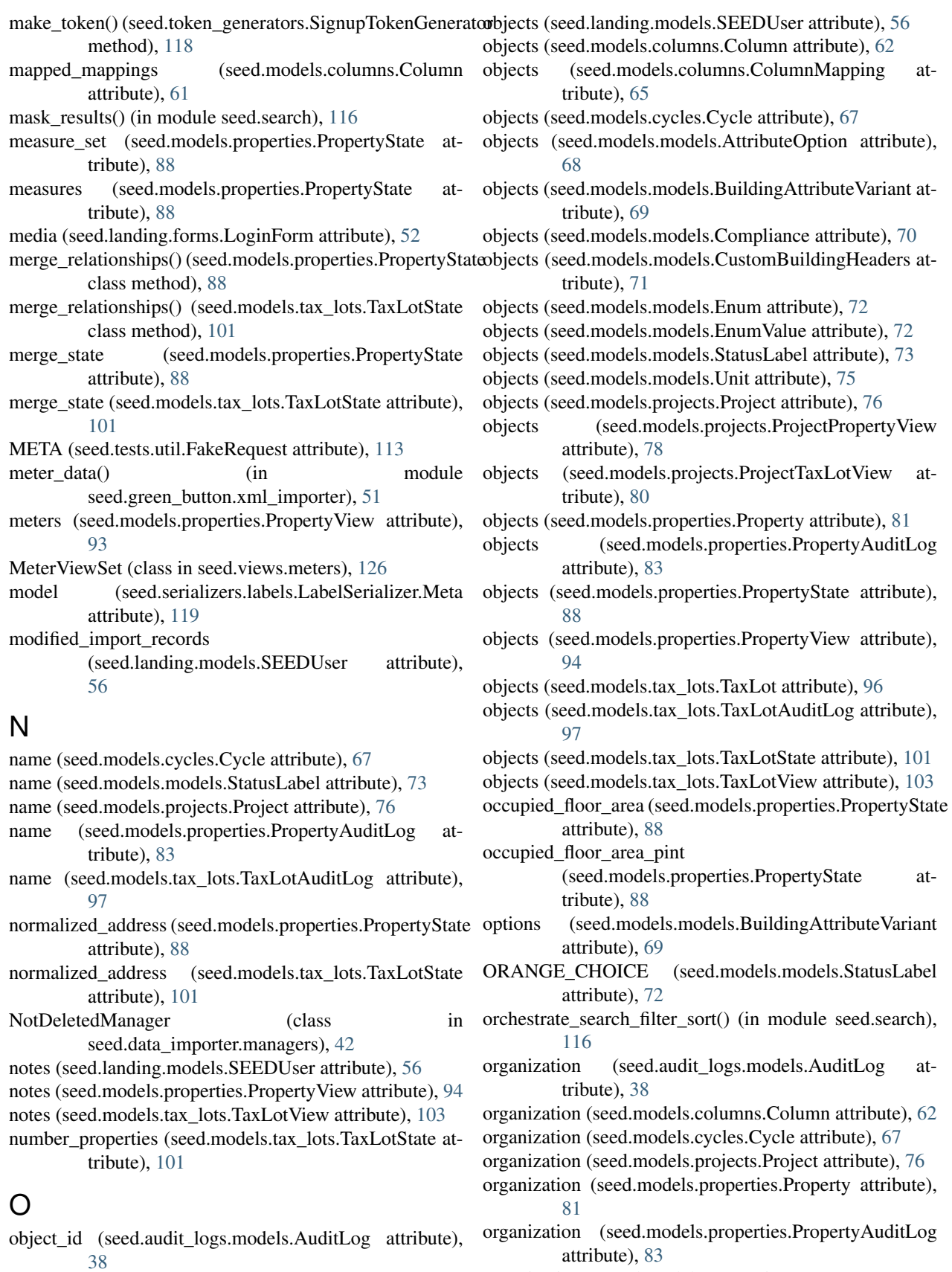

objects (seed.audit\_logs.models.AuditLog attribute), [38](#page-41-0) organization (seed.models.properties.PropertyState at-

**158 Index**

tribute), [88](#page-91-0)

- organization (seed.models.tax\_lots.TaxLot attribute), [96](#page-99-0)
- organization (seed.models.tax\_lots.TaxLotAuditLog attribute), [97](#page-100-0)
- organization (seed.models.tax\_lots.TaxLotState attribute), [101](#page-104-0)
- organization\_id (seed.audit\_logs.models.AuditLog attribute), [38](#page-41-0)
- organization\_id (seed.models.columns.Column attribute), [62](#page-65-0)
- organization\_id (seed.models.cycles.Cycle attribute), [67](#page-70-0)
- organization\_id (seed.models.properties.Property attribute), [81](#page-84-0)
- organization\_id (seed.models.properties.PropertyAuditLog attribute), [83](#page-86-0)
- organization\_id (seed.models.properties.PropertyState attribute), [89](#page-92-0)
- organization\_id (seed.models.tax\_lots.TaxLot attribute), [96](#page-99-0)
- organization\_id (seed.models.tax\_lots.TaxLotAuditLog attribute), [97](#page-100-0)
- organization\_id (seed.models.tax\_lots.TaxLotState attribute), [101](#page-104-0)
- organizationuser\_set (seed.landing.models.SEEDUser attribute), [56](#page-59-0)
- OrgCreateMixin (class in seed.utils.api), [120](#page-123-2)
- OrgCreateUpdateMixin (class in seed.utils.api), [120](#page-123-2)
- OrgMixin (class in seed.utils.api), [120](#page-123-2)
- OrgQuerySetMixin (class in seed.utils.api), [120](#page-123-2)
- orgs (seed.landing.models.SEEDUser attribute), [56](#page-59-0)
- OrgUpdateMixin (class in seed.utils.api), [121](#page-124-0) OrgValidateMixin (class in seed.utils.api), [121](#page-124-0)
- OrgValidator (class in seed.utils.api), [121](#page-124-0)
- owner (seed.models.projects.Project attribute), [76](#page-79-0)
- owner (seed.models.properties.PropertyState attribute), [89](#page-92-0)
- owner\_address (seed.models.properties.PropertyState attribute), [89](#page-92-0)
- owner\_city\_state (seed.models.properties.PropertyState attribute), [89](#page-92-0)
- owner\_email (seed.models.properties.PropertyState attribute), [89](#page-92-0)
- owner\_id (seed.models.projects.Project attribute), [76](#page-79-0)
- owner\_postal\_code (seed.models.properties.PropertyState attribute), [89](#page-92-0)
- owner\_telephone (seed.models.properties.PropertyState attribute), [89](#page-92-0)

### P

- paginate results() (in module seed.search), [117](#page-120-0)
- parent1 (seed.models.properties.PropertyAuditLog attribute), [83](#page-86-0)
- parent1 (seed.models.tax\_lots.TaxLotAuditLog attribute), [97](#page-100-0)
- parent1\_id (seed.models.properties.PropertyAuditLog attribute), [83](#page-86-0)
- parent1\_id (seed.models.tax\_lots.TaxLotAuditLog attribute), [98](#page-101-0)
- parent2 (seed.models.properties.PropertyAuditLog attribute), [83](#page-86-0)
- parent2 (seed.models.tax\_lots.TaxLotAuditLog attribute), [98](#page-101-0)
- parent2\_id (seed.models.properties.PropertyAuditLog attribute), [83](#page-86-0)
- parent2\_id (seed.models.tax\_lots.TaxLotAuditLog attribute), [98](#page-101-0)
- parent\_property (seed.models.properties.Property attribute), [81](#page-84-0)
- parent\_property\_id (seed.models.properties.Property attribute), [81](#page-84-0)
- parent\_state1 (seed.models.properties.PropertyAuditLog attribute), [83](#page-86-0)
- parent\_state1 (seed.models.properties.PropertyState attribute), [89](#page-92-0)
- parent\_state1 (seed.models.tax\_lots.TaxLotAuditLog attribute), [98](#page-101-0)
- parent\_state1\_id (seed.models.properties.PropertyAuditLog attribute), [84](#page-87-0)
- parent\_state1\_id (seed.models.tax\_lots.TaxLotAuditLog attribute), [98](#page-101-0)
- parent\_state2 (seed.models.properties.PropertyAuditLog attribute), [84](#page-87-0)
- parent\_state2 (seed.models.properties.PropertyState attribute), [89](#page-92-0)
- parent\_state2 (seed.models.tax\_lots.TaxLotAuditLog attribute), [98](#page-101-0)
- parent\_state2\_id (seed.models.properties.PropertyAuditLog attribute), [84](#page-87-0)
- parent\_state2\_id (seed.models.tax\_lots.TaxLotAuditLog attribute), [98](#page-101-0)
- parse body() (in module seed.search), [117](#page-120-0)
- parse\_datetime() (in module seed.utils.time), [123](#page-126-4)
- parser\_classes (seed.views.meters.MeterViewSet attribute), [127](#page-130-1)
- parser\_classes\_(seed.views.projects.ProjectViewSet\_attribute), [130](#page-133-0)
- partial\_update() (seed.views.projects.ProjectViewSet method), [130](#page-133-0)
- password\_reset() (in module seed.landing.views), [58](#page-61-3)
- password\_reset\_complete() (in module seed.landing.views), [58](#page-61-3)
- password reset confirm() (in module seed.landing.views), [58](#page-61-3)
- password\_reset\_done() (in module seed.landing.views), [58](#page-61-3)
- password\_set() (in module seed.landing.views), [58](#page-61-3)
- path (seed.tests.util.FakeRequest attribute), [113](#page-116-2)
- perform\_create() (seed.utils.api.OrgCreateMixin

method), [120](#page-123-2) perform\_update() (seed.utils.api.OrgUpdateMixin method), [121](#page-124-0) pk (seed.tests.test\_decorators.TestDecorators attribute), [110](#page-113-2) pm\_parent\_property\_id (seed.models.properties.PropertyState ProjectPropertyView.DoesNotExist, [78](#page-81-0) attribute), [89](#page-92-0) pm\_property\_id (seed.models.properties.PropertyState attribute), [90](#page-93-0) POST (seed.tests.util.FakeRequest attribute), [113](#page-116-2) post() (seed.tests.util.FakeClient method), [113](#page-116-2) post\_save\_property\_view() (in module seed.models.properties), [95](#page-98-1) post\_save\_taxlot\_view() (in module seed.models.tax\_lots), [105](#page-108-0) postal\_code (seed.models.properties.PropertyState attribute), [90](#page-93-0) postal\_code (seed.models.tax\_lots.TaxLotState attribute), [101](#page-104-0) pre\_delete\_state() (in module seed.models.properties), [95](#page-98-1) PRIMARY (seed.managers.json.JsonQuerySet attribute), [59](#page-62-4) process\_header\_request() (seed.landing.models.SEEDUser class method), [57](#page-60-0) process search params() (in module seed.search), [117](#page-120-0) Project (class in seed.models.projects), [75](#page-78-1) project (seed.models.models.Compliance attribute), [70](#page-73-0) project (seed.models.projects.ProjectPropertyView attribute), [78](#page-81-0) project (seed.models.projects.ProjectTaxLotView attribute), [80](#page-83-1) Project.DoesNotExist, [75](#page-78-1) Project.MultipleObjectsReturned, [75](#page-78-1) project id (seed.models.models.Compliance attribute), [70](#page-73-0) project\_id (seed.models.projects.ProjectPropertyView attribute), [79](#page-82-0) project\_id (seed.models.projects.ProjectTaxLotView attribute), [80](#page-83-1) PROJECT NAME MAX LENGTH (seed.models.projects.Project attribute), [75](#page-78-1) project\_property\_views (seed.models.projects.Project attribute), [76](#page-79-0) project\_property\_views (seed.models.properties.PropertyView attribute), [94](#page-97-0) project\_set (seed.landing.models.SEEDUser attribute), [57](#page-60-0) project\_set (seed.models.properties.PropertyView attribute), [94](#page-97-0) project\_set (seed.models.tax\_lots.TaxLotView attribute), [103](#page-106-0) project\_taxlot\_views (seed.models.projects.Project attribute), [77](#page-80-0)

project taxlot views (seed.models.tax lots.TaxLotView attribute), [103](#page-106-0) project\_view\_factory() (seed.views.projects.ProjectViewSet method), [131](#page-134-0) ProjectPropertyView (class in seed.models.projects), [78](#page-81-0) ProjectPropertyView.MultipleObjectsReturned, [78](#page-81-0) projectpropertyview\_set (seed.landing.models.SEEDUser attribute), [57](#page-60-0) ProjectTaxLotView (class in seed.models.projects), [79](#page-82-0) ProjectTaxLotView.DoesNotExist, [79](#page-82-0) ProjectTaxLotView.MultipleObjectsReturned, [79](#page-82-0) projecttaxlotview\_set (seed.landing.models.SEEDUser attribute), [57](#page-60-0) ProjectTestCase (class in seed.tests.tests), [112](#page-115-1) ProjectViewModels (seed.views.projects.ProjectViewSet attribute), [127](#page-130-1) ProjectViewSet (class in seed.views.projects), [127](#page-130-1) promote() (seed.models.properties.PropertyState method), [90](#page-93-0) promote() (seed.models.tax\_lots.TaxLotState method), [101](#page-104-0) Property (class in seed.models.properties), [80](#page-83-1) property (seed.models.properties.PropertyView attribute), [94](#page-97-0) Property.DoesNotExist, [80](#page-83-1) Property.MultipleObjectsReturned, [80](#page-83-1) property\_count (seed.models.projects.Project attribute), [77](#page-80-0) property\_id (seed.models.properties.PropertyView attribute), [94](#page-97-0) property\_name (seed.models.properties.PropertyState attribute), [90](#page-93-0) property\_notes (seed.models.properties.PropertyState attribute), [90](#page-93-0) property\_set (seed.models.models.StatusLabel attribute), [73](#page-76-0) property\_set (seed.models.properties.Property attribute), [82](#page-85-0) property\_states() (seed.models.tax\_lots.TaxLotView method), [104](#page-107-0) property\_type (seed.models.properties.PropertyState attribute), [90](#page-93-0) property\_view (seed.models.projects.ProjectPropertyView attribute), [79](#page-82-0) property\_view\_id (seed.models.projects.ProjectPropertyView attribute), [79](#page-82-0) property\_views (seed.models.projects.Project attribute), [77](#page-80-0) property\_views() (seed.models.tax\_lots.TaxLotView method), [104](#page-107-0) PropertyAuditLog (class in seed.models.properties), [82](#page-85-0) PropertyAuditLog.DoesNotExist, [82](#page-85-0) PropertyAuditLog.MultipleObjectsReturned, [82](#page-85-0)

![](_page_164_Picture_444.jpeg)

retrieve\_db\_types() (seed.models.columns.Column static method), [62](#page-65-0) rgetattr() (in module seed.utils.api), [122](#page-125-1) robots\_txt() (in module config.views), [42](#page-45-5) rule\_set (seed.models.models.StatusLabel attribute), [73](#page-76-0) S save() (seed.audit\_logs.models.AuditLog method), [38](#page-41-0) save() (seed.landing.models.SEEDUser method), [57](#page-60-0) save() (seed.models.columns.ColumnMapping method), [65](#page-68-0) save() (seed.models.properties.PropertyState method), [91](#page-94-0) save() (seed.models.tax\_lots.TaxLotState method), [102](#page-105-0) save\_column\_names() (seed.models.columns.Column static method), [63](#page-66-0) scenarios (seed.models.properties.PropertyState attribute), [91](#page-94-0) search buildings() (in module seed.search), [117](#page-120-0) search\_inventory() (in module seed.search), [118](#page-121-2) search\_properties() (in module seed.search), [118](#page-121-2) search public buildings() (in module seed.search), [118](#page-121-2) search taxlots() (in module seed.search), [118](#page-121-2) seed (module), [119](#page-122-5) seed.audit\_logs.models (module), [37](#page-40-1) seed.audit\_logs.tests (module), [39](#page-42-1) seed.audit\_logs.urls (module), [40](#page-43-2) seed.audit\_logs.views (module), [40](#page-43-2) seed.data\_importer (module), [50](#page-53-3) seed.data\_importer.managers (module), [42](#page-45-5) seed.data\_importer.utils (module), [43](#page-46-1) seed.decorators (module), [113](#page-116-2) seed.factory (module), [114](#page-117-1) seed.green\_button (module), [52](#page-55-5) seed.green\_button.tests (module), [50](#page-53-3) seed.green\_button.xml\_importer (module), [50](#page-53-3) seed.landing (module), [59](#page-62-4) seed.landing.forms (module), [52](#page-55-5) seed.landing.management (module), [52](#page-55-5) seed.landing.management.commands (module), [52](#page-55-5) seed.landing.management.commands.update\_eula (module), [52](#page-55-5) seed.landing.models (module), [53](#page-56-1) seed.landing.tests (module), [58](#page-61-3) seed.landing.urls (module), [58](#page-61-3) seed.landing.views (module), [58](#page-61-3) seed.lib (module), [59](#page-62-4) seed.lib.mappings (module), [59](#page-62-4) seed.lib.merging (module), [59](#page-62-4) seed.management (module), [106](#page-109-5) seed.management.commands (module), [106](#page-109-5) seed.managers (module), [60](#page-63-3) seed.managers.json (module), [59](#page-62-4) seed.managers.tests (module), [59](#page-62-4) seed.models (module), [106,](#page-109-5) [115](#page-118-1)

seed.models.auditlog (module), [60](#page-63-3) seed.models.columns (module), [60](#page-63-3) seed.models.cycles (module), [66](#page-69-1) seed.models.models (module), [68](#page-71-1) seed.models.projects (module), [75](#page-78-1) seed.models.properties (module), [80](#page-83-1) seed.models.tax\_lots (module), [95](#page-98-1) seed.public (module), [106](#page-109-5) seed.search (module), [115](#page-118-1) seed.serializers (module), [120](#page-123-2) seed.serializers.celery (module), [119](#page-122-5) seed.serializers.labels (module), [119](#page-122-5) seed.tasks (module), [118](#page-121-2) seed.templatetags.breadcrumbs (module), [106](#page-109-5) seed.test\_helpers (module), [109](#page-112-3) seed.test\_helpers.factory.helpers (module), [108](#page-111-2) seed.test\_helpers.factory.lib.chomsky (module), [108](#page-111-2) seed.tests.test\_admin\_views (module), [109](#page-112-3) seed.tests.test\_decorators (module), [109](#page-112-3) seed.tests.test\_tasks (module), [110](#page-113-2) seed.tests.test\_views (module), [110](#page-113-2) seed.tests.tests (module), [112](#page-115-1) seed.tests.util (module), [113](#page-116-2) seed.token\_generators (module), [118](#page-121-2) seed.urls (module), [119](#page-122-5) seed.utils (module), [119](#page-122-5) seed.utils.api (module), [120](#page-123-2) seed.utils.buildings (module), [122](#page-125-1) seed.utils.constants (module), [123](#page-126-4) seed.utils.mapping (module), [123](#page-126-4) seed.utils.organizations (module), [123](#page-126-4) seed.utils.time (module), [123](#page-126-4) seed.views (module), [119,](#page-122-5) [134](#page-137-1) seed.views.meters (module), [126](#page-129-1) seed.views.projects (module), [127](#page-130-1) seed\_decoder() (seed.serializers.celery.CeleryDatetimeSerializer static method), [119](#page-122-5) seed\_dumps() (seed.serializers.celery.CeleryDatetimeSerializer static method), [119](#page-122-5) seed\_loads() (seed.serializers.celery.CeleryDatetimeSerializer static method), [119](#page-122-5) SEEDFactory (class in seed.factory), [114](#page-117-1) SEEDUser (class in seed.landing.models), [53](#page-56-1) SEEDUser.DoesNotExist, [53](#page-56-1) SEEDUser.MultipleObjectsReturned, [53](#page-56-1) sentry\_js() (in module config.template\_context), [41](#page-44-1) serializer\_class (seed.views.projects.ProjectViewSet attribute), [132](#page-135-0) session\_key() (in module config.template\_context), [41](#page-44-1) setUp() (seed.audit\_logs.tests.AuditLogModelTests method), [39](#page-42-1) setUp() (seed.audit\_logs.tests.AuditLogViewTests method), [39](#page-42-1) setUp() (seed.landing.tests.UserLoginTest method), [58](#page-61-3)

- setUp() (seed.tests.test\_admin\_views.AdminViewsTest method), [109](#page-112-3)
- setUp() (seed.tests.test\_decorators.RequireOrganizationIDTests method), [109](#page-112-3)
- setUp() (seed.tests.test\_decorators.TestDecorators method), [110](#page-113-2)
- setUp() (seed.tests.test\_tasks.TestTasks method), [110](#page-113-2)
- setUp() (seed.tests.test\_views.DefaultColumnsViewTests method), [110](#page-113-2)
- setUp() (seed.tests.test\_views.GetDatasetsViewsTests method), [111](#page-114-0)
- setUp() (seed.tests.test\_views.ImportFileViewsTests method), [111](#page-114-0)
- setUp() (seed.tests.test\_views.InventoryViewTests method), [111](#page-114-0)
- setUp() (seed.tests.test\_views.MainViewTests method), [112](#page-115-1)
- setUp() (seed.tests.test\_views.TestMCMViews\_method), [112](#page-115-1)
- setUp() (seed.tests.tests.UtilsTests method), [112](#page-115-1)
- setUp() (seed.tests.util.DeleteModelsTestCase method), [113](#page-116-2)
- shared\_field\_type (seed.models.columns.Column attribute), [63](#page-66-0)
- SHARED\_FIELD\_TYPES
	- (seed.models.columns.Column attribute), [60](#page-63-3)
- SHARED\_NONE (seed.models.columns.Column attribute), [60](#page-63-3)
- SHARED\_PUBLIC (seed.models.columns.Column attribute), [60](#page-63-3)
- show\_shared\_buildings (seed.landing.models.SEEDUser attribute), [57](#page-60-0)
- signup() (in module seed.landing.views), [58](#page-61-3)
- SignupTokenGenerator (class in seed.token\_generators), [118](#page-121-2)
- simulation (seed.models.properties.PropertyState attribute), [91](#page-94-0)
- site\_eui (seed.models.properties.PropertyState attribute), [91](#page-94-0)
- site\_eui\_modeled (seed.models.properties.PropertyState attribute), [91](#page-94-0)
- site eui pint (seed.models.properties.PropertyState attribute), [91](#page-94-0)
- site\_eui\_weather\_normalized (seed.models.properties.PropertyState attribute), [91](#page-94-0)
- site eui weather normalized pint (seed.models.properties.PropertyState attribute), [91](#page-94-0) slug (seed.models.projects.Project attribute), [77](#page-80-0)
- source\_eui (seed.models.properties.PropertyState at-
- tribute), [91](#page-94-0)
- source\_eui\_modeled (seed.models.properties.PropertyState

attribute), [92](#page-95-0)

- source eui pint (seed.models.properties.PropertyState attribute), [92](#page-95-0)
- source\_eui\_weather\_normalized
	- (seed.models.properties.PropertyState attribute), [92](#page-95-0)
- source eui weather normalized pint
	- (seed.models.properties.PropertyState attribute), [92](#page-95-0)
- source\_type (seed.models.columns.ColumnMapping attribute), [65](#page-68-0)
- source\_type (seed.models.properties.PropertyState attribute), [92](#page-95-0)
- space\_alerts (seed.models.properties.PropertyState attribute), [92](#page-95-0)
- start (seed.models.cycles.Cycle attribute), [67](#page-70-0)
- start\_date (seed.models.models.Compliance attribute), [70](#page-73-0)
- state (seed.models.properties.PropertyAuditLog attribute), [84](#page-87-0)
- state (seed.models.properties.PropertyState attribute), [92](#page-95-0)
- state (seed.models.properties.PropertyView attribute), [95](#page-98-1)
- state (seed.models.tax\_lots.TaxLotAuditLog attribute), [98](#page-101-0)
- state (seed.models.tax\_lots.TaxLotState attribute), [102](#page-105-0)
- state (seed.models.tax\_lots.TaxLotView attribute), [104](#page-107-0)
- state id (seed.models.properties.PropertyAuditLog attribute), [85](#page-88-0)
- state\_id (seed.models.properties.PropertyView attribute), [95](#page-98-1)
- state\_id (seed.models.tax\_lots.TaxLotAuditLog attribute), [99](#page-102-0)
- state\_id (seed.models.tax\_lots.TaxLotView attribute), [104](#page-107-0) status (seed.models.projects.Project attribute), [77](#page-80-0)
- STATUS\_CHOICES (seed.models.projects.Project attribute), [75](#page-78-1)
- StatusLabel (class in seed.models.models), [72](#page-75-0)
- StatusLabel.DoesNotExist, [72](#page-75-0)
- StatusLabel.MultipleObjectsReturned, [72](#page-75-0)
- super\_organization (seed.models.columns.ColumnMapping attribute), [65](#page-68-0)
- super\_organization (seed.models.models.CustomBuildingHeaders attribute), [71](#page-74-0)
- super\_organization (seed.models.models.StatusLabel attribute), [74](#page-77-0)
- super\_organization (seed.models.projects.Project attribute), [77](#page-80-0)
- super\_organization\_id (seed.models.columns.ColumnMapping attribute), [65](#page-68-0)
- super\_organization\_id (seed.models.models.CustomBuildingHeaders attribute), [71](#page-74-0)
- super\_organization\_id (seed.models.models.StatusLabel attribute), [74](#page-77-0)
- super organization id (seed.models.projects.Project attribute), [77](#page-80-0)

## T

TABLE (seed.managers.json.JsonQuerySet attribute), [59](#page-62-4) table\_name (seed.models.columns.Column attribute), [63](#page-66-0) tax\_lot\_states() (seed.models.properties.PropertyView method), [95](#page-98-1) tax\_lot\_views() (seed.models.properties.PropertyView method), [95](#page-98-1) TaxLot (class in seed.models.tax\_lots), [95](#page-98-1) taxlot (seed.models.tax\_lots.TaxLotView attribute), [104](#page-107-0) TaxLot.DoesNotExist, [95](#page-98-1) TaxLot.MultipleObjectsReturned, [95](#page-98-1) taxlot count (seed.models.projects.Project attribute), [77](#page-80-0) taxlot\_id (seed.models.tax\_lots.TaxLotView attribute), [104](#page-107-0) taxlot\_set (seed.models.models.StatusLabel attribute), [74](#page-77-0) taxlot\_view (seed.models.projects.ProjectTaxLotView attribute), [80](#page-83-1) taxlot view id (seed.models.projects.ProjectTaxLotView attribute), [80](#page-83-1) taxlot\_views (seed.models.projects.Project attribute), [78](#page-81-0) TaxLotAuditLog (class in seed.models.tax\_lots), [97](#page-100-0) TaxLotAuditLog.DoesNotExist, [97](#page-100-0) TaxLotAuditLog.MultipleObjectsReturned, [97](#page-100-0) taxlotauditlog\_parent1 (seed.models.tax\_lots.TaxLotAuditLog attribute), [99](#page-102-0) taxlotauditlog\_parent2 (seed.models.tax\_lots.TaxLotAuditLog attribute), [99](#page-102-0) taxlotauditlog\_parent\_state1 (seed.models.tax\_lots.TaxLotState attribute), [102](#page-105-0) taxlotauditlog\_parent\_state2 (seed.models.tax\_lots.TaxLotState attribute), [102](#page-105-0) taxlotauditlog\_state (seed.models.tax\_lots.TaxLotState attribute), [102](#page-105-0) taxlotauditlog\_view (seed.models.tax\_lots.TaxLotView attribute), [104](#page-107-0) taxlotproperty set (seed.models.cycles.Cycle attribute), [67](#page-70-0) taxlotproperty\_set (seed.models.properties.PropertyView attribute), [95](#page-98-1) taxlotproperty\_set (seed.models.tax\_lots.TaxLotView attribute), [105](#page-108-0) TaxLotState (class in seed.models.tax\_lots), [99](#page-102-0) TaxLotState.DoesNotExist, [99](#page-102-0) TaxLotState.MultipleObjectsReturned, [99](#page-102-0) TaxLotView (class in seed.models.tax\_lots), [103](#page-106-0) TaxLotView.DoesNotExist, [103](#page-106-0) TaxLotView.MultipleObjectsReturned, [103](#page-106-0) taxlotview\_set (seed.models.cycles.Cycle attribute), [67](#page-70-0) taxlotview\_set (seed.models.tax\_lots.TaxLotState attribute), [102](#page-105-0) tearDown() (seed.tests.util.DeleteModelsTestCase method), [113](#page-116-2)

test add org() (seed.tests.test admin views.AdminViewsTest method), [109](#page-112-3) test add org dupe() (seed.tests.test admin views.AdminViewsTest method), [109](#page-112-3) test add user existing org() (seed.tests.test\_admin\_views.AdminViewsTest method), [109](#page-112-3) test\_add\_user\_new\_org() (seed.tests.test\_admin\_views.AdminViewsTest method), [109](#page-112-3) test\_add\_user\_no\_org() (seed.tests.test\_admin\_views.AdminViewsTest method), [109](#page-112-3) test\_ajax\_request\_class\_dict() (seed.tests.test\_decorators.ClassDecoratorTests method), [109](#page-112-3) test\_ajax\_request\_class\_dict\_status\_error() (seed.tests.test\_decorators.ClassDecoratorTests method), [109](#page-112-3) test\_ajax\_request\_class\_dict\_status\_false() (seed.tests.test\_decorators.ClassDecoratorTests method), [109](#page-112-3) test\_ajax\_request\_class\_format\_type() (seed.tests.test\_decorators.ClassDecoratorTests method), [109](#page-112-3) (seed.audit\_logs.tests.AuditLogModelTests method), [39](#page-42-1) test\_audit\_save() (seed.audit\_logs.tests.AuditLogModelTests method), [39](#page-42-1) test\_audit\_update() (seed.audit\_logs.tests.AuditLogModelTests method), [39](#page-42-1) test\_basic\_compliance\_creation() (seed.tests.tests.ComplianceTestCase method), [112](#page-115-1) test\_basic\_project\_creation() (seed.tests.tests.ProjectTestCase method), [112](#page-115-1) test\_cc\_number() (seed.test\_helpers.factory.helpers.DjangoFunctionalFactory class method), [108](#page-111-2) test\_create\_dataset() (seed.tests.test\_views.TestMCMViews method), [112](#page-115-1) test\_create\_note() (seed.audit\_logs.tests.AuditLogViewTests method), [39](#page-42-1) test\_delete\_dataset() (seed.tests.test\_views.GetDatasetsViewsTests method), [111](#page-114-0) test\_delete\_file() (seed.tests.test\_views.ImportFileViewsTests method), [111](#page-114-0) test\_delete\_organization() (seed.tests.test\_tasks.TestTasks method), [110](#page-113-2) test\_delete\_organization\_doesnt\_delete\_user\_if\_multiple\_memberships() (seed.tests.test\_tasks.TestTasks method), [110](#page-113-2) test\_generic\_relation() (seed.audit\_logs.tests.AuditLogModelTests method), [39](#page-42-1) test\_get\_all\_audit\_logs\_for\_an\_org()

(seed.audit\_logs.tests.AuditLogModelTests method), [39](#page-42-1) test\_get\_all\_columns() (seed.tests.test\_views.DefaultColum**nsViggetToxto**perties\_with\_taxlots() method), [111](#page-114-0) test\_get\_building\_logs() (seed.audit\_logs.tests.AuditLogViewTests method), [40](#page-43-2) test get buildings count for user() (seed.tests.tests.UtilsTests method), [113](#page-116-2) test\_get\_column\_mapping\_suggestions() (seed.tests.test\_views.TestMCMViews method), [112](#page-115-1) test\_get\_column\_mapping\_suggestions\_pm\_file() (seed.tests.test\_views.TestMCMViews method), [112](#page-115-1) test\_get\_column\_mapping\_suggestions\_with\_columns() (seed.tests.test\_views.TestMCMViews method), [112](#page-115-1) test\_get\_cycles() (seed.tests.test\_views.InventoryViewTests method), [111](#page-114-0) test\_get\_dataset() (seed.tests.test\_views.GetDatasetsViewsTests method), [111](#page-114-0) test\_get\_datasets() (seed.tests.test\_views.GetDatasetsViewsTests\_get\_taxlots() (seed.tests.test\_views.InventoryViewTests method), [111](#page-114-0) test get datasets count() (seed.tests.test\_views.GetDatasetsViewsTests method), [111](#page-114-0) test\_get\_datasets\_count\_invalid() (seed.tests.test\_views.GetDatasetsViewsTests method), [111](#page-114-0) test\_get\_import\_file() (seed.tests.test\_views.ImportFileView&Rest&t\_taxlots\_missing\_jurisdiction\_tax\_lot\_id() method), [111](#page-114-0) test\_get\_matching\_results() (seed.tests.test\_views.ImportFileViewsTests method), [111](#page-114-0) test\_get\_prog\_key() (seed.tests.test\_decorators.TestDecorators method), [110](#page-113-2) test\_get\_properties() (seed.tests.test\_views.InventoryViewTests method), [111](#page-114-0) test\_get\_properties\_cycle\_id() (seed.tests.test\_views.InventoryViewTests method), [111](#page-114-0) test\_get\_properties\_empty\_page() (seed.tests.test\_views.InventoryViewTests method), [111](#page-114-0) test\_get\_properties\_page\_not\_an\_integer() (seed.tests.test\_views.InventoryViewTests method), [111](#page-114-0) test\_get\_properties\_pint\_fields() (seed.tests.test\_views.InventoryViewTests method), [111](#page-114-0) test\_get\_properties\_property\_extra\_data() (seed.tests.test\_views.InventoryViewTests method), [111](#page-114-0) test get properties taxlot extra data() (seed.tests.test\_views.InventoryViewTests method), [111](#page-114-0) (seed.tests.test\_views.InventoryViewTests method), [111](#page-114-0) test\_get\_property() (seed.tests.test\_views.InventoryViewTests method), [111](#page-114-0) test\_get\_property\_columns() (seed.tests.test\_views.InventoryViewTests method), [111](#page-114-0) test\_get\_property\_multiple\_taxlots() (seed.tests.test\_views.InventoryViewTests method), [111](#page-114-0) test\_get\_raw\_column\_names() (seed.tests.test\_views.TestMCMViews method), [112](#page-115-1) test\_get\_taxlot() (seed.tests.test\_views.InventoryViewTests method), [111](#page-114-0) test get taxlot columns() (seed.tests.test\_views.InventoryViewTests method), [111](#page-114-0) method), [111](#page-114-0) test get taxlots empty page() (seed.tests.test\_views.InventoryViewTests method), [111](#page-114-0) test\_get\_taxlots\_extra\_data() (seed.tests.test\_views.InventoryViewTests method), [111](#page-114-0) (seed.tests.test\_views.InventoryViewTests method), [112](#page-115-1) test\_get\_taxlots\_multiple\_taxlots() (seed.tests.test\_views.InventoryViewTests method), [112](#page-115-1) test get taxlots no cycle  $id()$ (seed.tests.test\_views.InventoryViewTests method), [112](#page-115-1) test\_get\_taxlots\_page\_not\_an\_integer() (seed.tests.test\_views.InventoryViewTests method), [112](#page-115-1) test home() (seed.tests.test views.MainViewTests method), [112](#page-115-1) test\_increment\_cache() (seed.tests.test\_decorators.TestDecorators method), [110](#page-113-2) test\_locking() (seed.tests.test\_decorators.TestDecorators method), [110](#page-113-2) test\_locking\_w\_exception() (seed.tests.test\_decorators.TestDecorators method), [110](#page-113-2) test\_model\_\_\_unicode\_\_() (seed.audit\_logs.tests.AuditLogModelTests method), [39](#page-42-1) test\_note() (seed.audit\_logs.tests.AuditLogModelTests

method), [39](#page-42-1) test\_note\_save() (seed.audit\_logs.tests.AuditLogModelTests to\_dict() (seed.models.columns.Column method), [63](#page-66-0) method), [39](#page-42-1) test\_progress() (seed.tests.test\_decorators.TestDecorators method), [110](#page-113-2) test progress() (seed.tests.test views.TestMCMViews method), [112](#page-115-1) test\_require\_organization\_id\_class\_no\_org\_id() (seed.tests.test\_decorators.ClassDecoratorTests method), [109](#page-112-3) test\_require\_organization\_id\_class\_org\_id() (seed.tests.test\_decorators.ClassDecoratorTests method), [109](#page-112-3) test\_require\_organization\_id\_class\_org\_id\_not\_int() (seed.tests.test\_decorators.ClassDecoratorTests method), [109](#page-112-3) test\_require\_organization\_id\_fail\_no\_key() (seed.tests.test\_decorators.RequireOrganizationIDU@stsDoesNotExist, [74](#page-77-0) method), [109](#page-112-3) test require organization id fail not numeric() (seed.tests.test\_decorators.RequireOrganizationIDTextsname (seed.models.models.Unit attribute), [75](#page-78-1) method), [109](#page-112-3) test\_require\_organization\_id\_success\_integer() (seed.tests.test\_decorators.RequireOrganizationIDTekt&ed (seed.tests.test\_decorators.TestDecorators atmethod), [110](#page-113-2) test require organization id success string() (seed.tests.test\_decorators.RequireOrganizationIDTests method), [110](#page-113-2) test\_save\_column\_mappings() (seed.tests.test\_views.TestMCMViews method), [112](#page-115-1) test\_save\_column\_mappings\_idempotent() (seed.tests.test\_views.TestMCMViews method), [112](#page-115-1) test set default columns() (seed.tests.test\_views.DefaultColumnsViewTests UrlBreadcrumbNode (class in method), [111](#page-114-0) test\_signup\_process()(seed.tests.test\_admin\_views.AdminViewsRestription (seed.models.properties.PropertyState atmethod), [109](#page-112-3) test\_signup\_process\_force\_lowercase\_email() (seed.tests.test\_admin\_views.AdminViewsTest method), [109](#page-112-3) test\_simple\_login() (seed.landing.tests.UserLoginTest method), [58](#page-61-3) test\_update\_dataset() (seed.tests.test\_views.GetDatasetsViewsTest&eed.models.columns.ColumnMapping attribute), method), [111](#page-114-0) test\_update\_note() (seed.audit\_logs.tests.AuditLogViewTestaser (seed.models.cycles.Cycle attribute), [68](#page-71-1) method), [40](#page-43-2) TestDecorators (class in seed.tests.test\_decorators), [110](#page-113-2) TestException, [110](#page-113-2) TestMCMViews (class in seed.tests.test\_views), [112](#page-115-1) TestTasks (class in seed.tests.test\_tasks), [110](#page-113-2) timeseries() (seed.views.meters.MeterViewSet method), [127](#page-130-1) to dict() (seed.audit\_logs.models.AuditLog method), [38](#page-41-0) to\_dict() (seed.models.columns.ColumnMapping method), [65](#page-68-0) to dict() (seed.models.models.Compliance method), [70](#page-73-0) to dict() (seed.models.models.StatusLabel method), [74](#page-77-0) to dict() (seed.models.projects.Project method), [78](#page-81-0) to\_dict() (seed.models.properties.PropertyState method), [92](#page-95-0) to\_dict() (seed.models.tax\_lots.TaxLotState method), [102](#page-105-0) transfer() (seed.views.projects.ProjectViewSet method), [132](#page-135-0) U ubid (seed.models.properties.PropertyState attribute), [92](#page-95-0) Unit (class in seed.models.models), [74](#page-77-0) unit (seed.models.columns.Column attribute), [63](#page-66-0) Unit.MultipleObjectsReturned, [74](#page-77-0) unit id (seed.models.columns.Column attribute), [63](#page-66-0) unit type (seed.models.models.Unit attribute), [75](#page-78-1) units pint (seed.models.columns.Column attribute), [63](#page-66-0) tribute), [110](#page-113-2) update() (seed.audit\_logs.models.AuditLogQuerySet method), [39](#page-42-1) update() (seed.views.projects.ProjectViewSet method), [132](#page-135-0) update\_details() (seed.views.projects.ProjectViewSet method), [133](#page-136-0) update\_model() (in module seed.views.projects), [134](#page-137-1) update  $note()$  (in module seed.audit  $logs.views)$ , [41](#page-44-1) updated (seed.models.properties.Property attribute), [82](#page-85-0) updated (seed.models.tax\_lots.TaxLot attribute), [96](#page-99-0) seed.templatetags.breadcrumbs), [106](#page-109-5) tribute), [92](#page-95-0) use for related fields (seed.audit\_logs.models.AuditLogManager attribute), [39](#page-42-1) use for related fields (seed.data\_importer.managers.NotDeletedManager attribute), [42](#page-45-5) user (seed.audit\_logs.models.AuditLog attribute), [38](#page-41-0) [65](#page-68-0) user\_id (seed.audit\_logs.models.AuditLog attribute), [39](#page-42-1) user\_id (seed.models.columns.ColumnMapping attribute), [65](#page-68-0) user\_id (seed.models.cycles.Cycle attribute), [68](#page-71-1) user permissions (seed.landing.models.SEEDUser attribute), [58](#page-61-3) UserLoginTest (class in seed.landing.tests), [58](#page-61-3)

- username (seed.landing.models.SEEDUser attribute), [58](#page-61-3) USERNAME\_FIELD (seed.landing.models.SEEDUser attribute), [53](#page-56-1)
- UtilsTests (class in seed.tests.tests), [112](#page-115-1)

# V

valid\_test\_cc\_number() (seed.test\_helpers.factory.helpers.DjangoFunctionalFactory class method), [108](#page-111-2) validate() (seed.utils.api.OrgValidateMixin method), [121](#page-124-0) validate\_org() (seed.utils.api.OrgValidateMixin method), [121](#page-124-0) value (seed.models.models.AttributeOption attribute), [68](#page-71-1) value\_name (seed.models.models.EnumValue attribute), [72](#page-75-0) value\_source (seed.models.models.AttributeOption attribute), [68](#page-71-1) values (seed.models.models.EnumValue attribute), [72](#page-75-0) view (seed.models.properties.PropertyAuditLog attribute), [85](#page-88-0) view (seed.models.tax\_lots.TaxLotAuditLog attribute),

- [99](#page-102-0)
- view\_id (seed.models.properties.PropertyAuditLog attribute), [85](#page-88-0)
- view\_id (seed.models.tax\_lots.TaxLotAuditLog attribute), [99](#page-102-0)
- ViewModels (seed.views.projects.ProjectViewSet attribute), [127](#page-130-1)
- views (seed.models.properties.Property attribute), [82](#page-85-0) views (seed.models.tax\_lots.TaxLot attribute), [96](#page-99-0)

# W

WHITE\_CHOICE\_(seed.models.models.StatusLabel attribute), [73](#page-76-0)

# Y

- year\_built (seed.models.properties.PropertyState attribute), [92](#page-95-0)
- year\_ending (seed.models.properties.PropertyState attribute), [92](#page-95-0)